### DISEÑO Y CREACIÓN DE UN PORTAL WEB DONDE SE OFRECERÁN SERVICIO DE INGENIERÍA CAD, FEM Y ANÁLISIS DE VIBRACIONES

# UNIVERSIDAD IBEROAMERICANA ESTUDIOS CON RECONOCIMIENTO DE VALIDEZ OFICIAL POR DECRETO PRESIDENCIAL DEL 3 DE ABRIL DE 1981 "DISEÑO Y CREACIÓN DE PORTAL WEB DONDE SE OFRECERÁN SERVICIOS DE INGENIERÍA CAD, FEM Y ANÁLISIS DE VIBRACIONES". **TESIS** Que para obtener el grado de **MAESTRO EN** INGENIERÍA INDUSTRIAL EN SISTEMAS DE **MANUFACTURA** Presenta **FRANCISCO JAVIER VILLANUEVA HERNÁNDEZ** México, D.F. 2004

PRESIDENTE M.C. GUILLERMO MARTÍNEZ DEL CAMPO V.

VOCAL M.C. FRANCISCO MARTÍN DEL CAMPO

SECRETARIO M.A. ÁNGEL FERNÁNDEZ GAMERO

PRIMER SUPLENTE M.I. ALEJANDRO VON ZIEGLER GUARDADO

> SEGUNDO SUPLENTE M.I. ENRIQUE HEALY WEHLEN

#### **CONTENIDO**

#### **Capitulo I. Introducción 4**

#### I.1 Introducción

- I.1.1 Antecedentes y requerimientos
- I.1.2 Especificaciones del Trabajo
- I.1.3 Alcances y Limitaciones
- I.1.4 Metodología
- I.1.5 Aplicaciones
- I.1.6 Consecuencias y beneficios

#### I.2 Manufactura Virtual

- I.2.1 Aplicaciones del análisis finito del elemento
- I.2.2 Pocos prototipos
- I.2.3 Reducción de Material.
- I.2.4 Reducción de costos de herramientas.
- I.2.5 Confianza en el proceso de manufactura.
- I.2.6 Mejora de la calidad.
- I.2.7 Reduciendo el tiempo en el mercado
- I.2.8 Bajos costos en la Manufactura

#### **Capitulo II. Composición Web 15**

II.1 ¿Qué es la composición Web?

#### II.2 ¿Qué es un portal?

- II.2.1 Ideas y diseño
- II.2.2 Elección del servidor
- II.2.3 Conexión a un ISP
- II.2.4 Registro del sitio
- II.2.5 Servidor Web
- II.2.6 Creación de contenidos
- II.2.7 Actualización y nuevos contenidos
- II.2.8 Elección de un web master
- II.2.9 Web Site

II.3 Estudio previo: ¿Para qué? ¿Para quién? ¿Cómo?

#### **Capitulo III. Tipos de Estructuras 22**

- III.1 Tipos de estructuras web
	- III.1.1 Estructura jerárquica
	- III.1.2 Estructura lineal
	- III.1.3 Estructura lineal-jerárquica o mixta
	- III.1.4 Estructura de frames
	- III.1.5 Estructura web

III.2 Primeros diseños.

III.2.1 Bueno, bonito y barato.

III.2.1.1 Sitios web destinados a comercio o banca electrónica III.2.1.2 Sitio web pertenece a una empresa que desea ofrecer un catalogo de sus productos

III.2.1.3 Sitio web destinados a dar a conocer una nueva empresa en general, un grupo musical, una asociación de cualquier tipo.

- III.3 Programación de la web.
	- III.3.1 Tenemos predeterminado el hardware a utilizar.
	- III.3.2 Tenemos predeterminado el lenguaje a usar.
	- III.3.3 Tenemos libertad total.

#### **Capitulo IV. Estudio Económico 30**

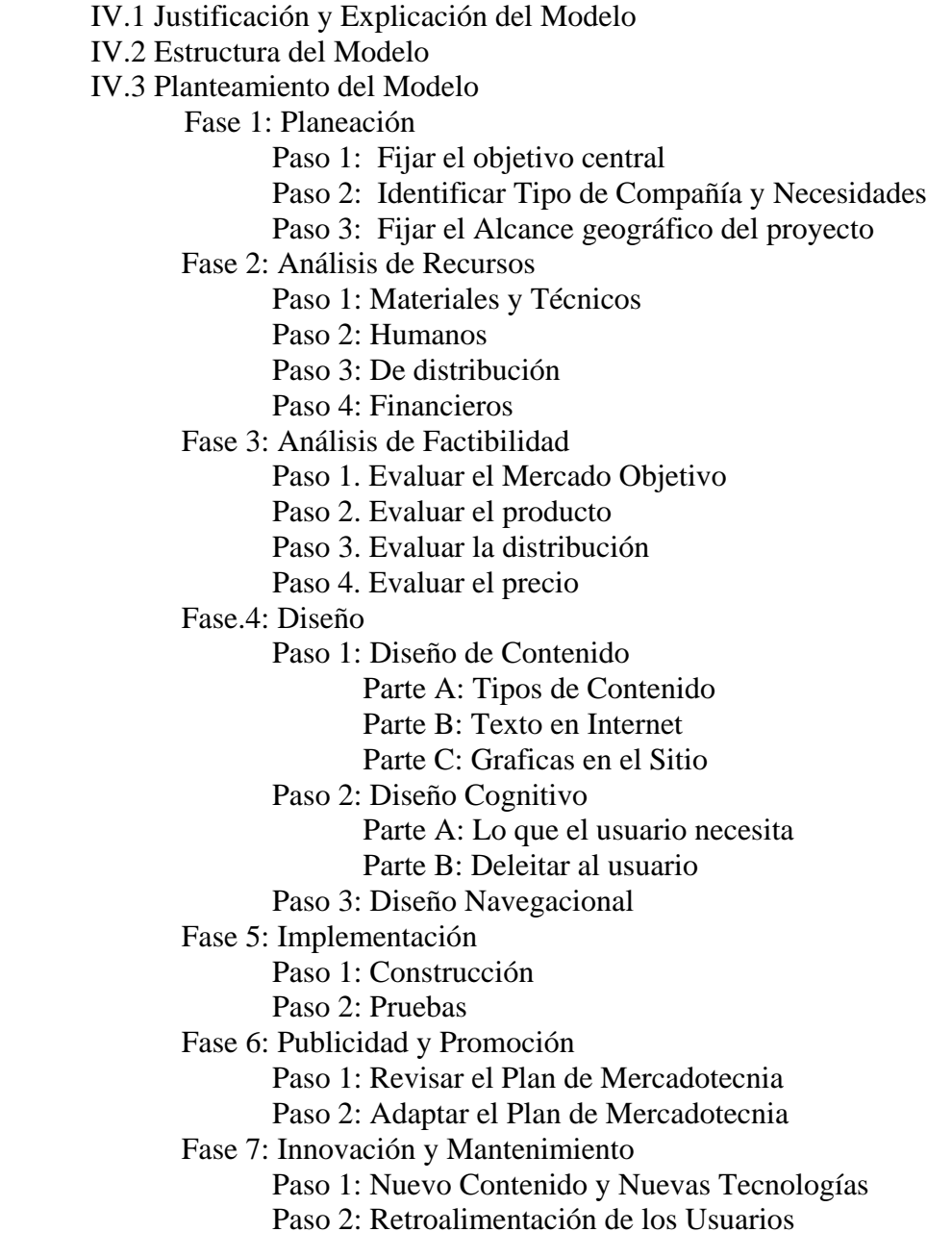

V.1 ¿Qué es un proyecto?

V.2 ¿Qué es un beneficio?

V.3 El proceso de elección

V3.1 Técnicas de evaluación de proyectos V3.2 Rentabilidad o rendimiento de un proyecto

V.4 Principales razones para evaluar un proyecto

V.5 Flujos de efectivo netos del negocio o proyecto V.5.1 Inversión neta V.5.2 Flujos de efectivo operativos netos

V.6 Tasas de interés (costo de capital

V.7 Medidas de rentabilidad

V.7.1 El periodo de recuperación ajustado V.7.2 El valor presente neto de la inversión V.7.3 Las tasa interna de rendimiento

V.8 Criterios de evaluación comúnmente utilizados VAV y TIR

V.9 Análisis Financieros con (TIR), Escenario No.1 (Optimista) V.10 Escenario No.2 (Medio o Intermedio), Escenario No.3 (Pesimista) V.11 Resumen de los escenarios y conclusiones, inversión inicial V.12 Gastos Fijos Mensuales V.13 Calculo de la Tasa Interna de Retorno Anual Escenario 1 V.14 Calculo de la Tasa Interna de Retorno Anual Escenario 2 V.15 Calculo de la Tasa Interna de Retorno Anual Escenario 3 V.16 Conclusiones V.17 Glosario V.18 Referencias Bibliográficas

## Capitulo I: Introducción

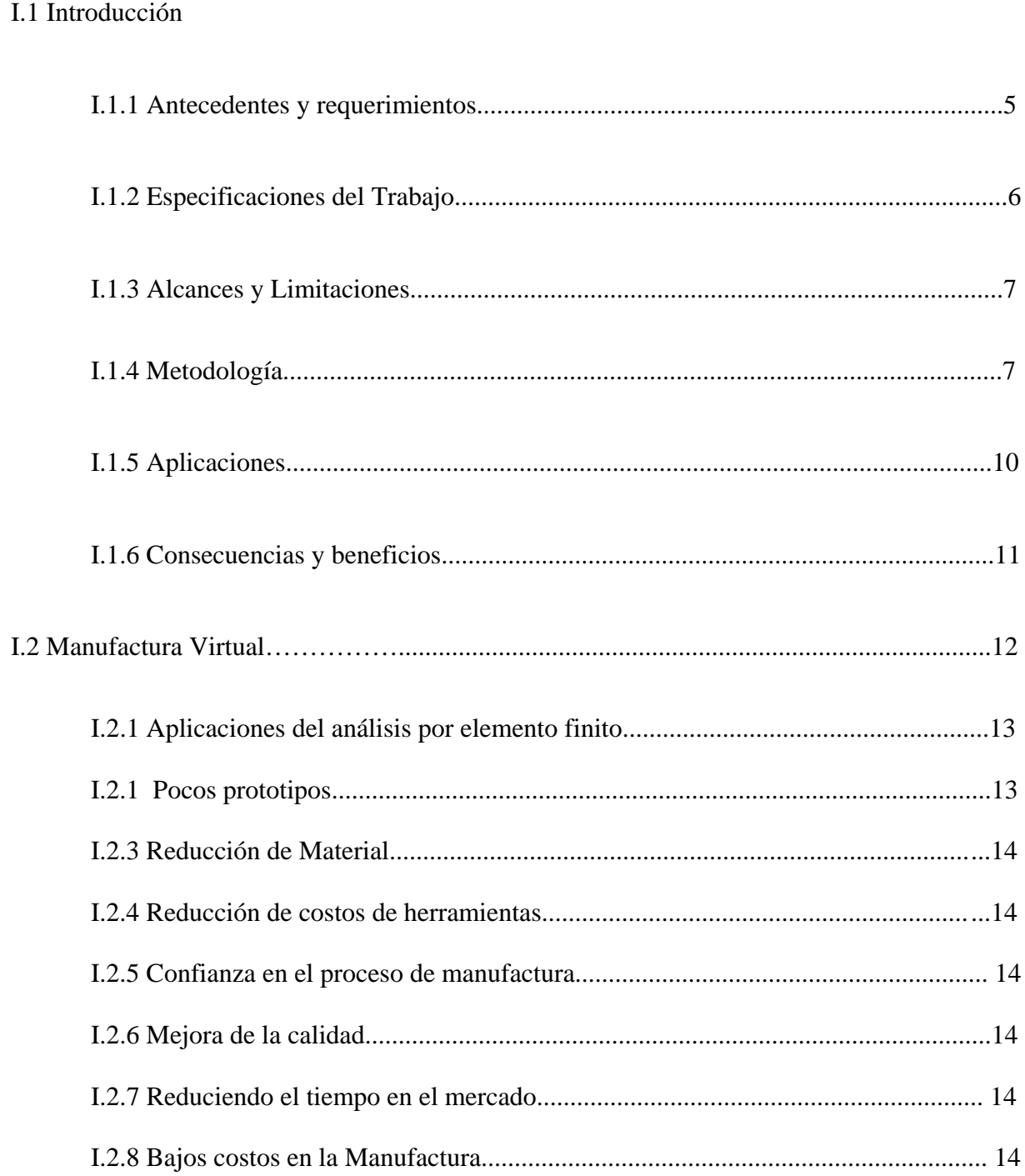

#### **INTRODUCCION**

#### **Antecedentes y requerimientos.**

#### Aspectos operativos:

Para mi tesis de maestría estoy proponiendo la **creación de un portal en Internet, donde se puedan ofrecer servicios especializados en** *Diseño Mecánico, Análisis de componentes mecánicos y Análisis de Vibraciones*; de una manera accesible en la cual compañías de distintas ramas y capacidades, inclusive mediana y pequeña industria, tengan acceso a estos servicios.

Más allá del negocio, quiero proponer en este trabajo de tesis, **la intervención de universidades y tecnológicos para crear un vinculo por medio de mi portal -que puede ser un sitio privado o un lugar común de una universidad- donde empresas puedan expresar problemas de la vida real, y a su vez alumnos puedan involucrarse de manera integral para resolver problemas de Manufactura, diseño, análisis etc**. Y de esta forma además de ganar experiencia puedan obtener un valor académico o curricular dentro de sus instituciones educativas o planes de estudio cursados en ese momento.

Considero que esta idea una vez implementada en alguna universidad sería la mejor manera de captar la atención de empresas a la parte académica y viceversa, de esta forma más que un negocio personal, estaría contribuyendo a ayudar a la falta de vinculación real existente en México entre las Industrias, Universidades y Tecnológicos.

#### Tecnologías:

Los sistemas de información propuestos para el desarrollo de este proyecto van desde el uso de Internet para poder alojar y al mismo tiempo publicar un portal donde se pueda ofrecer este servicio de ingeniería a PYMES por ejemplo.

Está considerando el uso de software, suministrado por diferentes compañías especializadas para el apoyo de todas las actividades de diseño y desarrollo, que a su vez serán las actividades de mayor importancia una vez puesto en marcha el portal.

La búsqueda del desarrollo de interfaces cada vez más amigables para el candidato a cliente será lo más importante, ofreciendo un servicio ágil y tiempo competitivo al momento de transferir archivos, dibujos o fotografías.

#### Fundamentos teóricos:

Las universidades hoy en día enfrentan transformaciones que afectan sus estructuras y actividades ante la sociedad, y más específicamente ante el sistema productivo. En ello influye la agudización de la competencia internacional, característica de las últimas décadas, cuyo factor clave son las constantes innovaciones tecnológicas.

En México, desde los ochenta, la estrategia gubernamental ha *destacado la necesidad de la vinculación universidad-industria mediante diversos mecanismos*, por esta razón considero que mi propuesta de exponer este portal como una alternativa de comunicación, entre industria y universidad es viable y esta sustentada en una necesidad existente en el desarrollo del país, es una buena forma de poner al alcance nuevas tecnologías a los empresarios y compañías que residen en nuestro territorio.

#### **Especificación del trabajo.**

A continuación se plantea el mapa de sitio que estoy proponiendo para el portal:

#### **Página Principal**

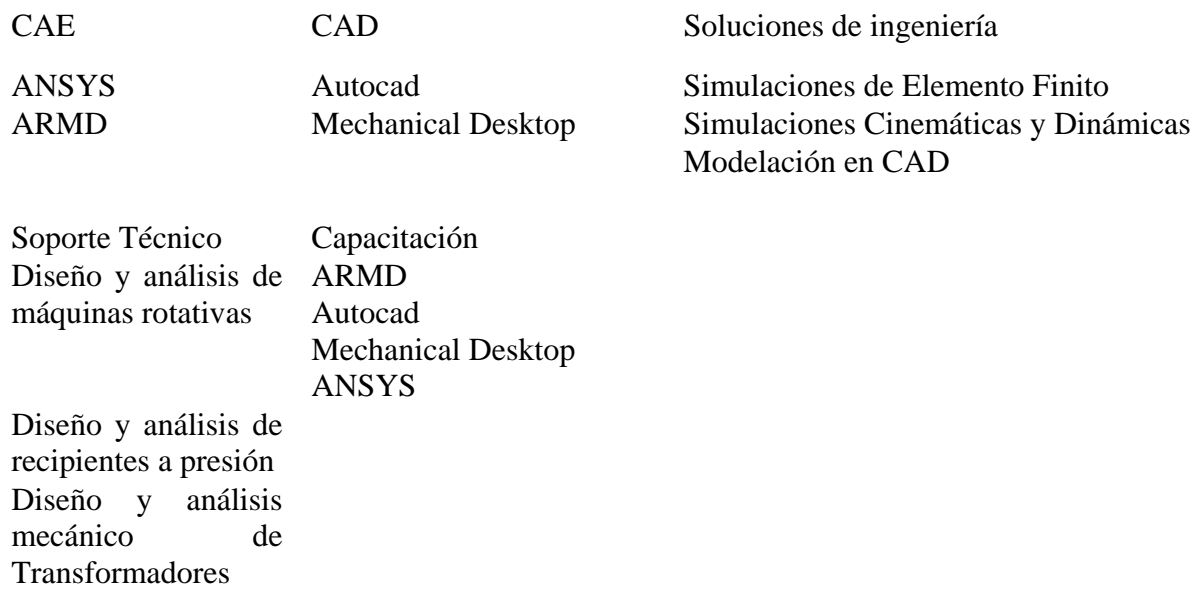

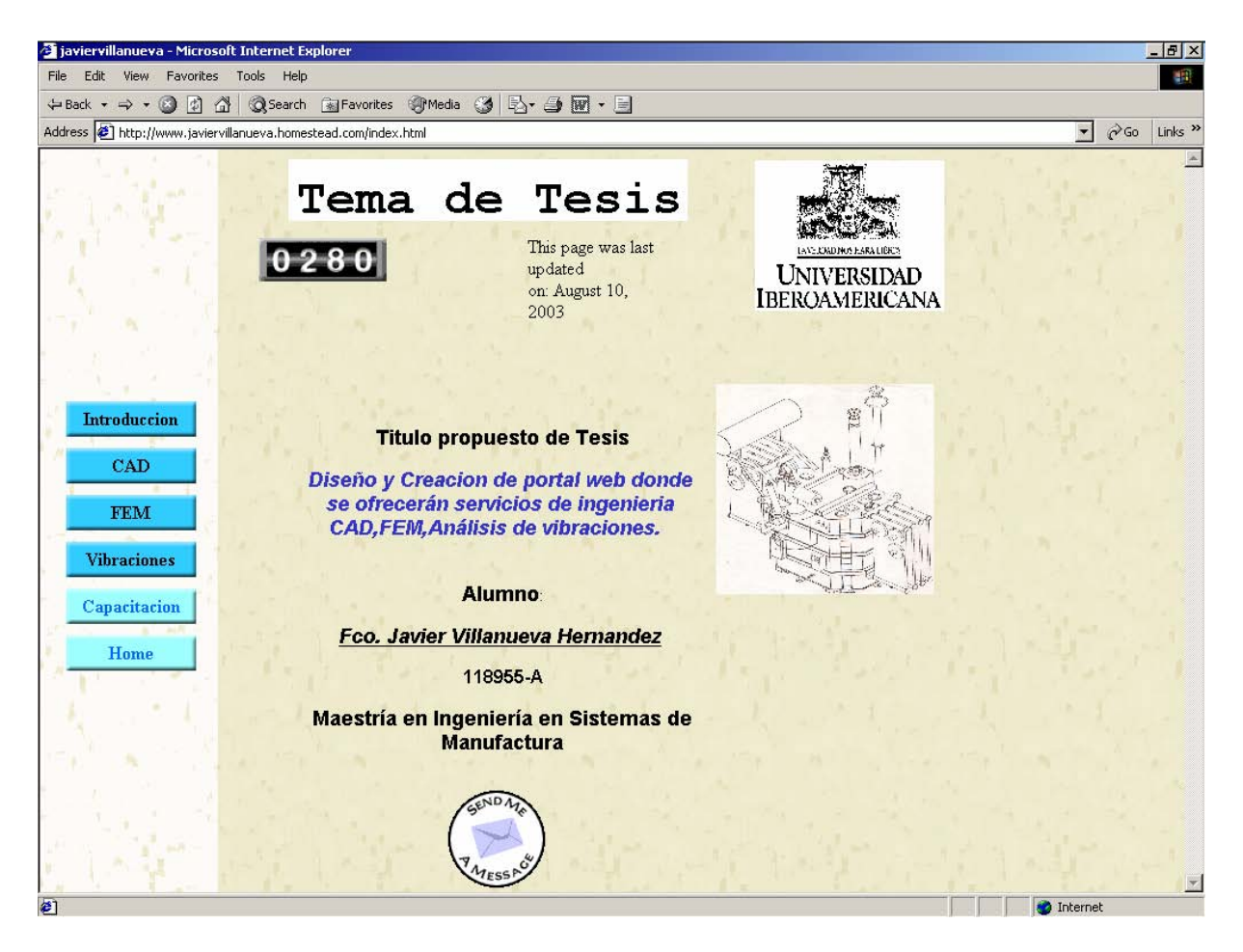

#### **Alcances y limitaciones.**

Considero que uno de los alcances es presentar una versión beta del portal, para exponer el día del examen, y así poder captar la atención de la Universidad para aceptar este proyecto como una alternativa de incursionar en el campo de la difusión de la tecnología a un nivel más amplio y de aplicación real.

El proyecto en su primera etapa puede consistir en manejar un dominio propio de la universidad, de baja capacidad 75 MB, donde se puedan ofrecer servicios y almacenar información de alumnos e industriales interesados en aprovechar los recursos de la institución, este tamaño del sitio no necesita más de 2 o 3 personas que administren el sitio y a su vez sean los encargados de mantener los contactos entre universidad e industria.

Sin embargo si el proyecto interesa a varias universidades se puede invertir en un servidor propio (Hardware) lo cual implica una inversión más considerable que la primera etapa que se esta proponiendo.

#### **Metodología.**

Debido a la experiencia adquirida en industrias metal mecánicas, he decidido aplicar y obtener ventajas de los conocimientos adquiridos en dichas empresas, para así ofrecer servicios de ingeniería utilizando el recurso de la red de redes, debido a la gran penetración e influencia que tiene en la actualidad, el presentar bienes y servicios por Internet.

Se buscará captar la atención de los clientes por medio de una exposición masiva y un tiempo de respuesta casi inmediato en la recepción, entrega de planos y documentos de diseño, esto se logra aprovechando las herramientas que Internet ofrece, por otro lado utilizar mano de obra estudiantil, ya que como se ha citado anteriormente las universidades cuentan con mucha mano de obra y recursos a los cuales se les puede obtener mayor aprovechamiento económicamente y técnicamente. Y una vez creado el vinculo entre mentor (maestro), alumno (aprendizaje) e industria (cliente), inducimos un circulo virtuoso donde todas las partes ganan.

Básicamente podemos dividir el concepto del portal en Internet, ofreciendo tres servicios básicos:

*Diseño Mecánico:* Este se llevará acabo utilizando básicamente **Autocad** y **Mechanical Desktop** como principales paquetes de CAD; La idea que se tiene es poder captar la necesidad del cliente de la forma más amigable posible, ofreciendo la posibilidad de intercambiar archivos usando extensiones IGES, DXF ó DWG dependiendo las plataformas con las que trabaje el cliente. De tal forma se podrán tener de forma rápida y oportuna los croquis o borradores con los que el cliente desee trabajar.

De esta forma el cliente que cuente con tan solo Autocad podrá acceder a este servicio y hacer sus peticiones de "maquila" de dibujos y planos en 2 y 3 D , de la misma forma podrá recibir su información por la misma vía rápida.

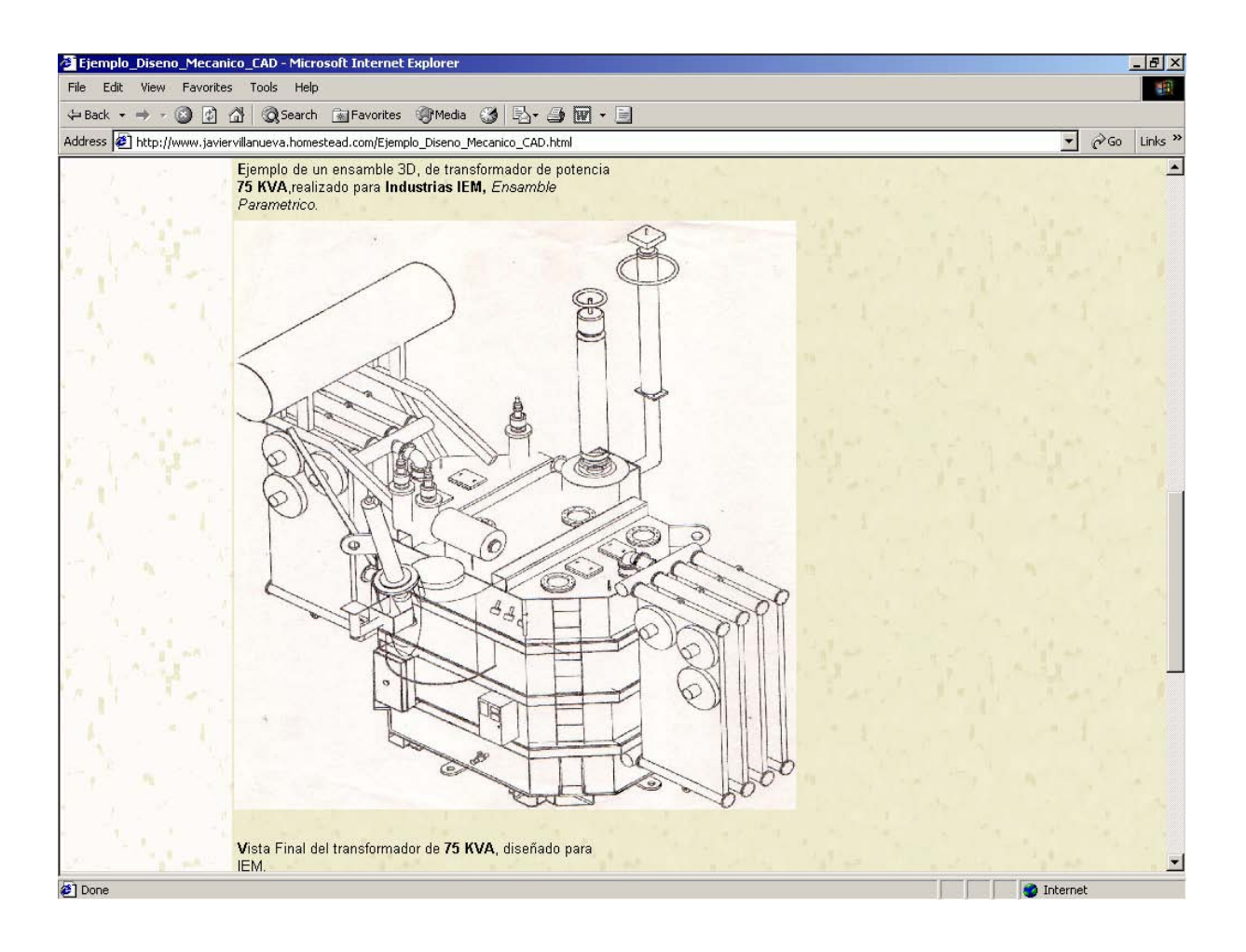

*Análisis de componentes mecánicos:* Para el análisis de esfuerzos estructurales, resistencias mecánicas, análisis modales, fatiga, ensamble, interferencias y modelado en 3D se tiene contemplado utilizar **ANSYS** para realizar dichos cálculos de ingeniería, de la misma forma que con el *Diseño Mecánico*, el usuario de este portal podrá tener acceso de una manera amigable al intentar dar a conocer sus necesidades de análisis, alimentando al grupo "virtual" de ingeniería con archivos IGES que a su vez serán interpretados por medio de ANSYS y así poder empezar con el proceso de análisis de piezas, diagnostico de problemas, reducción de costos y optimización de piezas; con esta opción de igual forma se pretende la mediana y pequeña industrial tenga acceso a este tipo de tecnologías avanzadas, para mantener sus empresas dentro de la batalla de la oferta y la demanda de productos y servicios.

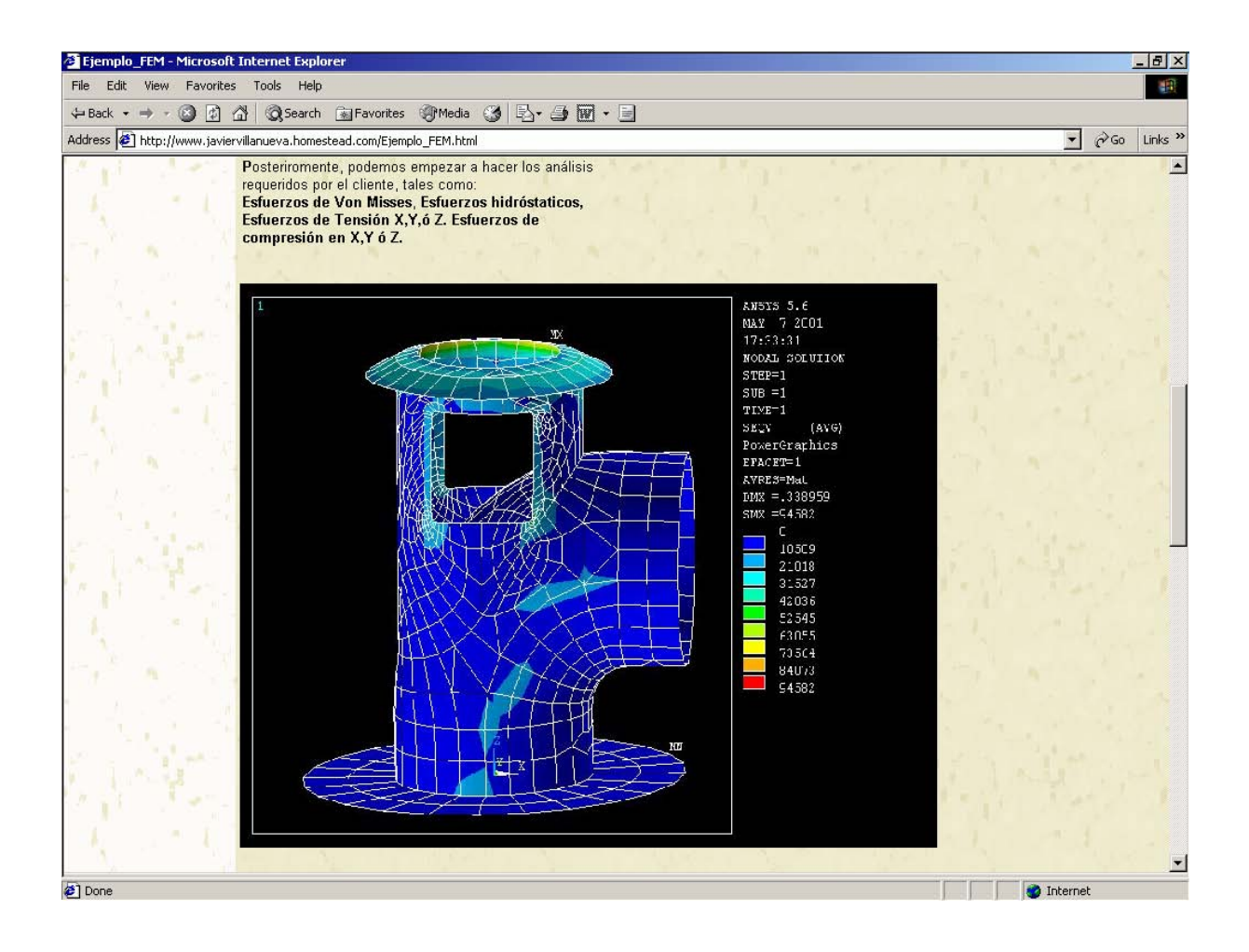

*Análisis de Vibraciones:* Los análisis que serán ofrecidos ayudarán a diagnosticar problemas en máquinas rotativas antes de que se presenten y también brindarán la oportunidad de dar soluciones correctivas a problemas existentes. Estos análisis serán realizados utilizando **ARMD** (Advanced Rotating Machinery Dynamics) el cual es un software reconocido mundialmente para el trabajo con análisis Rotodinámicos (análisis laterales y torsionales)

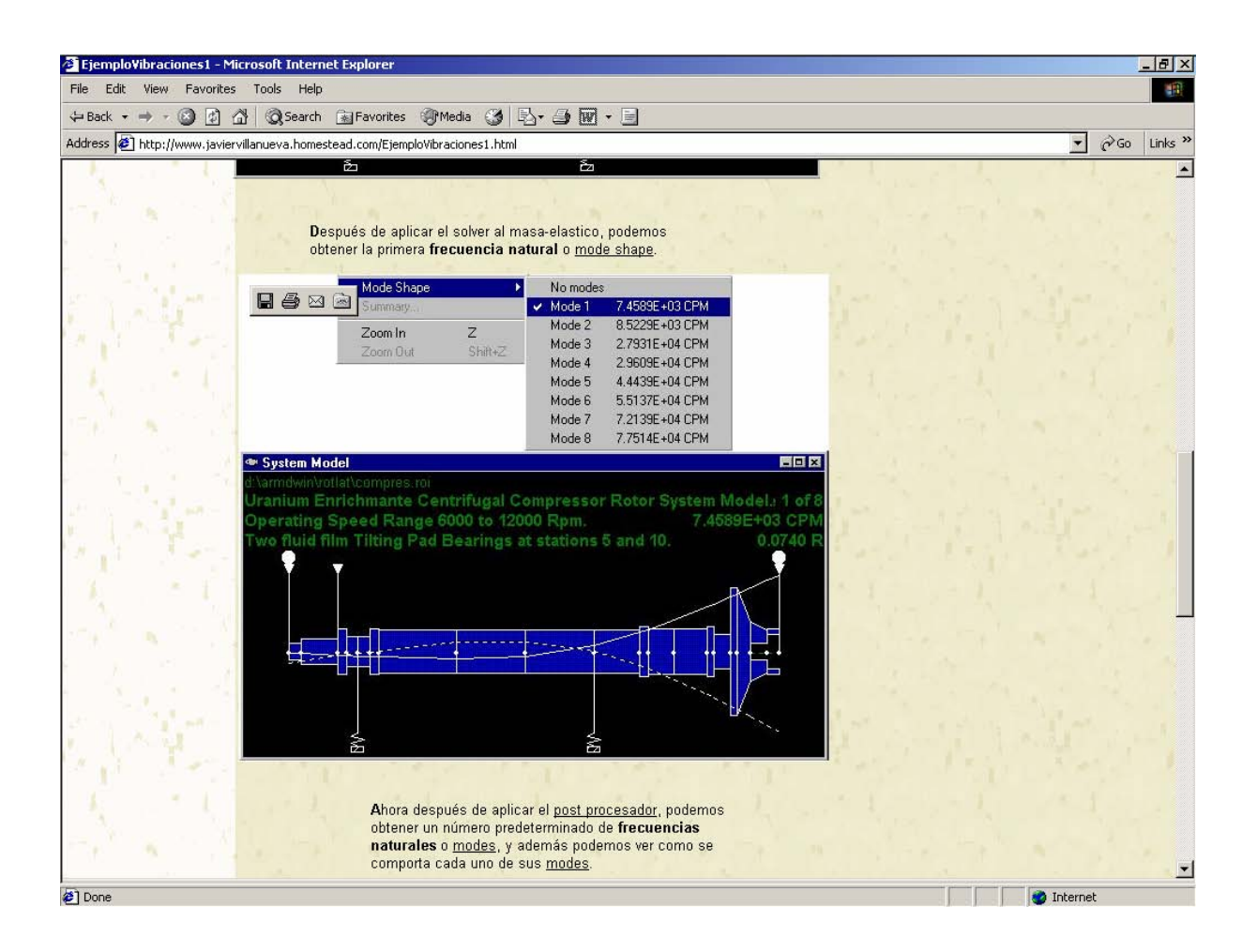

#### **Aplicaciones.**

Las principales ventajas que se obtienen al usar este concepto son:

- $\checkmark$  Clientes que no tengan la posibilidad desarrollar un departamento de ingeniería podrán tener este tipo de servicios, haciendo consultas permanentes o temporales según sus necesidades.
- $\checkmark$  Acceso a programas de diseño paramétrico en 2D y 3D, utilizando Mechanical Desktop, para generar grupos y familias de partes parametrizadas, así ahorrando tiempos de rediseño.
- $\checkmark$  Posibilidad de tener mejores tiempos de respuesta en cambios de diseño para mejoras del producto.

 $\checkmark$  Mejorar bibliotecas de dibujos utilizando solo medios electrónicos y así ahorrar espacios físicos de almacenaje.

Los beneficios que se obtienen al tener acceso a este tipo de herramientas pueden ser:

- $\checkmark$  No se necesita hacer toda la inversión en un departamento de análisis.
- $\checkmark$  Mejoras en los diseños al reducir concentraciones de esfuerzos.
- $\checkmark$  Reducciones de costos, al diseñar piezas y equipos más ligeros.
- $\checkmark$  Posibilidad de parametrizar análisis de trabajos muy repetitivos.
- $\checkmark$  Mejor capacidad de respuesta para ser más competitivos.
- $\checkmark$  Soporte técnico para realizar cambios de diseño y/o mejoras.

Básicamente podemos observar las siguientes ventajas al aplicar análisis de vibraciones en plantas productivas y equipos tales como Compresores, Motores, Turbinas, Reductores de velocidad, Bombas verticales y horizontales:

- $\checkmark$  Mayor competitividad para diseñadores y fabricantes de máquinas rotativas en el tiempo de respuesta hacia el cliente.
- $\checkmark$  Posibilidad de optimizar el diseño en cojinetes, chumaceras y rodamientos de bolas.
- $\checkmark$  Evitar resonancias en nuestros equipos.
- $\checkmark$  Reducir las amplitudes en partes de maquinaria y equipo.
- $\checkmark$  Dramática reducción en los altos costos de mantenimiento no planeado (Mantenimiento Correctivo)
- $\checkmark$  Altas reducciones en inventario de partes de repuesto, debido a un mejor conocimiento sobre el estado de la maquinaria.
- $\checkmark$  Reducción en las ordenes de trabajo de emergencia y tiempo extra.
- $\checkmark$  Reparaciones más eficientes, por que el equipo nuevo puede ser cuidadosamente inspeccionado para asegurar la calidad de la reparación.
- $\checkmark$  Incremento en la capacidad de producción, eliminando rechazos por fallas en el equipo ocasionadas por excesiva vibración.
- $\checkmark$  Mejores condiciones de seguridad, debido a que las máquinas no están condicionadas a trabajar hasta que fallen.

#### **Consecuencias y beneficios.**

Como ha sido citado anteriormente, las consecuencias y beneficios de la aplicación de esta idea puede tener alcances muy importantes, desde el nivel de negocio personal hasta el inicio de un vinculo fuerte y duradero entre universidad y empresario.

Pero considero básicamente que mi principal objetivo es proponer una alternativa que sea un detonador en la solución de una de las necesidades que ha venido aquejando al país durante muchos años, el divorcio entre academia y la vida real, y así consolidar un circulo virtuoso entre escuela-industria que sea fuerte y efectivo.

#### **Manufactura Virtual**

La Manufactura es dinámica, excitante y una industria crítica. Un mundo rápidamente que sé esta contrayendo, sé esta convirtiendo en una demanda cada vez más frenética.

Los sistemas y los procesos de Manufactura se están combinando con tecnología de simulación, hardware, y sistemas operativos para reducir costos y para aumentar los beneficios de las compañías.

Quizás uno de los más interesantes e importantes de estos recientes desarrollos es la *"fabricación virtual."* Llamado a menudo *"La revolución siguiente en la fabricación global,"* la fabricación virtual implica la simulación de un producto y los procesos implicados en su fabricación. La tecnología de la simulación permite a las compañías optimizar los factores dominantes que afectan directamente los beneficios de sus productos manufacturados. Éstos incluyen manufacturabilidad, producto final, niveles residuales de la tensión, y durabilidad del producto. Afectan directamente los beneficiosos de los costos de producción, material de uso, y la garantía del producto.

Además, la fabricación virtual también reduce los costos de herramientas, la necesidad de prototipos físicos múltiples, y desperdicio del material. Esto permite que se obtenga la pieza correcta desde la primera vez. Provee a los fabricantes la confianza de saber que pueden entregar productos de calidad al mercado en el tiempo y dentro del presupuesto estipulado. Las mejoras pequeñas en la fabricación tienen efectos dramáticos y profundos en términos del costeo y calidad. Los retornos de inversión han demostrado que los ahorros pequeños en uso material entregan enormes ganancias en la manufactura. Por ejemplo, un cliente automotriz encontró que en cada onza de material que ahorraba en un componente del motor forjado del coche ahorró muchos centenares de millares de dólares de costeo del material cada año. Él calculaba el impacto en la satisfacción de cliente, la energía adicional disponible para el motor, por consecuencia reduce los costos corrientes del vehículo final.

Estos cálculos son agradecimientos a esta enorme industria de la Manufactura.

La fabricación virtual utiliza una computadora para simular los procesos del producto y el funcionamiento implicados en la manufactura. La fabricación virtual utiliza tecnologías finitas no lineales del análisis del elemento finito para proporcionar la información detallada sobre un producto, el cual se utiliza para la optimización de factores tales como manufacturabilidad, producto final, tensión residua, y estimación del ciclo de vida útil. Esta tecnología ha permitido a las compañías simular la fabricación y la prueba de una manera más realista que anteriormente.

El análisis finito del elemento "**FEA"** es una herramienta de diseño de gran alcance en la ingeniería que permite a ingenieros y diseñadores simular el comportamiento estructural, realizar cambios del diseño, y ver los efectos de estos cambios. El método de elemento finito trabaja rompiendo la geometría de un objeto real desde (1000's o 100,000's) piezas de los elementos (ejemplo: los cubos) Estos elementos forman el acoplamiento y la conexión de puntos con los nodos. El comportamiento de cada pequeño elemento, que es regular en forma, es predicho fácilmente por ecuaciones matemáticas del sistema. La adición del comportamiento individual del elemento produce el comportamiento previsto del objeto real.

El acoplamiento contiene el material y las características estructurales que definen cómo la pieza reacciona a ciertas condiciones de carga. Esencialmente, FEA es un método numérico usado para solucionar una variedad de problemas de ingeniería que implican análisis de la tensión, transferencia de calor, electromagnetismo, y el flujo de fluido. FEA es un efecto para la simulación de computadoras del proceso entero, en el cual se construye y se prueba un prototipo físico, entonces reconstruido y reexaminado se realiza un diseño aceptable.

Claramente, los prototipos físicos de prueba pueden ser costosos y desperdicios de tiempo en comparación con el funcionamiento de una simulación de computadora. Sin embargo, FEA no significa sustituir el prototipo que prueba, para complementarlo simplemente. La prueba es el medio de validación del modelo de la computadora. En ciertos casos es imposible modelar exactamente una situación verdadera compleja de la vida. Agradecido, con las mejoras constantes del software del elemento finito hoy, muchas situaciones han llegado ser más y más temporales.

FEA no lineal utiliza un procedimiento incremental en la solución a través de pasos en el análisis. En contraste con FEA linear, donde una solución se alcanza en un paso, FEA no lineal puede requerir los centenares, incluso millares de pasos. Hay tres tipos importantes no lineales:

**1.- Material.** Plasticidad, arrastramiento, visco- elasticidad.

**2.- Geometría.** Deformaciones grandes, tensiones grandes, penetración a presión.

**3.- Limites**. Contacto, fricción, boquetes.

El análisis no lineal puede incluir cualquier combinación de éstos. En los siguientes estudios usted encontrará ejemplos incluyendo todos estos tipos de solución.

#### **Aplicación del FEA**

En teoría, no hay límites a los tipos de usos para los cuales FEA se pueda utilizar. FEA fue llevado y consolidado en las industrias automotrices y aeroespaciales pero han sido difundidas en diferentes sectores de industria como son instrumentos médicos, diseño de carros para moldes de plásticos y resortes de reloj, etc. También puede ser diseñados usando tecnología de FEA.

En esta sección, presentamos algunas de los costos y beneficios para considerar cuando incorpora la manufactura virtual dentro del ciclo de vida del producto.

#### **Pocos prototipos.**

Cuanto más prototipos usted puede simular en un ambiente virtual, menos prototipos físicos necesita perfeccionar en el diseño. Esto le significa que pasa más tiempo en la ingeniería y el diseño, y usa menos recursos para los prototipos físicos. El prototipo virtual es más barato que los modelos físicos de construcción, optimiza los diseños a ensayo-y-error. No es un reemplazo completo para la prueba física, sino que puede reducir el mínimo esfuerzo y permitir que a las pruebas físicas resulten ser más acertadas.

#### **Reducción de material.**

Si usted construye pocos modelos, usted pierde menos material en prototipos así como también en las herramientas que son usadas para crearlos.

#### **Reducción de costo de herramientas.**

Si usted construye pocos prototipos, después usted desarrollan pocas herramientas, que son típicamente muy costosas. Además, modelando las herramientas, usted puede reducir el desgaste de la herramienta, aumentando la vida útil de la herramienta.

#### **Confianza en el proceso de manufactura.**

A pesar de diseñar las herramientas correctamente, el control de las herramientas puede afectar la calidad de la pieza producida. La fabricación virtual permite que usted simule la pieza, las herramientas, y su control. Esta simulación puede permitirle optimizar el control de la herramienta antes de la construcción de prototipos, permitiendo fabricar la pieza correctamente desde la primera vez.

#### **Mejora de la Calidad.**

Hemos visto en varias ocasiones a nuestros clientes mejorar la calidad usando las técnicas de manufactura virtual. Hay numerosos ejemplos en este articulo, la mayoría de estos son resultado de la calidad, produciendo costos bajos previamente logrados a través de técnicas de prototipos tradicional.

#### **Reduciendo el tiempo en el mercado.**

El tiempo se vuelva cada vez más critico, en una era donde la información se puede transmitir y compartir fácilmente. Aunque la fabricación virtual invierte sus recursos el diseño y fases de ingeniería, el producto final requerirá mucho menos retrabado. Por consecuencia se ahorra enormemente esfuerzos imprevistos en el reajuste y la reingeniería.

#### **Bajos costos en la manufactura.**

Nuestro objetivo es el cliente, a través de ellos hemos alcanzado el éxito incorporando técnicas de fabricación virtuales dentro de los procesos, y ningunos de ellos ha regresado a la idea anterior. Somos confiables, y compartimos el éxito con los clientes.

### Capitulo II. Composición Web

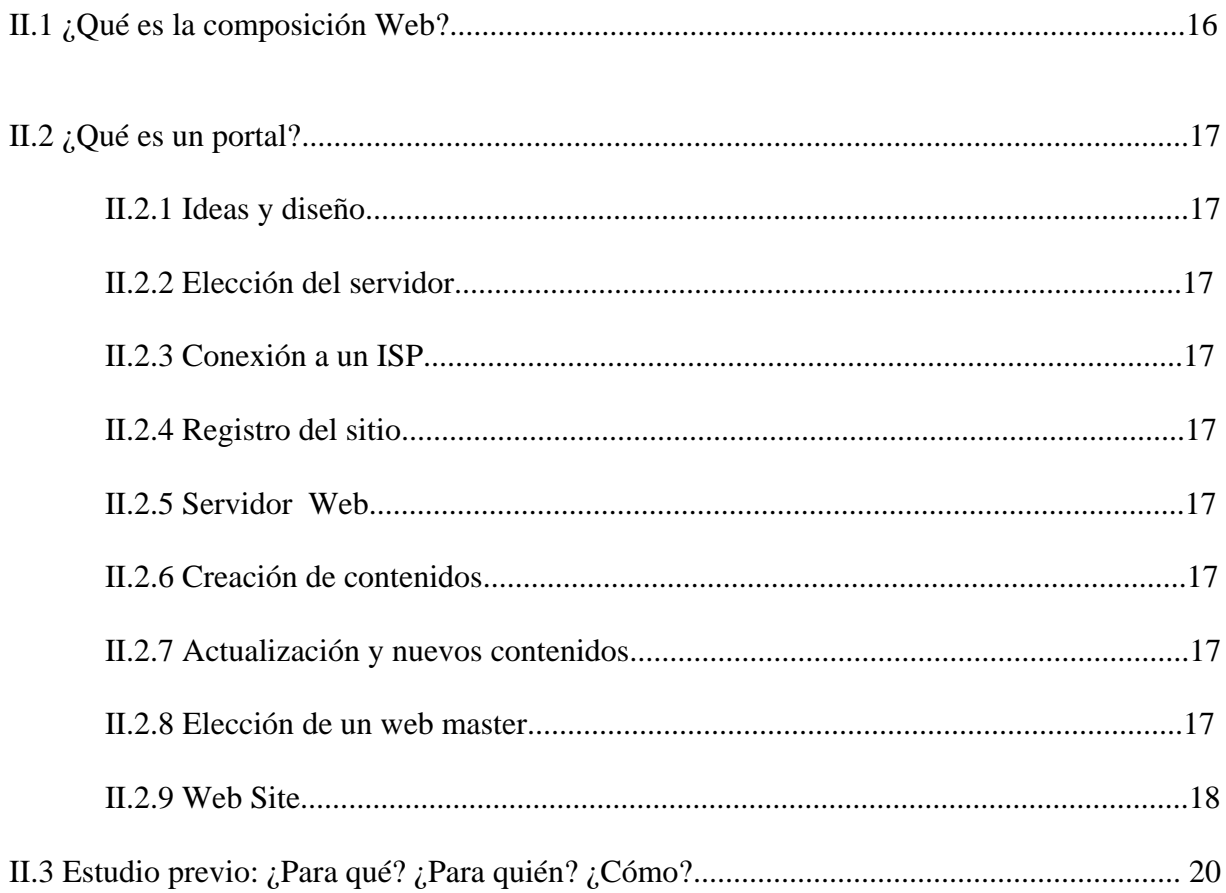

#### **¿Que es la composición Web?**

El diseño es la construcción funcional de algo que, de lo contrario, se considera arte. El diseñador, como artista, se esfuerza en crear algo que estimule la percepción estética. Para el artista, este es el punto donde finaliza el proceso creativo, y la interpretación de su trabajo recae en los que experimentan - de ahí la eterna discusión acerca de lo que debe ser calificado como arte-. La única certeza es que no existe una línea divisoria clara, salvo que acordemos que la 'función' del arte es, simplemente, ser; existir por existir.

El diseño en Internet puede ser tan bueno como cualquier otro, aunque en el mundo virtual escasean los buenos diseñadores. Entre los promotores del "buen diseño", cabria destacar a Vizability [www.vizability.com](http://www.vizability.com/), MetaDesign [www.metadesign.com](http://www.metadesign.com/) presenta un diseño limpio y eficaz.

El diseño este dilema no se presenta. La forma se suma a la funcionalidad para crear algo que además de bello es útil. Un sitio web debe sorprender, ser anárquico, animado, bello, compatible, ágil, rápido y facilitar su utilización.

Negocios con sitios web que en el pasado utilizaban un logo y pocas imágenes, se han convertido en puntos de venta vivo interesados tanto en promocionar sus productos como en tener una presencia real en la red.

El tamaño de las páginas web no tiene limite. Lo que se percibe en la pantalla puede ser solo una pequeña porción de una hoja sin fin de papel virtual deslizante, el ancho horizontal esta solo limitado por la resolución máxima de la pantalla del ordenador en el que sé esta trabajando. Habitualmente una pagina web tiene una resolución de 800 x 600 píxeles, pero existen infinitas variaciones posibles.

La tarea del diseñador es asignar limites a esa porción no limitada de ciberespacio, limites que aseguren un diseño de alta calidad, flexible y que permita incorporar las nuevas características que día a día formulan los nuevos medios.

Para ello se utilizan lenguajes de programación propios de la web, o bien paquetes de software que evitan tener aprender códigos de programación y facilitan el trabajo de manipulación de texto y gráficos de un modo visual. El código web se denomina HTML (Hiper Text Markup Language, lenguaje de etiquetas de hipertexto); y representa la raíz y la existencia misma de Internet. En un principio, la red Internet era un protocolo de intercambio de ficheros exclusivamente de texto. Los usuarios intercambiaban archivos de texto, se comunicaban a través de correo electrónico o consultaban las tablas de anuncios llamados grupos de noticias (a pesar de pocas veces se presentaban autenticas "noticias") En estos años, Internet era utilizada exclusivamente por el sector militar y académico, y ninguno de los dos destaca particularmente por su tendencia natural a la imaginación.

#### **¿Que es un portal?**

Tengo la necesidad de desarrollar varias definiciones que me ayudarán a darle forma a mi portal que finalmente estará publicado por la internet.

Si una organización, consciente sabe que no hay mejor vehículo para dirigirse a una audiencia universal que Internet, desea crear su propio sitio Web, el primer problema al que se enfrenta es determinar si es rentable crear su propia infraestructura o bien alquilar los servicios de un proveedor.

Un Proveedor de servicios Internet (ISP) puede hacer el proceso increíblemente corto y simple aunque potencialmente caro. Por contra, crear una infraestructura amplia y eficaz, posibilita a organizaciones distribuidas controlar plenamente sus recursos e implementar facilidades de intranets, lo cual reporta innumerables ventajas.

Si optamos por esta última opción, necesitamos seguir una serie de pasos que resumidamente detallamos:

**1.- Ideas y diseño:** Lo primero que debemos hacer es decidir como presentar la información para determinar los recursos destinados a combinar texto y elementos gráficos.

**2.- Elección del servidor:** Para la elección del mismo se nos presenta una amplia gama de oportunidades, desde un paquete Unix (corriendo en una SPARC con software servidor Sun), hasta un paquete multiproceso Intel (corriendo Windows NT y software servidor Internet)

**3.- Conexión a un ISP:** A través de un router, conectamos el servidor a un Proveedor de servicio Internet (ISP) que nos asignará una dirección IP.

**4.- Registro del sitio:** Enviamos la dirección Web que deseemos en formato "http://www.xxx...." a alguna de las entidades destinadas a tal efecto, que rechazará nuestra petición si dicha dirección se encuentra ya en uso. El registro que asegura la exclusividad de esta dirección en el WWW ..

**5.- Servidor Web:** Se necesita un servidor con buena respuesta ante altos tráficos y fácil de instalar, configurar y gestionar. También, en función del nivel de exigencias, pueden resultar indispensables la encriptación y autentificación SSL (Secure Sockets Layer), herramientas de manejo y creación de contenidos, o enlaces a bases de datos corporativas.

**6.- Creación de contenidos:** Ahora se necesita elaborar las páginas HTML que formarán nuestro sitio. Un buen "Web Site" incluye atractivos recursos, enlaces dinámicos a otros sitios, texto, tablas, formularios, animaciones simples, y quizás incluso unos cuantos programas CGI y Java.

**7.- Actualización y nuevos contenidos:** La llave del WWW es la oportunidad. Una rápida y fácil navegación a lo largo del sitio, unido a atractivos y actualizados contenidos,

Harán que los visitantes habituales sigan accediendo al servidor y nuevos usuarios se sumen en el futuro.

**8.- Elección de un Webmaster:** Una vez que se ha puesto en funcionamiento el sitio Web, se necesita una o más personas que diariamente gestionen el servidor. El "Webmaster" se encargará de ello, resolviendo todas las dificultades que se presenten, tales como mantenimiento de enlaces internos y externos, control del tráfico, recepción de quejas y sugerencias de los visitantes, calidad y seguridad, etc.

**9.- Web Site:** Al igual que cualquier construcción, el sitio Web necesita ser renovado y remodelado. Para competir, y recibir así el mayor número de visitantes, se necesitará ser despierto, flexible y creativo. Se debe estar preparado para actualizar el sitio con objeto de soportar las últimas versiones de los "plug-ins" y navegadores más populares, así como nuevos elementos de diseño.

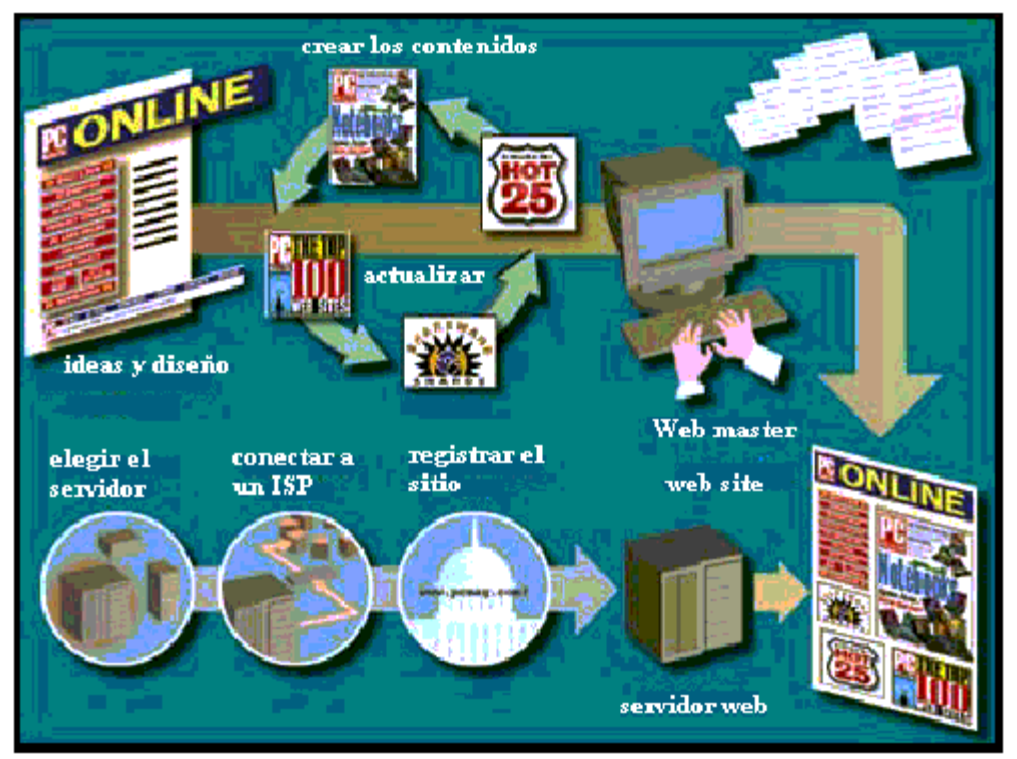

Este esquema representa los distintos pasos en la construcción de un "Web Site" que ya se han detallado (fuente: PC MAGAZINE September10,1996 Pág. 102-103)

La otra opción que sopesamos era utilizar como intermediario un Proveedor de Servicio Internet (ISP) En este caso nos limitamos a proporcionarle los contenidos, y el ISP se encarga de los recursos y enlaces, construye el código y publica el sitio en un servidor (de la organización, suyo, o de otro ISP mayor)

Existen soluciones intermedias entre las que se encuentra subcontratar la infraestructura, siendo la organización la encargada de elaborar los contenidos, actualizarlos y renovarlos, que también podrían sopesarse.

En cualquier caso debe ser el interesado el que determine cual de las opciones se ajusta más a sus necesidades y expectativas.

En la tabla adjunta se resumen las necesidades, herramientas y costes aproximados de los distintos tipos de sitios web.

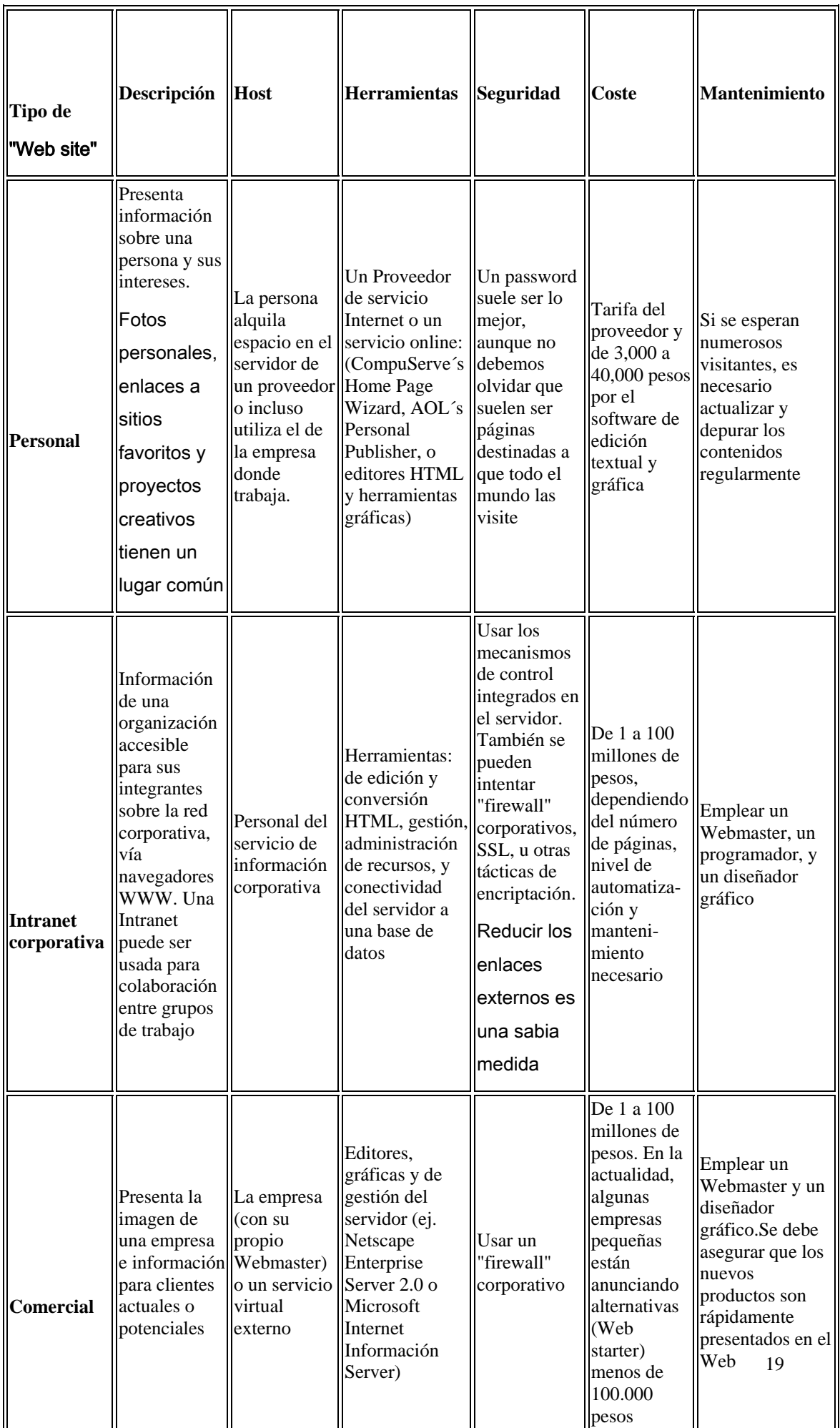

#### **Estudio previo: ¿para qué? ¿Para quién? ¿Cómo?.-**

Bien, estamos decididos a construir un buen sitio web, y para ello lo primero que debemos preguntarnos es ¿para qué deseamos crear el sitio?. Puede parecer una pregunta trivial, pero es de una grán importancia, ya que si delimitamos claramente el objetivo de nuestras páginas habremos avanzado mucho en el establecimiento del esquema general que deberemos usar en nuestro sitio web.

No es lo mismo el diseño ni los contenidos de una página que va a servir para transmitir unos conocimientos (un manual, por ejemplo) que los de una cuyo objetivo va a ser mostrar un catálogo de productos, ni estos que los de una página cuya finalidad va a ser vender esos productos o de los de una página destinada a la banca electrónica. En todos estos casos, las herramientas necesarias, las bases de datos y los lenguajes de programación a usar, tanto en cliente como en servidor, serán también diferentes.

La siguiente pregunta a hacernos es para quién vamos a crear nuestro conjunto de páginas web, y esta pregunta a la vez se debe desglosar en dos: quién va a ser nuestro cliente (la persona o empresa para la que vamos a crear el sitio) y quiénes van a ser nuestros potenciales visitantes.

La primera de ellas va a marcarnos el contenido de las páginas que debemos crear, ya que en ellas deberemos expresar el espíritu y la imagen de la empresa, organización o particular para el que las creamos, conjugando esta imagen con las directrices que hayamos sacado de la pregunta "para qué". Es decir, si el sitio web va a ser por ejemplo una tienda on-line, con todas las tecnologías y herramientas que necesitemos para ello, deberemos adaptar estas y el diseño de las páginas a la imagen corporativa concreta de la empresa que va a vender sus productos. Esto incluye el diseño y la implementación del logotipo de la misma, el uso de los colores corporativos propios, etc.

En cuanto al segundo apartado, referente a quien van a estar dirigidas principalmente las páginas, va a depender del estadístico potencial de visitantes posibles. Si el sitio a crear es de *manuales informáticos para principiantes* deberemos crear un diseño neutro y general, apto para todo tipo de públicos, con menús de navegación claros y unos textos fácilmente comprensibles. Si es de *manuales avanzados*, se supone que nuestros visitantes ya poseen unos conocimientos suficientes del tema a tratar y además una buena experiencia en navegación por Internet, por lo que podemos permitirnos más libertades a la hora de diseñar los menús y el contenido textual.

Si el sitio es una *tienda virtual* deberemos en este caso usar un esquema de navegación simple e intuitivo, mostrando siempre claramente la forma de consultar los artículos que ofrecemos y el método para realizar la compra y el pago, ya que la venta será nuestro principal objetivo. Deberemos procurar que el usuario final pueda acceder a cualquiera de los artículos en menos de 3 clicks de ratón, y que el formulario de introducción de datos personales y de su número de tarjeta de crédito (si así procede) sea lo más sencillo posible, a la vez que deberemos ofrecer una imagen de seguridad y confianza.

Y por supuesto, el *tipo de público* al que irá destinada la aplicación web va a ser determinante del diseño estético de las páginas que la formen. Así, si el usuario tipo es una persona joven, los colores y las imágenes deben ser vivas, alegres, estando permitido el uso en este caso de gamas brillantes. En cambio, si el usuario tipo es una persona de edad madura los colores deben ser neutros, tal vez en tonos pastel o grises, con pocas variaciones en el colorido, o colores serios, como el azul oscuro. En fin, para cada tipo de usuario final hay que hacer un estudio de colores y gráficos adecuado.

La última pregunta ha hacernos es cómo vamos a plasmar todo lo anterior, y su respuesta es ya el complejo proceso de la creación del sitio. Los pasos necesarios para ello van a variar mucho dependiendo de las premisas obtenidas antes, por lo que vamos a considerar en adelante el caso más general posible.

Sea como sea, sin duda alguna lo primero que debemos hacer ahora es recoger toda la información posible sobre el trabajo a realizar. Si vamos a diseñar una web de empresa o de comercio, deberemos repasar cuantos catálogos, folletos, revistas, imágenes, etc. podamos sobre nuestro cliente, ya que de ellos podremos sacar una visión general de sus colores corporativos, de sus logotipos, de la imagen que desean dar al público, de campañas publicitarias ya realizadas, etc, lo que nos ayudará en gran medida a diseñar un sitio web acorde con la imagen que nuestro cliente ya posee, adaptándola al medio web. También podemos sacar de esta información idea sobre el tipo de productos que maneja, sobre el público al que están dirigidos, etc.

Y una vez estudiadas estas fuentes comenzamos ya con el proceso creador. Para empezar deberemos fijar qué estructura vamos a dar a nuestro sitio web. Existen diferentes tipos de estructuras, que vamos a estudiar en el capítulo siguiente.

### Capitulo III. **Tipos de Estructuras**

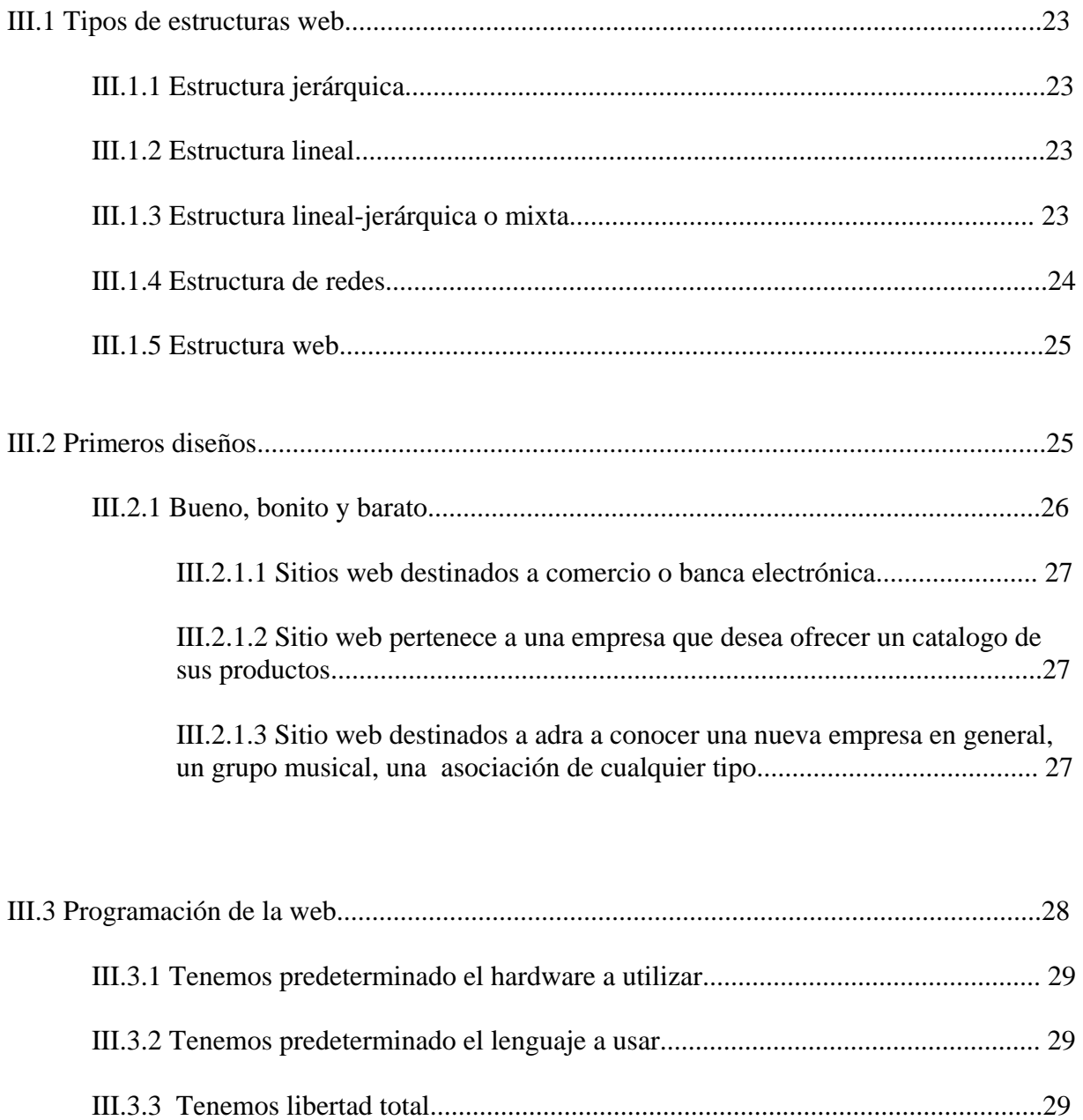

#### **Tipos de estructura web.-**

La estructura de un sitio web se va a referir a la disposición entre los enlaces de las diferentes páginas que lo forman, es decir, al esquema general de disposición de las páginas entre sí y a la forma de acceso entre ellas.

Los principales tipos de estructura son:

1) **Estructura jerárquica**: que parte de una página principal mediante la que se puede acceder a diferentes páginas secundarias, a partir de las cuales podemos acceder a las páginas terciarias, y así sucesivamente. La disposición de un sitio de este tipo sigue el esquema general expresado en el siguiente gráfico:

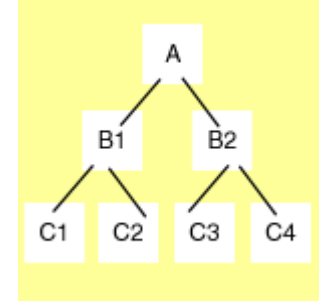

Si usamos una estructura de tipo jerárquica podemos crear un menú general en la página principal, mediante el que daremos acceso a las diferentes páginas de entrada a las secciones, y en cada una de estas deberá establecer otro menú desde el que el usuario pueda ir a cualquiera de las páginas que la componen. En cada una de las páginas individuales tendrá que implementar unos enlaces a las diferentes secciones principales y a la página de inicio.

#### [Ejemplo.](http://www.htmlweb.net/diseno/estructura/ejemplos/jerarquica_1.html)

2) **Estructura lineal**: en la que partiendo de una página inicial se van recorriendo las demás del sitio web secuencialmente, una detrás de otra. Es análoga en su disposición a la estructura de las páginas de un libro. Cada página posee un enlace a su anterior en la secuencia y otro a su siguiente. La representación gráfica es la siguiente:

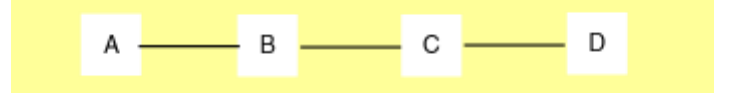

El sistema de menús característico de este tipo de estructura sería el acceso a una página de entrada, desde la que podemos acceder únicamente a la página que le sigue en la secuencia establecida, y en esta encontraremos un pequeño menú, generalmente situado en la parte inferior o superior de la misma, desde el que podemos acceder tanto a la página anterior como a la siguiente en la secuencia, y así sucesivamente, hasta llegar a la última página, en la que sólo figurará un enlace a la página anterior.

Debido a sus repercusiones de diseño y navegación, este tipo de estructuras en su forma pura es raramente usado.

3) **Estructura lineal-jerárquica o mixta**: que como su propio nombre indica es una mezcla de las dos anteriores, en la que partiendo de una página principal o de inicio se accede a diferentes páginas de entrada a secciones, a partir de las cuales la navegación es lineal. Es el esquema usado en este vuestro portal, HTMLWeb, en el que accedemos por ejemplo a cualquier artículo desde las páginas cabeceras de sección, navegando luego uno a uno los diferentes capítulos que lo forman. Su representación gráfica es la siguiente:

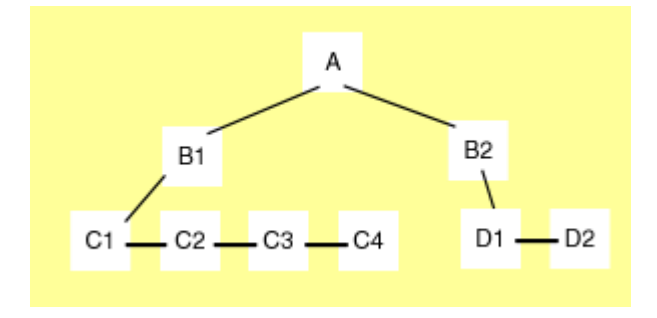

En el caso de usar este tipo de jerarquía deberemos situar un menú en la página de inicio desde el que podamos acceder a las páginas de entrada a cada uno de los temas a tratar, y en cada una de las páginas que forman la secuencia del tema tendrá que establecer un link a la página anterior y otro a la siguiente. Como complemento podemos habilitar en cada una de ellas un enlace a la página que abre la secuencia, y en cada una de estas otro a la página de inicio.

#### [Ejemplo.](http://www.htmlweb.net/diseno/estructura/ejemplos/lineal_1.html)

4) **Estructura de redes**: que es la típica de una interfaz basándose en frames y en la que el usuario dispone de un menú siempre presente desde el que puede acceder en todo momento a las páginas de entrada a las diferentes secciones del sitio web, a partir de las que puede navegar bien de forma jerárquica, bien de forma lineal, bien de forma mixta. Su representación gráfica es del tipo:

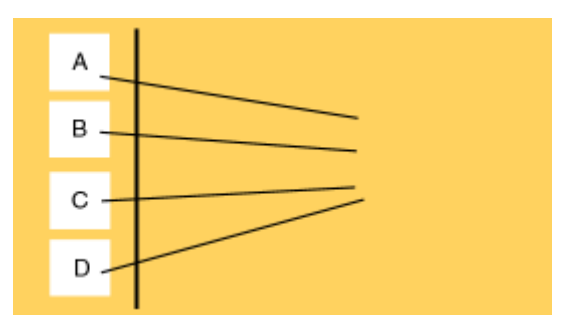

Este tipo de estructura se suele combinar con otro jerárquico o mixto que nos ayude a navegar dentro de los subtemas principales, a los que accedemos a través del frame lateral.

El sistema de menús consiste generalmente en un menú situado en un frame lateral, que nunca cambia, desde el que se accede a las diferentes secciones principales del sitio, cuyas páginas iniciales se cargan en el frame central, que suele ser el de mayor tamaño. Para acceder a las diferentes subsecciones y páginas se suelen establecer los enlaces adecuados bien como submenús en el frame lateral, bien como menús individuales dentro de cada página de entrada a las secciones, dentro del frame principal.

#### [Ejemplo.](http://www.htmlweb.net/diseno/estructura/ejemplos/frame.html)

5) **Estructura web**: en la que podemos estructurar las diferentes páginas con libertad total. Es la que da más facilidades a los diseñadores, pero puede resultar a veces demasiado confusa para los usuarios, ya que le permite visitar nuestro sitio sin un rumbo fijo, pudiendo desde cualquier página acceder a los contenidos de un conjunto indeterminado de otras. No es aconsejable su uso, ya que suele resultar caótica. Su representación gráfica puede ser del tipo:

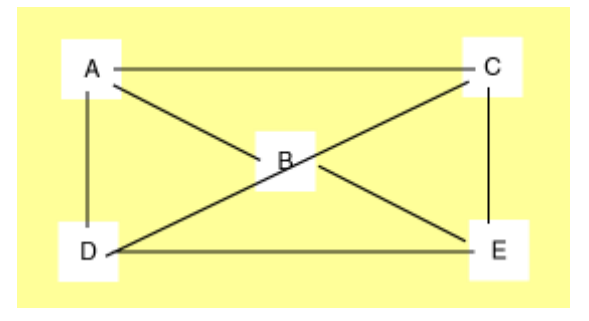

Estos son los tipos principales de estructura de un sitio web. Generalmente se suele usar un tipo mixto o un tipo frames, dependiendo siempre de la naturaleza propia del sitio.

#### **Primeros diseños.-**

Bien, ya hemos estudiado cómo vamos a crear nuestro sitio web. Ya hemos recopilado la información necesaria y sabemos qué tipo de estructura y de sistema de navegación vamos a darle. También tenemos una gama de colores definida, para trabajar sobre ella, y disponemos del logo y las imágenes que nos ha facilitado nuestro cliente. Es hora de empezar con el proceso de creación.

Frecuentemente, llegados a este punto, los diseñadores abren su programa editor preferido y comienzan a escribir líneas de código HTML y Javascript sin freno. Sé que en cuanto una persona siente la llamada de la creatividad es difícil ponerle límites, pero si pensamos un poco en el tema vemos rápidamente que esta no es la forma de actuar adecuada. ¿Porqué?.

Si hacemos un estudio de las horas perdidas en un proyecto por adelantarnos demasiado a las pautas lógicas de proceso, veremos que al final se pierden tiempo y dinero tontamente, ya que ese código que se escribe generalmente se tira a la papelera (de reciclaje, claro), al no ser luego aprobado por el cliente, pues no se adapta a lo que él desea, bien porque no hemos sabido plasmar sus objetivos, bien (y es lo que generalmente ocurre) porque de un día para otro ha cambiado de opinión sobre lo que desea.

Para evitar esto es conveniente siempre empezar esta fase del proceso creativo abriendo nuestro programa gráfico preferido y plasmando en una serie de gráficos vectoriales una primera visión de la interfaz que vamos a crear, basada en la información que tenemos recopilada, así como de alguna de las páginas secundarias y de los formularios necesarios.

Normalmente deberemos crear 2-3 versiones de la misma, que se diferenciarán en algunos aspectos clave como la disposición de los elementos, la distribución de los colores, etc. Y luego debemos presentar estos gráficos a nuestro cliente, para que vea cómo van a resultar sus páginas al final, y sobre la base de ellas nos diga qué le gusta de nuestra idea y qué no, qué desea que cambiemos y qué desea que dejemos.

Este proceso previo al paso a HTML puede parecer innecesario, pero nos va a ahorrar mucho tiempo luego y nos va a dar una base sólida sobre la que empezar a programar. Además, si en el proceso de diseño en HTML hay implicadas varias personas, con estos gráficos tendrán una idea clara y concisa de qué es lo que deben construir.

Es en esta fase también cuando deberemos crear el logotipo y todos las demás imágenes que vamos a necesitar luego en las pantallas generales. En cuanto al logotipo, generalmente los clientes no poseen uno en formato vectorial, si no que nos darán una imagen del mismo en un folleto, tarjeta, etc., que deberemos pasar nosotros al formato conveniente. Este conviene que sea de tipo vectorial, ya que entonces podremos modificarlo, ampliarlo y reducirlo con toda comodidad. Y si es una empresa nueva que todavía no tiene un logotipo definido, deberemos entonces crear uno adecuado, tema este que puede dar para escribir un manual entero, pero que a grandes rasgos se recopila en que dicho logotipo debe resumir el espíritu de nuestro cliente (casi nada)

Una vez oída la opinión del cliente sobre nuestras imágenes de interfaz previas hará, también en formato gráfico, la interfaz definitiva, con lo que tendremos ya la base final sobre la que construir con código y además habremos conseguido dejar claro al cliente que lo que vamos a hacer es lo que él desea, lo que ha aprobado de antemano, por lo que si posteriormente desea cambios en la interfaz estos serán debidos a su propia decisión, no a fallos nuestros, y consecuentemente, deberá ser él el que cargue con los nuevos gastos ocasionados con los cambios.

#### **Bueno, Bonito y Barato.-**

Vamos a hacer un inciso para intentar explicar el delicado equilibrio que hay que tener a la hora de construir un buen sitio web.

Hemos oído muchas veces en nuestra vida el viejo dicho de "bueno, bonito y barato", que en el caso del diseño web se puede traducir en **"funcional, bonito y navegable"**, y al igual que es muy difícil encontrar en la vida real ocasiones en las que se den los tres requisitos del dicho popular, es difícil también encontrar sitios web que cumplan los tres requisitos del diseño.

Podemos definir someramente un sitio web funcional como aquel que cumple los objetivos prácticos por los que fue construido, un sitio bonito como aquel cuya estética es particularmente agradable y un sitio navegable como aquel en el que el usuario debe emplear poco esfuerzo en llagar a la información que desea encontrar.

Generalmente (y al igual que ocurre en el caso de bueno, bonito y barato) tendremos que elegir entre dos de los tres requisitos, dejando el tercero un poco más descuidado. Así, podemos crear unas páginas muy bonitas, con animaciones en Flash y un diseño a base de capas, y a la vez el sitio web resultante puede ser navegado por el usuario en unos pocos clicks de ratón, pero entonces será muy difícil que cumpla los requisitos funcionales exigidos (si es una tienda virtual o cualquier otra aplicación que precise el uso de formularios de forma intensiva, con las animaciones y las capas le haremos la vida muy negra a los programadores ASP o JSP que tengan que trabajar luego en nuestras páginas, por ejemplo)

Podemos crear un sitio web totalmente funcional y operativo, en el que los procesos de intercambio con las bases de datos sean fácilmente implementables, y que además sea muy fácil de navegar, pero entonces seguramente estaremos muy limitados a la hora de expresar en sus páginas nuestras inquietudes estéticas y de diseño.

Como hemos dicho antes, normalmente deberemos impulsar dos de los tres elementos del dicho, y puestos a elegir cuales, podemos seguir unas reglas básicas:

1) En el caso de *sitios web destinados a comercio o banca electrónica*, o en aquellos que deban soportar complejos procesos de intercambio con bases de datos el orden a seguir será: funcional, navegable y estético. Esto es debido a que el objetivo principal de estos sitios será que las consultas preliminares que haga el usuario y las transacciones de datos posteriores se realicen de forma correcta, sin posibilidad de fallos de ningún tipo.

Además, debemos tener en cuenta que a este tipo de páginas accede todo tipo de público, que necesariamente no tiene que tener grandes conocimientos informáticos ni de Internet, por lo que debemos facilitarle lo máximo posible su navegación por las diferentes páginas que forman el sitio. Como regla general, debe acceder a la información que busca con tres clicks de ratón como máximo.

Y como comprenderán, con estas limitaciones es a veces difícil crear un diseño vanguardista o innovador, ya que además deberemos emplear en estos casos colores corporativos de la empresa cliente, las animaciones DHTML y Flash no están bien vistas por estos, etc. Deberemos pues, una vez cumplidos los objetivos de funcionalidad y navegabilidad, ajustar nuestro diseño lo más posible al estándar del tipo de aplicación desarrollada. Para obtener una idea clara del tipo estándar de este tipo de aplicaciones, nada mejor que visitar en Internet sitios web análogos.

2) Si el *sitio web pertenece a una empresa que desea ofrecer un catálogo de sus productos*, pero sin posibilidad de compra on-line, o a una organización (universidad, organismo oficial, etc.) que desea ofrecer la posibilidad al navegante de poder consultar documentos de cualquier tipo, entonces la guía a seguir es la navegabilidad.

En estos casos lo que busca el usuario es poder encontrar lo antes posible el producto o documento que busca, estando generalmente el aspecto de programación web limitado a una simple consulta a una o más bases de datos. Debemos diseñar el sitio web de tal forma que desde el principio el usuario sepa en cada momento dónde se encuentra, cómo volver al inicio y cómo filtrar los datos para acceder rápidamente a la información que busca, y si las páginas tienen como objetivo el que el visitante pueda imprimirlas para su consulta off-line, deberán poseer un diseño que contemple este aspecto, estructurando su contenido de forma documental.

En estos casos, y siempre que se cumpla esta primera condición, disponemos de más libertad en el diseño, pudiendo ofrecer una imagen más innovadora, aunque siempre dentro de los estándares que nos impongan la lógica de este tipo de sitios y el propio cliente.

3) *Sitios web destinados a dar a conocer una nueva empresa en general, un grupo musical o de teatro, una asociación de cualquier tipo*, etc., deberán ser ante todo creativos en su diseño y estética, con el objetivo de captar desde el principio la atención del visitante y

mantenerlo enganchado a nuestras páginas y que explore todas ellas. Este será pues el objetivo principal a conseguir, seguido de la navegabilidad, para que sepa siempre en qué lugar del sitio se encuentra.

Estos son sólo tres ejemplos de los muchos casos posibles, y como ves a veces va a ser difícil dar con el equilibrio correcto entre los tres objetivos deseados. Habrá que hacer un estudio adecuado de este equilibrio que debemos guardar, dando en cada caso la importancia necesaria a cada uno de ellos, sin dejarnos llevar por gustos o preferencias propias. laterales de 10 píxeles, un titulo superior para cada formulario, sobre color de fondo diferente al de la tabla y una serie de celdas de separación vertical entre el título y los campos de formulario y entre estos y los botones de envío y reseteo, dejando un margen inferior adecuado. Pongo la tabla con bordes para que vean el efecto, pero las diferentes tablas irán luego sin bordes.

Una vez definida esta plantilla, todos los formularios de las diferentes páginas del sitio seguirán este esquema de construcción, y lo mismo haremos con los demás grupos de páginas similares: una plantilla para las tablas de presentación de datos, otra para los mensajes informativos o de error, etc.

Ya creadas las plantillas, procederemos ahora a montar todo el sitio web, creando una variante provisional del sitio completo, aunque todavía no estén personalizadas todas las páginas del mismo, y una vez montado todo el sitio, siendo totalmente navegable entre sus páginas y siguiendo todas ellas un esquema de diseño y estética común, es hora de citar de nuevo a nuestro cliente y enseñarle el resultado, para obtener una nueva opinión de él.

Este es el momento de que nos diga qué le parece lo que van a ser sus páginas web y si cree oportuno algún cambio, ya que una vez dada su aprobación empezaremos a individualizar cada una de las páginas hasta obtener el aspecto final de cada una de ellas y la del sitio completo.

Aprobado por el cliente, completamos los textos y los campos de formulario de cada una de las páginas, con la idea clara de que los diseñadores tendrán total libertad a la hora de completar las páginas que serán estáticas, sin código de programación interno que las afecte, pero que para aquellas páginas que vayan a llevar código ASP, JSP, etc., deberán antes contar con la opinión de los programadores, ya que tal vez necesiten ellos un tratamiento especial de la página que afecte al diseño o al código HTML de la misma.

Este es el último paso de la parte de diseño de las páginas del sitio web. Una vez completadas todas, si nuestra aplicación precisa acceso a bases de datos o efectos dinámicos pasa a manos de los programadores, que se encargarán de dar vida a la misma. Estos tienen entonces entre manos un completo trabajo que realizar, que incluye la elección de los servidores web y de bases de datos a usar (si no vienen impuestos de antemano), la selección de los lenguajes de programación a usar y la propia implementación del código en las páginas.

#### **Programación de la web. Cuestiones Previas.-**

Actualmente un sitio web no es sólo un conjunto de páginas con un tema común, formateadas con HTML, si no que ésta serie de páginas forman una verdadera y compleja aplicación web, ya que desde la base que nos da el protocolo HTTP y el lenguaje HTML construimos páginas que llevan embutido código en distintos lenguajes de programación y que nos permiten acceder a bases de datos, realizar verdaderas transacciones comerciales con los visitantes, efectuar operaciones bancarias, etc.

Pero la transformación de un conjunto de páginas web estáticas en una aplicación en Internet conlleva una serie de factores muy a tener en cuenta, tanto desde el punto de vista del diseño, que se puede ver afectado enormemente por el código oculto, hasta el aspecto económico, ya que la inclusión de este tipo de lenguajes acarrea un mayor tiempo de construcción del sitio web, la entrada en escena de programadores capaces de construir la aplicación y la necesidad de un soporte físico (hardware) capaz de manejar este tipo de páginas. Todo ello repercute en la dificultad y en el precio del sitio web que debemos construir.

El primer paso que debemos dar, en lo que a la programación web se refiere, es determinar qué tipo de lenguaje vamos a usar para conseguir el dinamismo de datos, ya que esta decisión será la base del desarrollo posterior. Además, el lenguaje usado va a determinar el tipo de máquinas físicas que vamos a necesitar. Esta interrelación lenguaje-máquinas puede tomar tres enfoques diferentes:

**1) Tenemos predeterminado el hardware a utilizar**. Este es el caso más habitual a la hora de desarrollar un sitio, ya que normalmente nuestro cliente va a tener contratado un espacio web en un ISP específico, y por lo tanto el tipo de servidores a usar será el que disponga este proveedor, y será este el factor que nos marque el lenguaje que tendremos que implementar en las páginas. Así por ejemplo, si la empresa alojadora dispone de servidores Windows NT Server, lo más normal es que nos imponga el usar ASP; si es un servidor IPlanet (Nestcape-Sun), normalmente deberemos trabajar con JSP y Servlets, y así sucesivamente.

**2) Tenemos predeterminado el lenguaje a usar**. En este caso lo normal es que nuestro cliente tenga ya claro en qué lenguaje determinado o qué tecnología desea usar en su sitio, bien porque ha encargado un estudio previo en el que le han aconsejado el uso de estas tecnologías concretas, bien porque son éstas el medio adecuado para obtener el resultado final que busca. En este caso nuestra principal preocupación será determinar si ese lenguaje posee todas las características necesarias para poder realizar el trabajo específico que vamos a necesitar en las páginas.

**3) Tenemos libertad total**. Este último caso, el menos común, se da cuando nuestro cliente no dispone todavía de un espacio contratado para su sitio web y nos encarga que seamos nosotros los que elijamos uno. Entonces podemos estudiar el conjunto hardware-software que mejor se adapte a las necesidades de las páginas que debemos crear.

Sea como sea, lo importante es que todas estas consideraciones van a afectar mucho al tiempo de creación del sitio, a la funcionalidad final del mismo y al precio total de la aplicación. Por esto el estudio pertinente debe hacerse en una primera fase, que se corresponderá con la de diseño de los esquemas iniciales, ya que tanto el tipo de requerimientos necesarios como el presupuesto final debe ser aprobado por nuestro cliente antes de empezar a construir nada.

### Capitulo IV: Estudio Económico

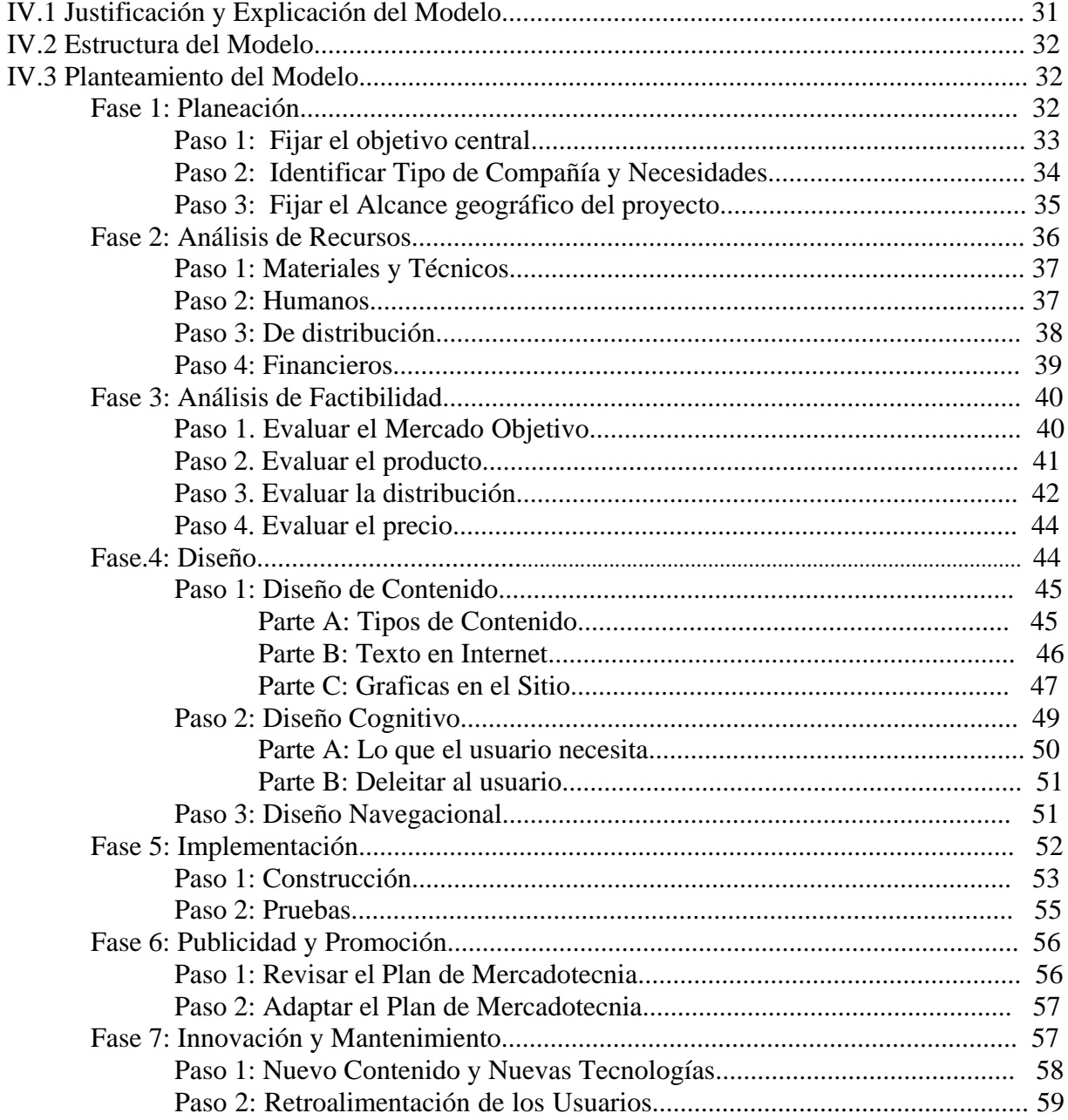

#### **IV.1 JUSTIFICACIÓN Y EXPL ICACIÓN DEL MODELO**

Día a día, un mayor número de negocios se interesan en los posibles beneficios que un punto de Venta Virtual en Internet pueda traer, pero pocos están informados sobre las verdaderas implicaciones de inversión de recursos y horas hombre que esto significa.

El Modelo propuesto a continuación ha sido creado para proporcionar una guía comprensible y sencilla para crear Punto de Venta Virtual en Internet; describiendo los elementos principales de esta tecnología y orientando al lector en un proyecto que puede cambiar permanentemente el curso de su organización.

El Modelo se encuentra dividido en siete fases y a su vez en pasos y partes a seguir de una forma consecutiva, el Modelo. Se debe tomar como un Marco de Referencia para seguir e ir utilizando a lo largo de la vida del proyecto de un Punto de Venta Virtual en Internet. Cada una de las fases se describen brevemente a continuación. .

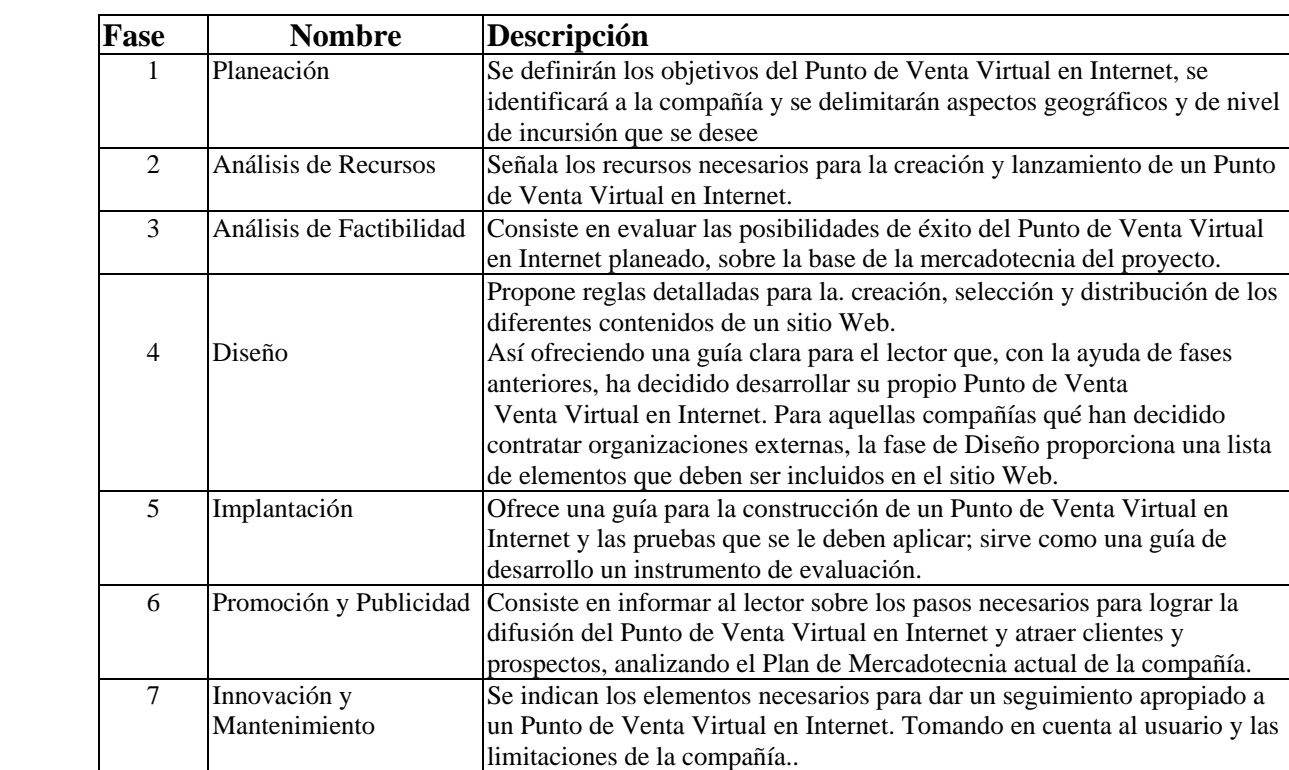

#### **IV.2 ESTRUCTURA DEL MODELO**

Para lograr su objetivo, el Modelo se divide en siete diferentes fases, dando origen a la siguiente estructura general.

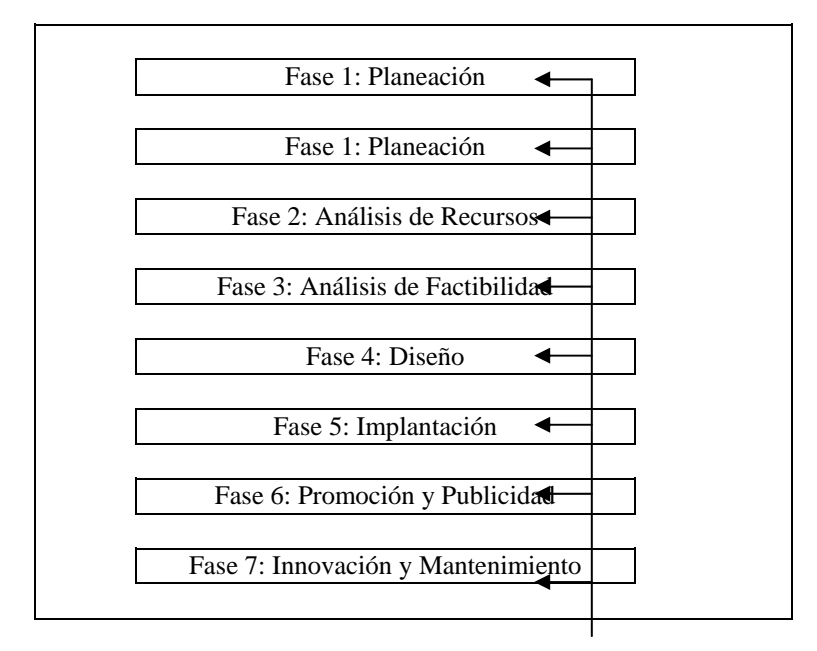

Se puede observar en el diagrama anterior, que las fases del Modelo son secuenciales pero no necesariamente lineales, es decir, cada fase puede remitir al negocio a una fase anterior en vista de. modificaciones requeridas. Por otro lado, es importante señalar que el Modelo no concluye con el lanzamiento final del Punto de Venta Virtual en Internet, la Innovación y el Mantenimiento son tareas permanentes que a su vez pueden requerir referencias a fases previamente concluidas.

La estructura detallada de cada fase del Modelo se explicará mediante un diagrama al inicio de cada una a lo largo del Modelo.

#### **IV.3 PLANTEAMIENTO DEL MODELO**

#### **FASE** 1: **PLANEACIÓN**

La Planeación es la primera fase del Modelo, en la cual se deben determinar los objetivos que se desean lograr al establecer un Punto de Venta Virtual en Internet, así como determinar e identificar tamaño y tipo de compañía, del mismo modo cuáles son las necesidades para llegar a realizar ventas en línea.

Dentro del Modelo, la Planeación fija bases sólidas para tener en mente qué es lo que se quiere lograr, logrando que todos los involucrados en el proyecto realicen sus actividades y se enfoquen hacia el mismo objetivo.

La Planeación se debe llevar acabo en los altos niveles ejecutivos o en el cuerpo directivo de la compañía, logrando una sinergia total y no contraponiendo planes actuales, ya que el tener una esta del Modelo

Punto de Venta Virtual, involucra a varios departamentos y áreas. Inclusive en algunas compañías en la actualidad se crean comités para atacar esta necesidad, lo cual es muy recomendable. Para lograr una Planeación efectiva se deben seguir los siguientes pasos. .

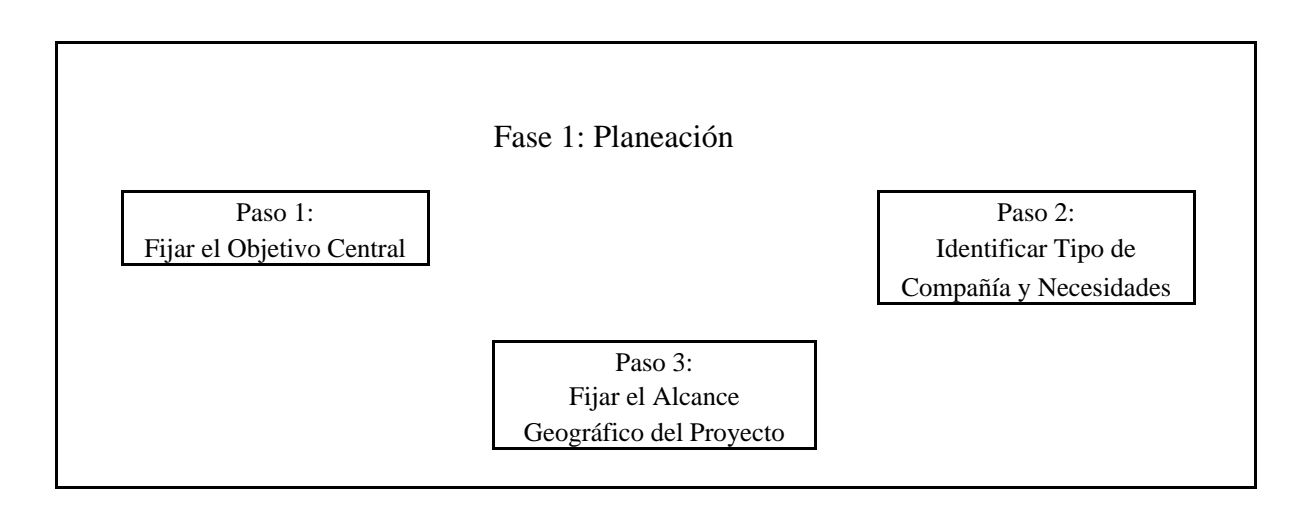

#### **Paso 1: Fijar el Objetivo Central**

Al fijar el objetivo central del Punto de Venta Virtual en Internet, hay que tomar en cuenta que debe ser específico y único, hay que establecer un tiempo determinado para su lanzamiento y logro.

Es necesario que todos los involucrados conozcan este objetivo del sitio Web, ésta comunicación es importante ya que existe retroalimentación y aportaciones de las diversas áreas y departamentos a lo largo del Modelo, proporcionando una visión mucho más amplia y multidisciplinaria del alcance que se puede llagar a tener con el proyecto.

Dentro de este paso del Modelo es necesario elegir a que nivel tanto de inversión y rentabilidad se desea incursionar en Internet. Hay que recordar que dentro de cada nivel se encuentran varios subniveles que de igual forma se pueden elegir. El Modelo se enfoca para lograr el Nivel 3.

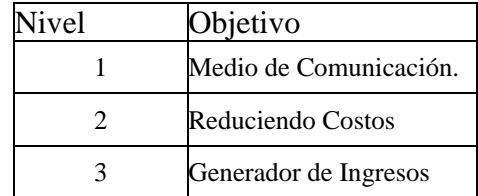

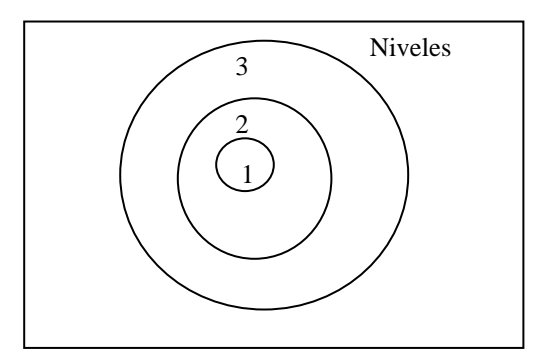

#### **Paso 2: Identificar Tipo de Compañía y Necesidades**

Una vez elegido el objetivo central, el siguiente paso es ubicar que tipo y tamaño de compañía es, sobre la base del área o departamento de TI (Tecnología de Información) y en que punto del proceso de incursión en Internet se encuentra, así como cuáles son las necesidades individuales que se tienen al establecer un Punto de Venta Virtual.

Existen varias formas de crear un Punto de Venta Virtual, pero por desgracia pocas soluciones completas que ofrecen realmente una solución para el Comercio Electrónico, debido a eso nos basamos en la compañía líder en el ámbito mundial en esta área IBM.

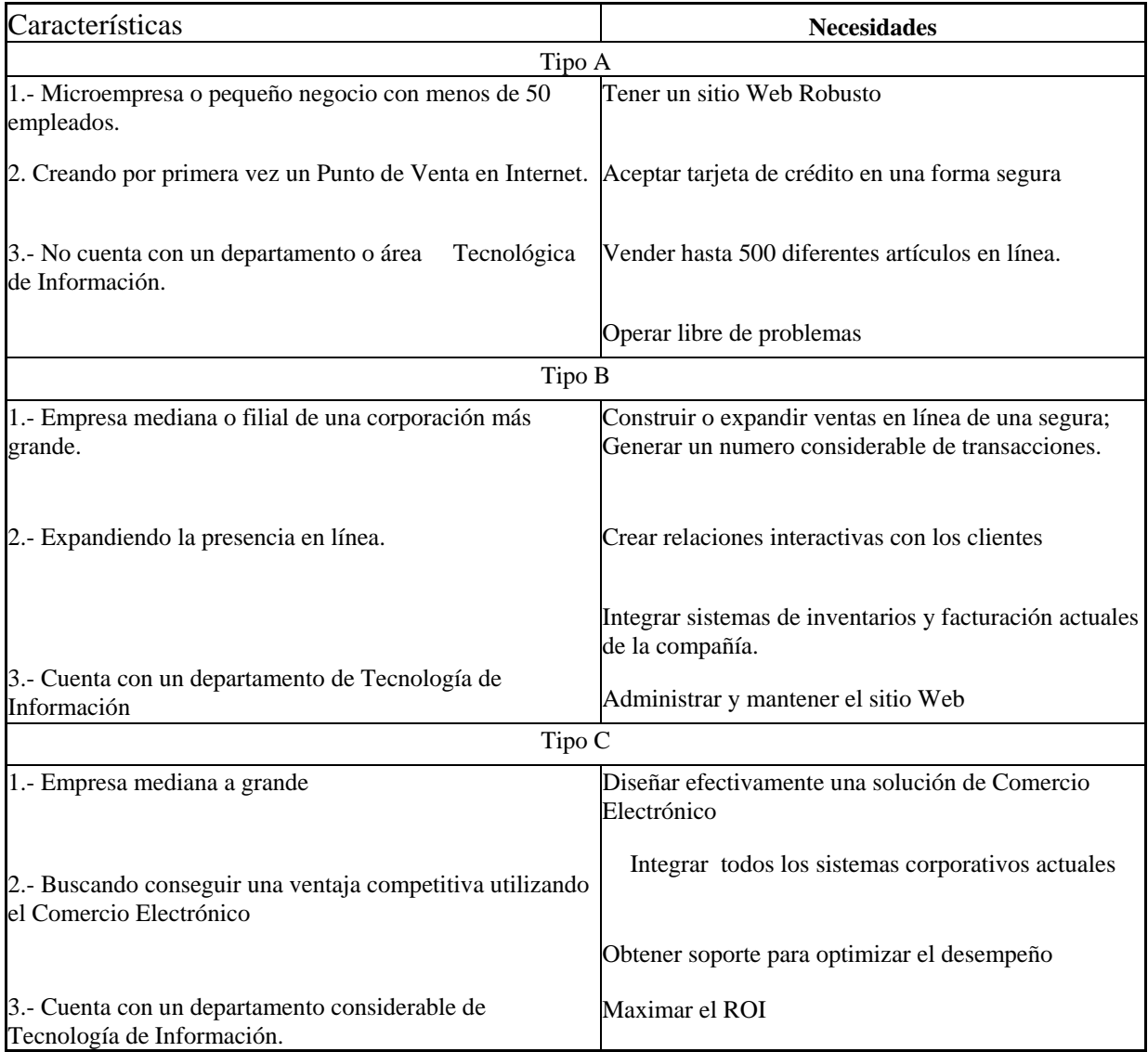
### **Paso 3: Fijar el Alcance Geográfico del Proyecto /**

Hay que recordar, que cuando se incursiona en Internet, se entra en una plataforma nacional e internacional, es por eso que hay que delimitar y fijar el alcance geográfico del Punto de Venta Virtual y definir los mercados, países o regiones de mayor potencial comercial. Estas son las actividades a realizar en este paso del Modelo.

Hay que delimitar las zonas a las cuales se puede llegar y atender, y plantear cursos de acción alternativos en dado caso que se realice una venta en otra parte fuera de lo estipulado. A lo largo del Modelo, se enfoca cubrir el alcance III o cobertura internacional.

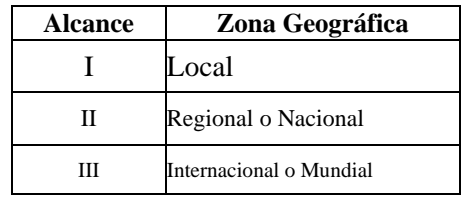

# **FASE 2: ANÁLISIS DE RECURSOS**

Una empresa cuenta con una cierta cantidad de recursos, ya sean: materiales y técnicos, humanos, de distribución, y financieros. Estos recursos se deben analizar antes de crear un Punto de Venta Virtual, ya que el éxito o fracaso de este depende directamente de los recursos que se apliquen. Los recursos dejas empresas en general se encuentran aislados, pero es necesario que exista sinergia entre ellos. Hay que recordar que los recursos son limitados, y deben ser empleados adecuadamente. .

La siguiente fase del Modelo, es realizar un análisis de todos los recursos de la empresa, con ayuda de las necesidades y tipo de compañía que se definieron en la fase anterior. A continuación se explican los diferentes pasos a seguir para poder realizar un análisis de cada unos de los recursos con los que cuenta la empresa.

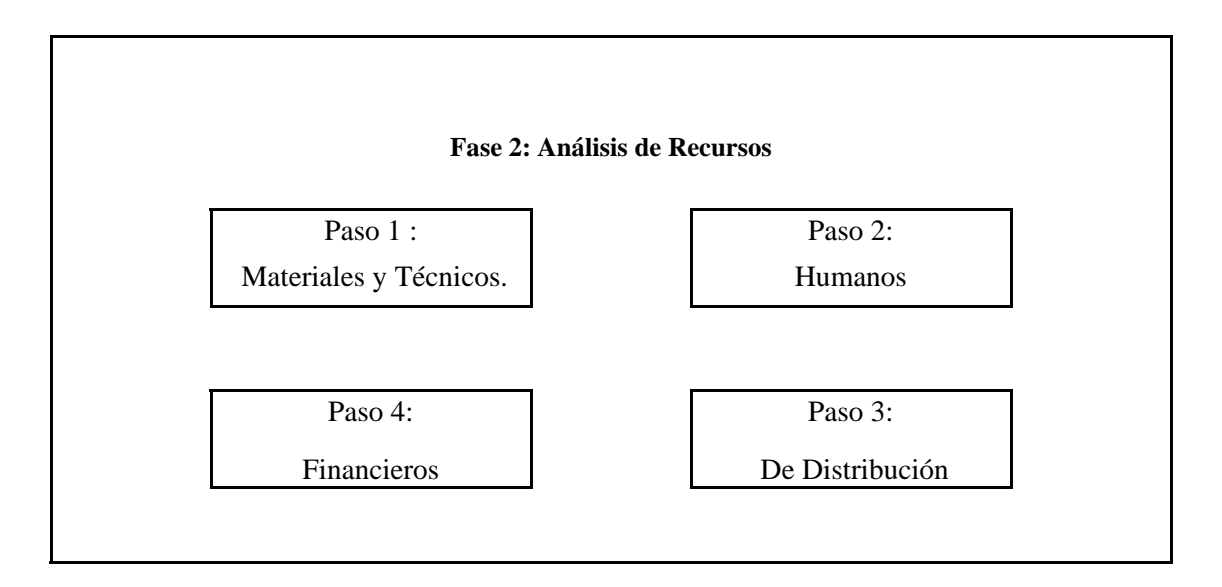

#### **Paso 1: Materiales y Técnicos**

Es necesario analizar estos recursos para ver la capacidad instalada del proceso de datos y de información de la compañía. Así como, ver si se cuenta con la infraestructura tecnológica y material para desarrollar un Punto de Venta Virtual.

Dentro de este paso se requiere analizar tanto el hardware (recursos materiales) como el software (recursos técnicos), en dado caso de no contar con lo mínimo necesario. y el espacio físico para poner el equipo se debe de rentar, comprar o contratar a una compañía externa que cuente con el equipo necesario para realizar y satisfacer estas funciones y necesidades.

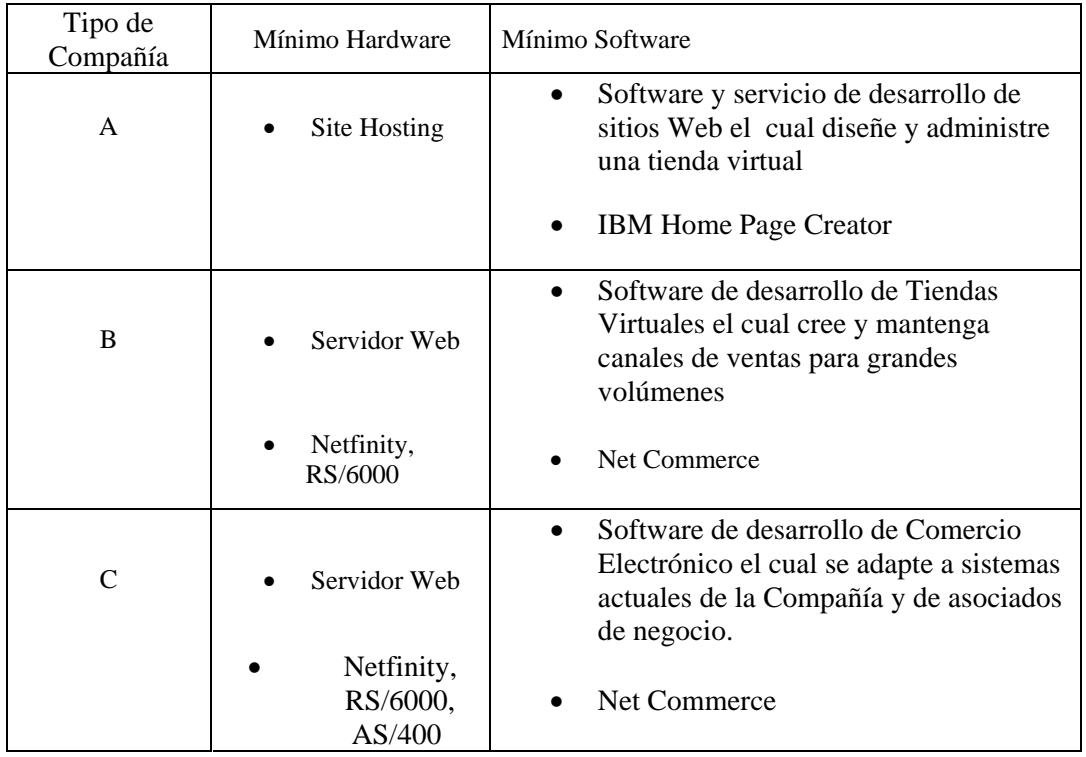

#### **Paso 2: Humanos**

Los recursos humanos, son el elemento eminente del activo en la empresa y, desde luego, el de máxima dignidad. Es necesario tener a la gente adecuada en el puesto adecuado, realizando las funciones que se requieren para establecer y operar un Punto de Venta Virtual. El personal que se contrate o se asigne, debe de estar informado de cual es el objetivo central, la fecha programada para su logro y características esenciales del proyecto.

Una vez analizado los recursos tanto materiales como tecnológicos, en el siguiente paso del Modelo es analizar los Recursos Humanos para cerciorarse de que se cuenta con el personal necesario y capaz para crear un Punto de Venta Virtual en Internet.

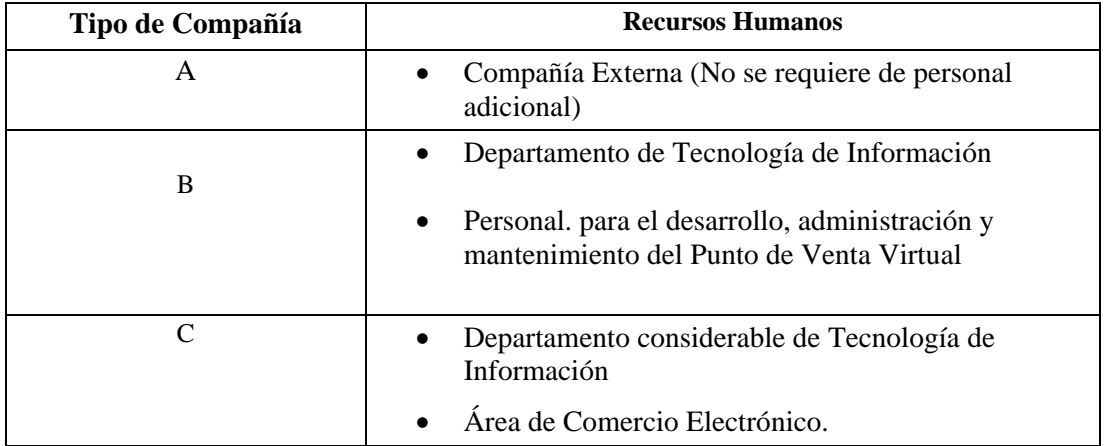

#### **Paso 3: De Distribución**

Los recursos de distribución son aquellos que involucran todo lo necesario para llevar un producto de su lugar de fabricación al cliente o consumidor. Es necesario analizar estos recursos con el propósito de ponderar sise cuenta con la infraestructura requerida para poder llevar a cabo esta función.

En la actualidad existen compañías de mensajeria especializada (Fed Ex, UPS, DHL, Mexpost, Estafeta, entre otras) que ofrecen servicios de entrega y recolección con horarios muy flexibles a nivel tanto nacional como internacional.

En este paso del Modelo es importante realizar un análisis de los Recursos de Distribución, investigando si se cuenta con la infraestructura necesaria para brindar este servicio, logrando que el cliente se vea beneficiado y no perjudicado, con relación al precio final. Es por eso que se necesita analizar los siguientes factores determinantes.

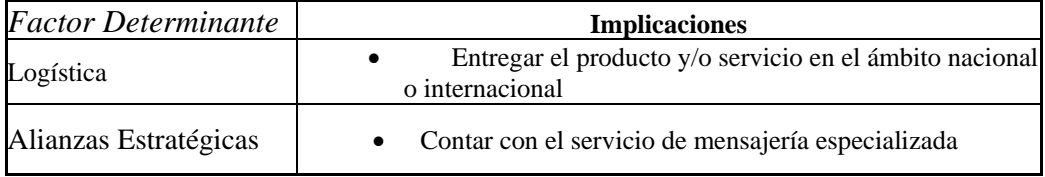

#### **Paso 4: Financieros**

Son, en esencia, el capital a invertir para la obtención de los recursos mencionados anteriormente. Al destinar un capital al Punto de Venta Virtual, es necesario que exista un rendimiento sobre la inversión, ya que se crea con un objetivo en particular, pero, independientemente de los objetivos planteados, el proyecto se debe ver reflejado finalmente en un beneficio para la compañía. Para calcular el rendimiento financiero del proyecto, es necesario utilizar el método Rol.

El costo de desarrollar un Punto de Venta Virtual es relativamente bajo en comparación a la infraestructura tanto técnica y de distribución como los recursos humanos que se necesitan para dar un servicio de calidad y hacer del sitio Web un éxito. .

En este paso del Modelo se analizan los recursos Financieros, lo cual brinda una visión objetiva sobre el presupuesto con el que se cuenta para poder llevar a cabo esta función. Del mismo modo, es necesario realizar un estudio especializado sobre los costos de cualquier forma que se desee implementar el Punto de Venta Virtual en Internet, incluyendo todos los recursos anteriormente expuestos.

La inversión total a determinar depende del tipo de compañía que se trate, ya que involucra a los recursos anteriormente evaluados, tabulaciones de salario, renta del espacio físico, por mencionar algunas.

Para facilitar la concepción de la inversión a realizar en cuanto a hardware y software, a continuación mostramos una lista de precios (a Noviembre de 1999) para estos requerimientos mínimos antes mencionados. ..

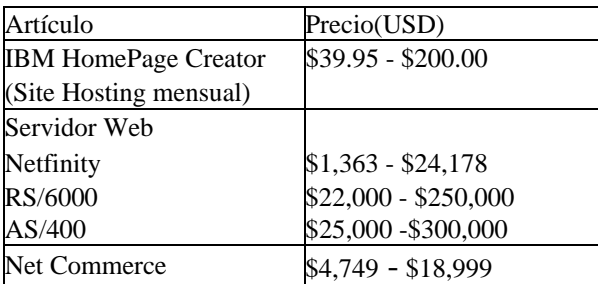

. USD: Dólares

#### **FASE 3: ANÁLISIS FACTIBILIDAD**

Para evitar el fracaso del Punto de Venta Virtual, es necesario realizar un análisis previo que pueda servir para determinar las posibilidades de éxito del proyecto. .

Este Modelo facilita. el Análisis de Factibilidad estableciendo los factores determinantes que deben ser tomados a consideración por la organización antes de lanzar un Punto de Venta Virtual en Internet. Durante esta fase del Modelo se utilizan diferentes factores determinantes para evaluar la compatibilidad de varios aspectos del proyecto con las características particulares del Web. A mayor número de factores determinantes que resulten positivos existe una mayor posibilidad de éxito en el proyecto.

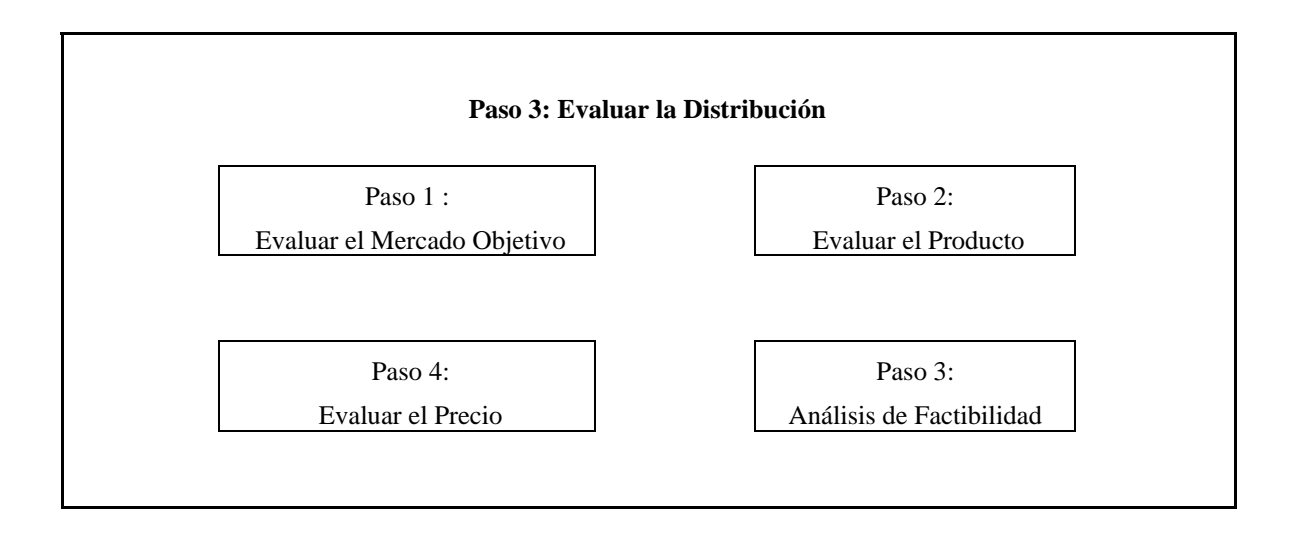

#### **Paso** 1. **Evaluar el Mercado Objetivo**

Para evaluar, el Mercado Objetivo del producto o los productos a lanzar en Internet es necesario tomar en cuenta que los usuarios de Internet tienen ciertas características (principalmente demográficas). Si las características del Mercado Objetivo son similares a las de los usuarios de Internet, el Punto de Venta en Internet puede resultar el medio ideal para alcanzar a los clientes potenciales, sin embargo, si el Mercado Objetivo se muestra incompatible con las características generales de los usuarios de la Red, las posibilidades de éxito en el proyecto pueden ser reducidas.

Para determinar la compatibilidad entre los usuarios de Internet y el Mercado Objetivo, se deben tornar en cuenta los siguientes factores determinantes, la primera parte de las

implicaciones está tomada de un estudio realizado por Headcount llamado: "Internet Usage Around the World".

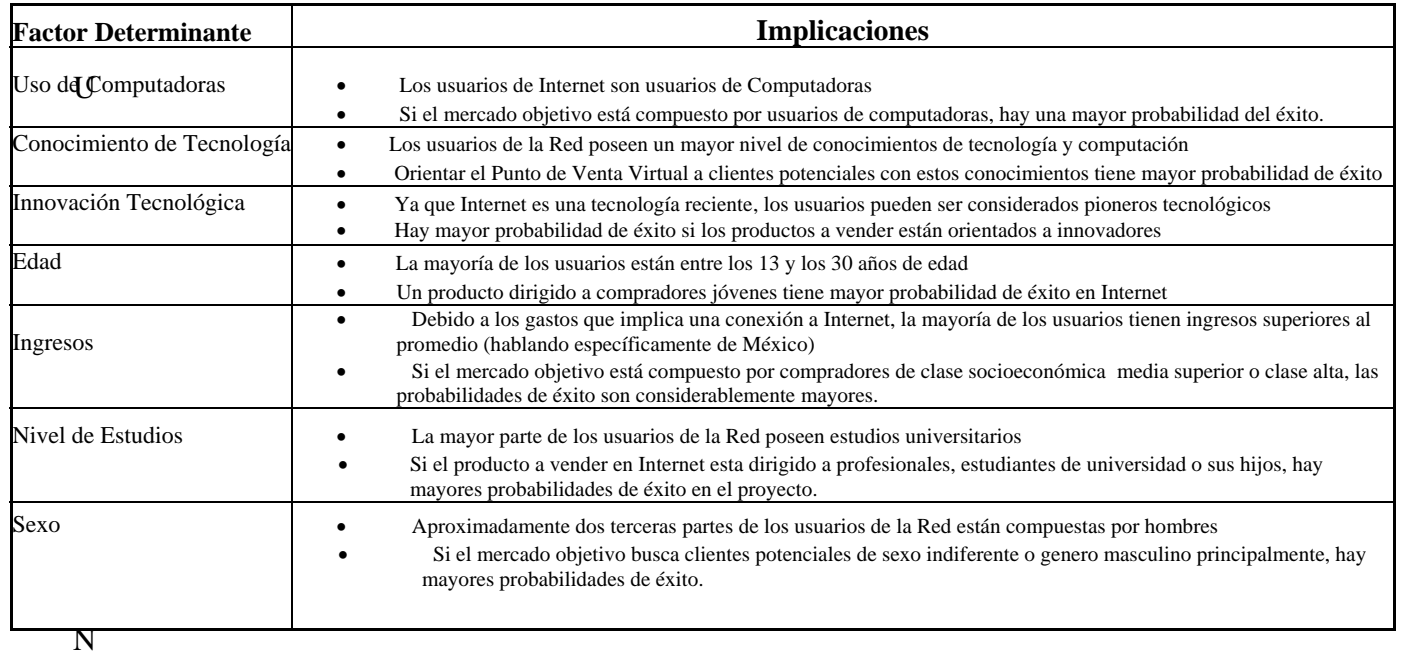

 Una vez *habiendo* identificado los factores *determinantes* del Mercado Objetivo y la forma en la que pueden afectar las posibilidades de *éxito* de un Punto de Venta Virtual en Internet, es fácil comprender la relación que existe entre el perfil del cliente potencial y el perfil del usuario de Internet.

### **Paso 2: Evaluar el Producto**

La naturaleza y las características del producto ofrecer en Internet, corno parte de la mezcla de Mercadotecnia también juegan un papel fundamental en el Análisis de Factibilidad. Como se mencionó con anterioridad, el mercado en Internet tiene sus propias características, al igual que los usuarios y clientes potenciales, por eso es importante identificar las posibilidades de aceptación de un producto en el mercado en Internet.

Para aplicar el Análisis de Factibilidad a un producto, el negocio puede emplear los siguientes factores determinantes.

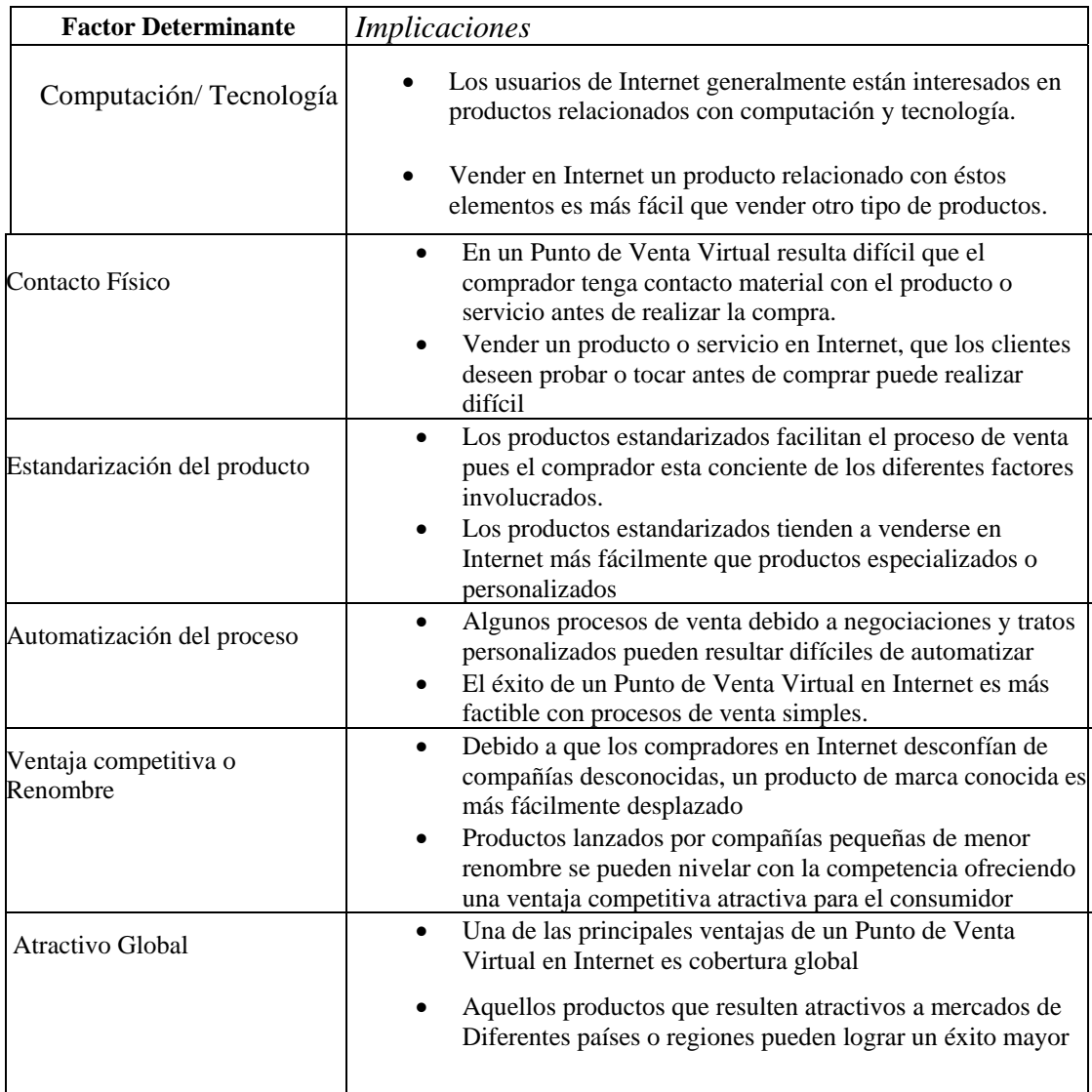

#### **Paso 3: Evaluar la Distribución**

La manera en la que un producto se hace llegar al comprador es de suma importancia para el éxito de un Punto de Venta Virtual. Las características de la distribución se identificaron durante el análisis de recursos, sin embargo, algunas limitaciones e inconvenientes pueden surgir. Como consecuencia, algunos productos pueden sufrir de falta de compatibilidad con los canales' usualmente empleados para vender en Internet.

#### Para evaluar la compatibilidad entre el mercado en Internet y la distribución de los productos a vender se pueden considerar los siguientes factores determinantes.

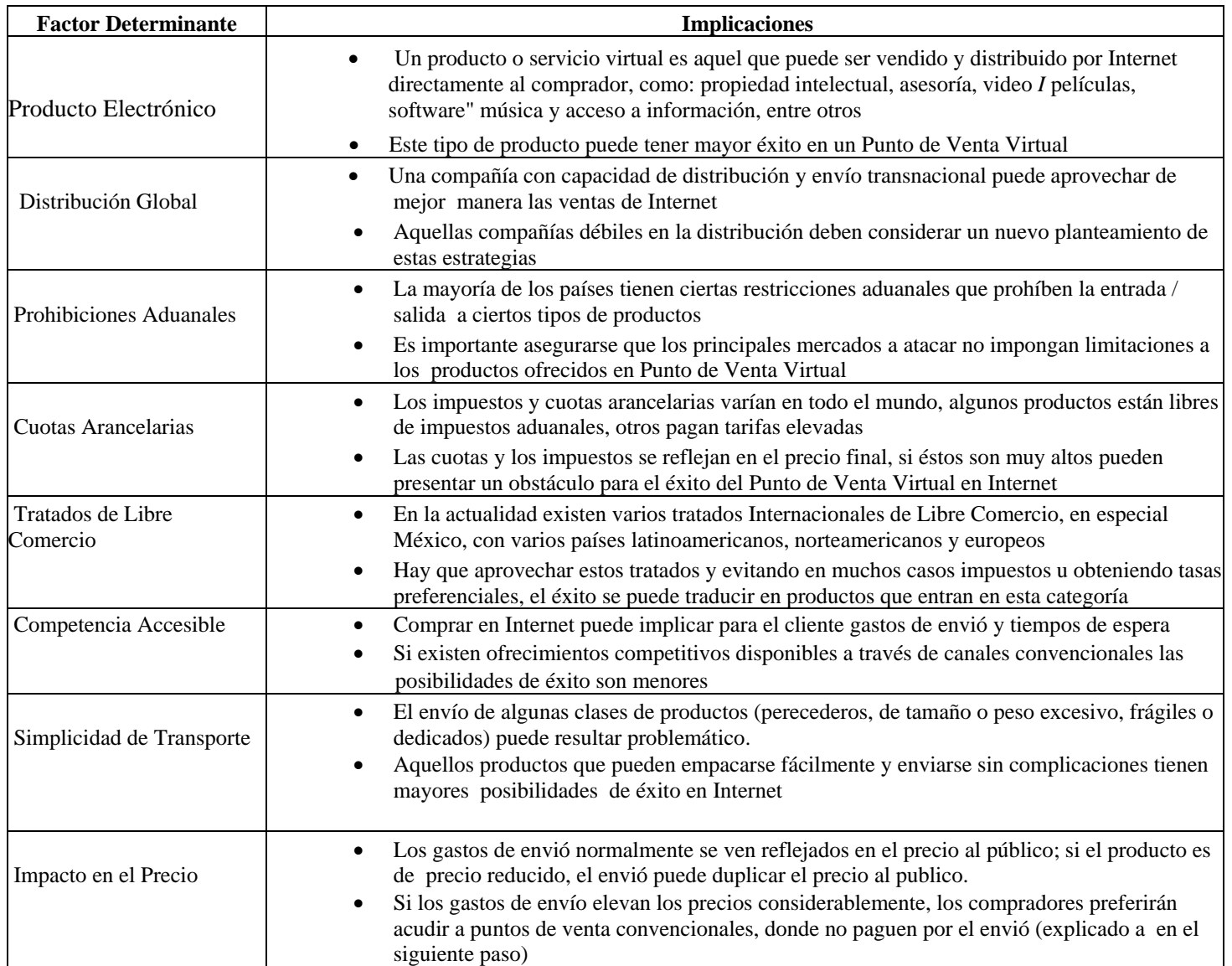

### **Paso 4: Evaluar el Precio**

La evaluación del precio consiste en determinar el impacto que el precio de los productos a vender en Internet puede tener en los resultados del proyecto. A diferencia de los pasos anteriores, la evaluación del precio consiste en identificar si la adquisición del producto implica un gasto demasiado elevado o demasiado reducido para el consumidor. Como se describe a continuación, es posible que productos de precios muy altos o muy bajos tengan problemas para ser movilizados en Internet.

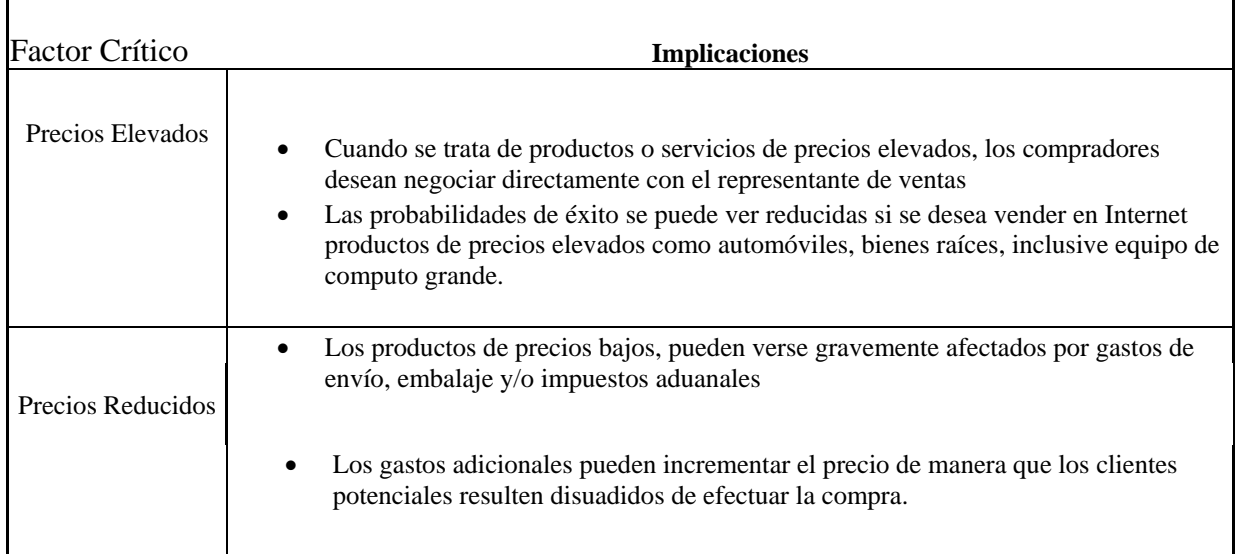

### **FASE 4: DISEÑO**

El diseño de un Punto de Venta Virtual es la fase del Modelo en la cual se define el contenido, se eligen los elementos a incluir en las páginas y se determina su distribución y apariencia. El diseño es en gran parte responsable de la imagen profesional que una empresa transmite mediante Internet además de invitar al usuario a realizar una compra.

El diseño de cualquier sitio Web es un tema de gran complejidad, existe una gran variedad de metodologías y de publicaciones con diferentes enfoques a lo que el diseño debería ser. A pesar de la facilidad relativa con la que se puede construir un sitio en Internet, para desarrollar un Punto de Venta Virtual, se debe tomar en cuenta una gran cantidad de factores técnicos, mercado lógicos e inclusive elementos psicológicos y de percepción del usuario.

A continuación se describen los diferentes pasos del diseño y las consideraciones principales a tomar en cada uno de ellos. .

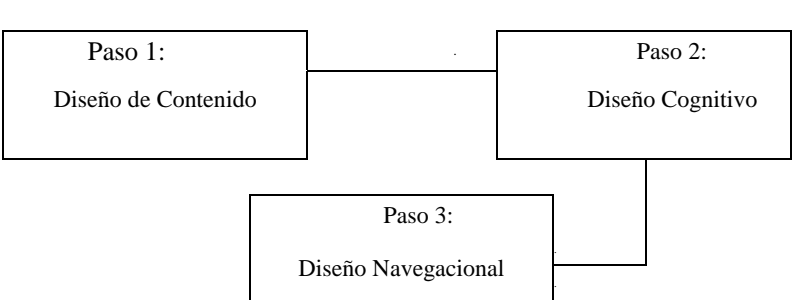

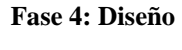

# Paso 1: Diseño de Contenido

El Diseño de Contenido es la etapa en la cual se definen los elementos a incluir en el sitio, dichos elementos pueden ser texto, vínculos, sonido o cualquier otro elemento soportado por la tecnología actual de los navegadores.

#### **Parte A: Tipos de Contenido**

Este Modelo clasifica el contenido de un Punto de Venta Virtual en cinco categorías, cada una de ellas tiene una naturaleza distinta y por lo tanto se deben procesar de una manera particular.

Los usuarios aprecian un contenido concreto, simple y estructurado, ya que fomenta la interactividad creando un sentimiento de relación entre usuario y el sitio web.

Para cada categoría de contenido se deberán incluir y tomar en cuenta las siguientes reglas particulares.

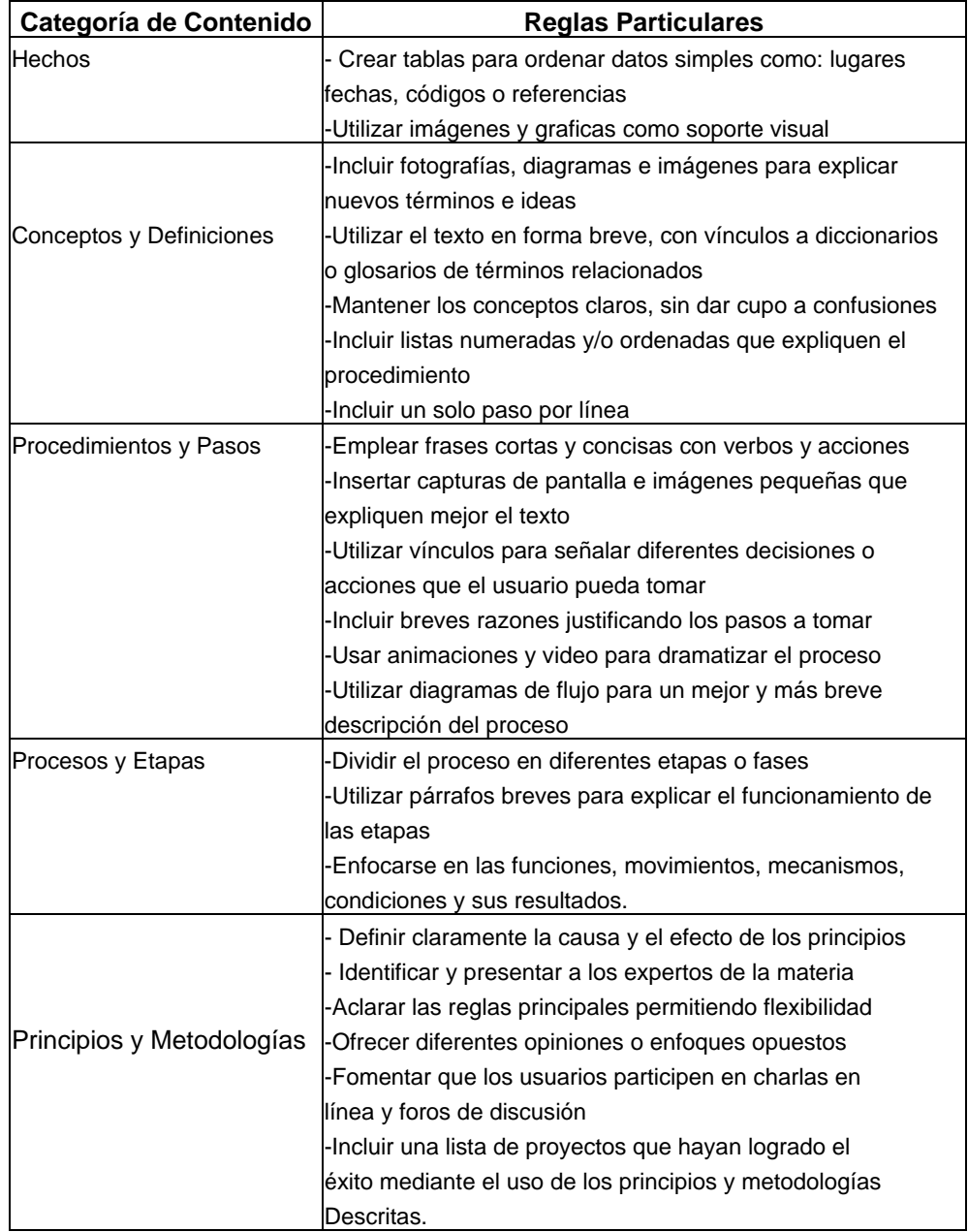

#### **Parte B: Texto en Internet**

Los lectores en Internet no leen las paginas Web de la misma manera que lo hacen con un libro, la mayoría de los usuarios miran rápidamente a través de la pagina buscando la información que necesitan. Debido a que los usuarios casi nunca leen una pagina de principio a fin, el contenido se debe de diseñar de manera que resulte fácil al usuario encontrar lo que busca sin tener tiempo en lectura innecesaria.

En esta parte del Modelo se propone un conjunto de principios fundamentales que se deben seguir para lograr un contenido adecuado para un Punto de Venta Virtual en Internet y de acuerdo a las necesidades y deseos de los clientes potenciales.

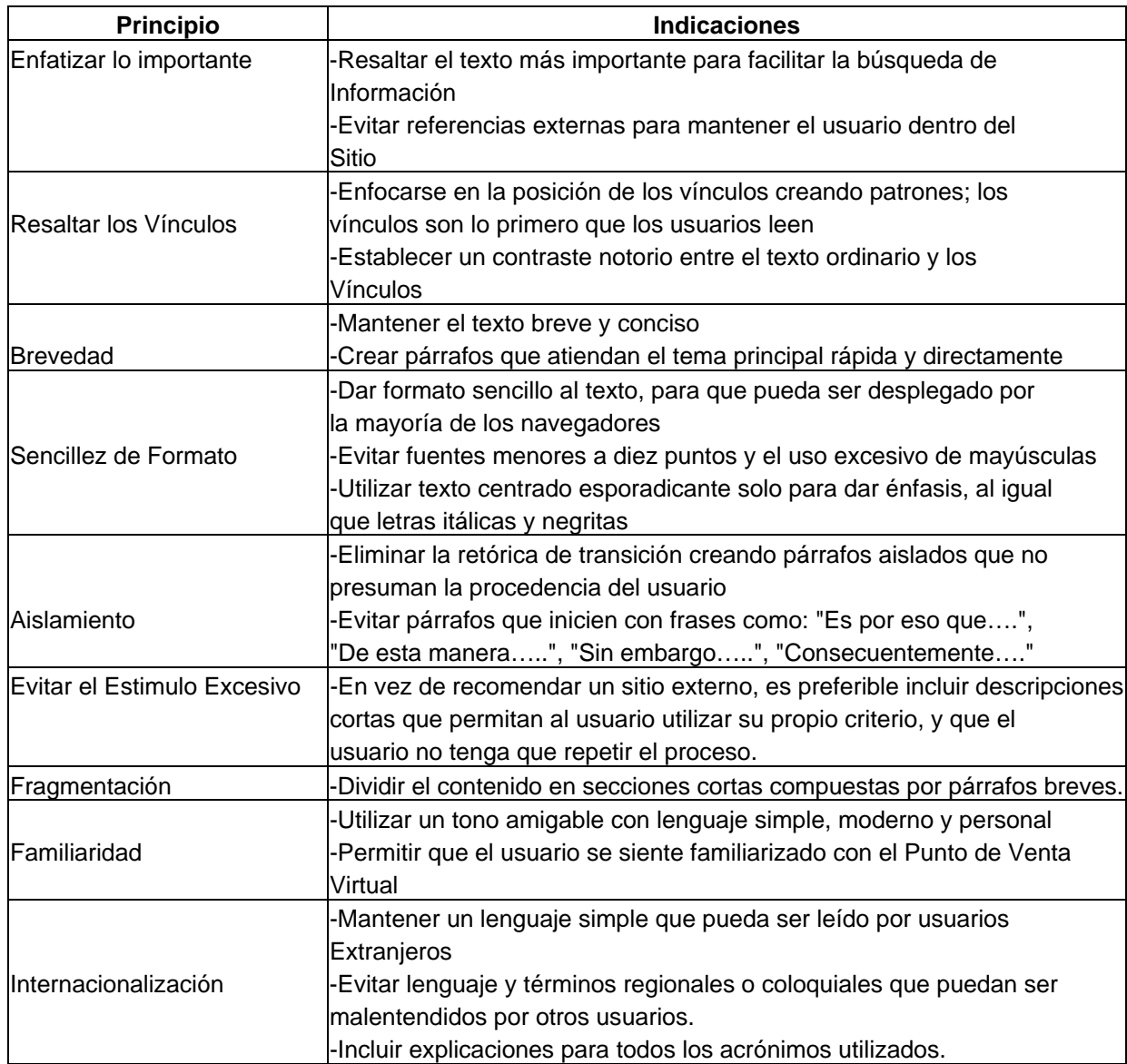

#### **Parte C: Graficas en el Sitio**

La inclusión de imágenes en un Punto de Venta Virtual en Internet puede ser una herramienta muy útil para informar al usuario y fomentar su regreso al sitio. Sin embargo, el uso irresponsable de imágenes y elementos multimedia puede causar varios problemas como confusión en el contenido, demasiado tiempo de descarga, un diseño y orden poco profesional.

Las imágenes a utilizar pueden ser de suma importancia para crear un catalogo en línea, mostrando el producto desde varios ángulos y ejemplificando de mejor forma los artículos que se venden.

Para utilizar las imágenes y gráficos de manera apropiada, que sirvan de complemento y valor agregado al Punto de Venta Virtual en Internet el Modelo propone las siguientes indicaciones.

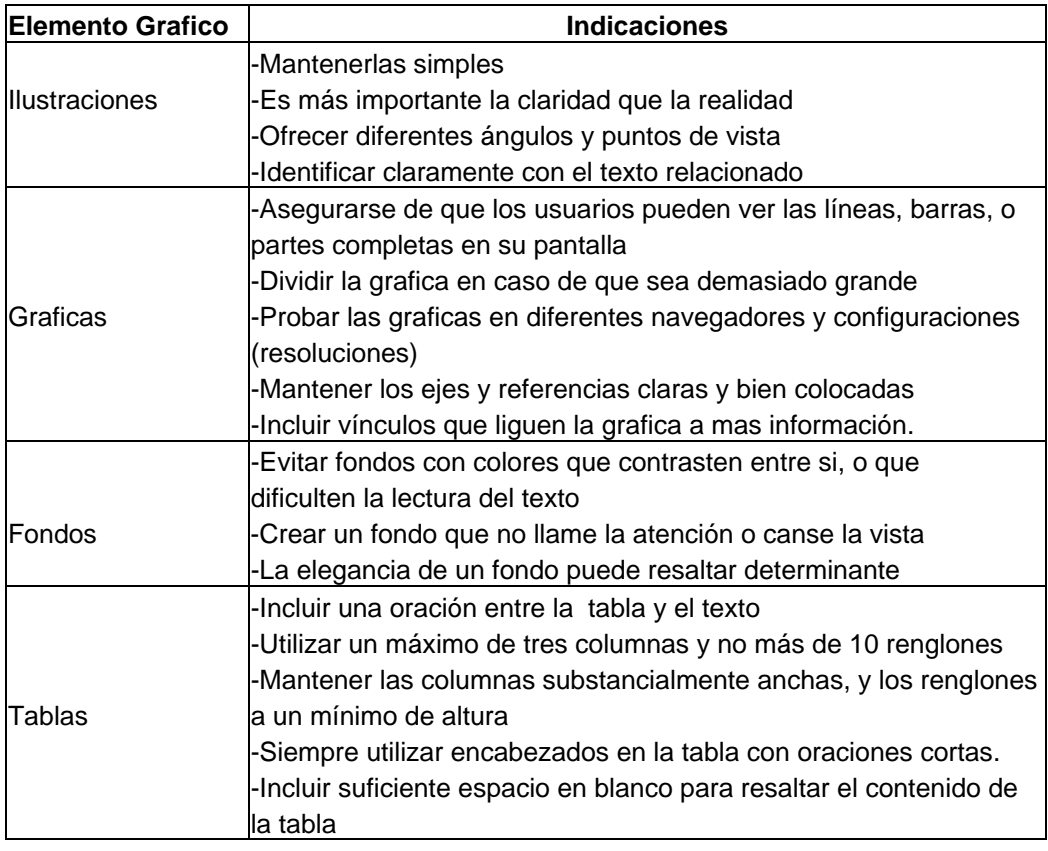

**Indicaciones Generales para todo Elemento Gráfico** 

- Incluir suficiente espacio en blanco alrededor de los gráficos para evitar saturación -Ofrecer originalidad en las imágenes evitando copiarlas de otros sitios

-Mantener concordancia y coherencia entre los colores del sitio y los gráficos

El tamaño (hablando de bytes) de los gráficos es un elemento critico en el funcionamiento del sitio, gráficos demasiado grandes harán esperar al usuario mas de lo necesario. A continuación se incluye una guía para los tamaños máximos sugeridos por este Modelo en los diferentes tipos de Imágenes.

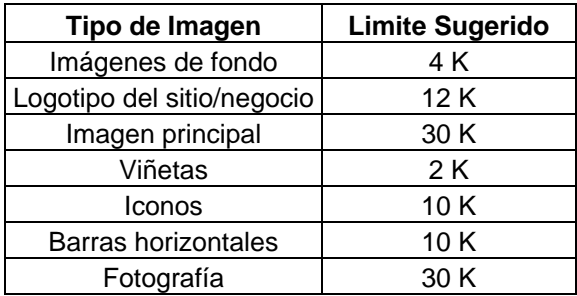

 $*K =$ Kilo bites

El uso inteligente de las imágenes puede enriquecer considerablemente el texto incluido, además de hacer a las paginas más atractivas y ayudar a la creación de una imagen positiva de la compañía y en especial del Punto de Venta Virtual.

# **Paso 2: Diseño Cognitivo**

Un buen Diseñador Grafico sabe que para penetrar la mente del usuario se debe considerar aquello que es absolutamente necesario en un Punto de Venta Virtual en Internet y aquello que seria bueno incluir. Los usuarios tienen un limite de capacidades de atención y asimilación, por lo tanto, elegir lo que se va a incluir en el sitio puede tener un gran impacto en la mente del usuario final.

A continuación se listan los principales elementos que el usuario necesita y los que al usuario le gustaría tener. Cabe mencionar que el proceso de selección de dichos elementos es una tarea difícil que nunca termina, el uso de mecanismo de retroalimentación que permitan identificar las necesidades y los deseos del usuario es una herramienta fundamental del diseño cognitivo.

### **Parte A: Lo Que el Usuario Necesita**

Como se menciono con anterioridad, existen ciertos elementos que son absolutamente necesarios en el sitio Web para lograr una buena penetración en la mente del usuario. A continuación se listan los principales elementos necesarios.

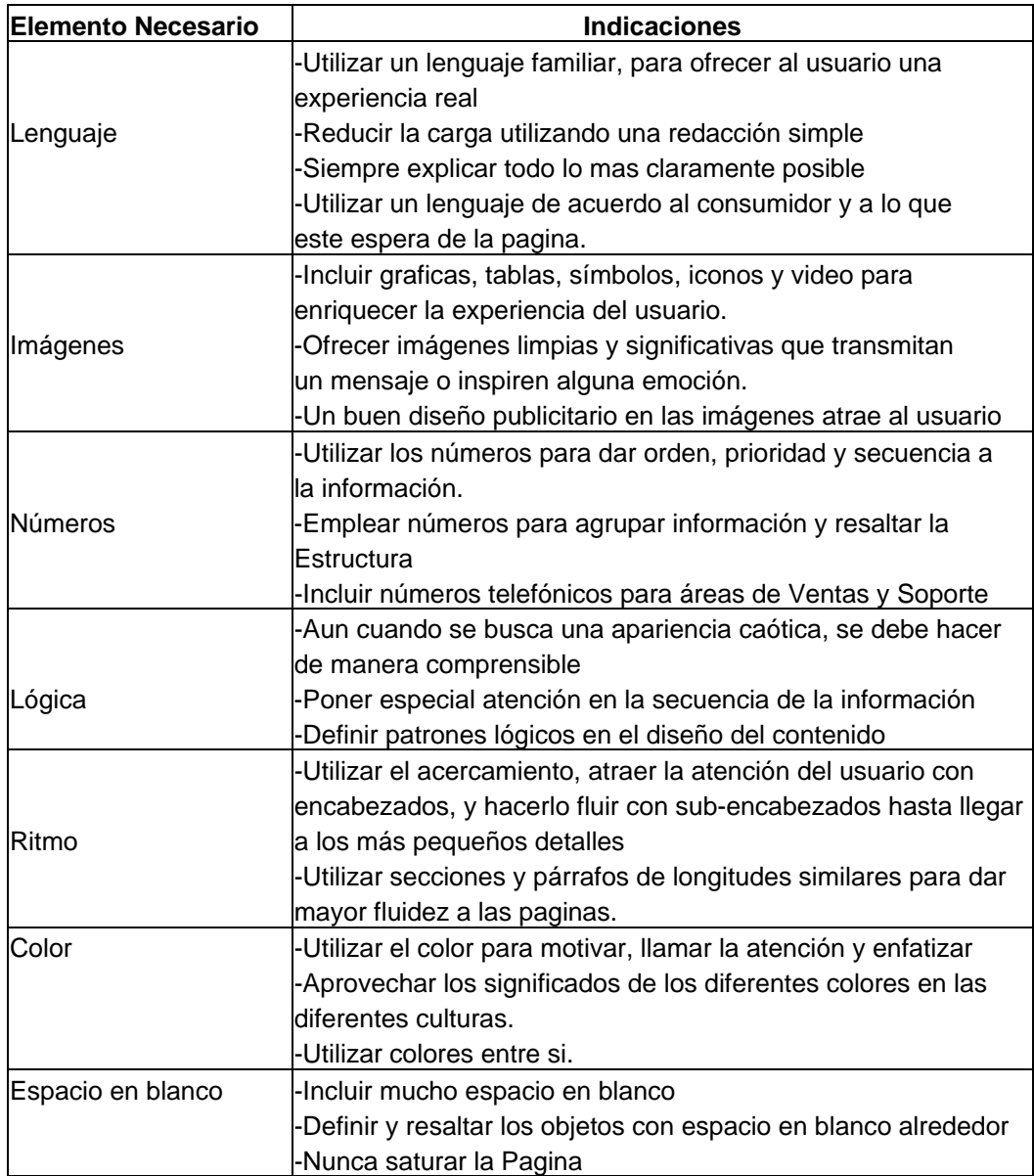

#### **Parte B: Deleitar al Usuario**

Una vez habiendo identificado los elementos que el usuario necesita, se puede buscar otras formas de satisfacerlo. A continuación se proponen varios elementos opcionales que pueden deleitar al usuario y ofrecerle un valor agregado que lo atraiga al Punto de Venta Virtual en Internet.

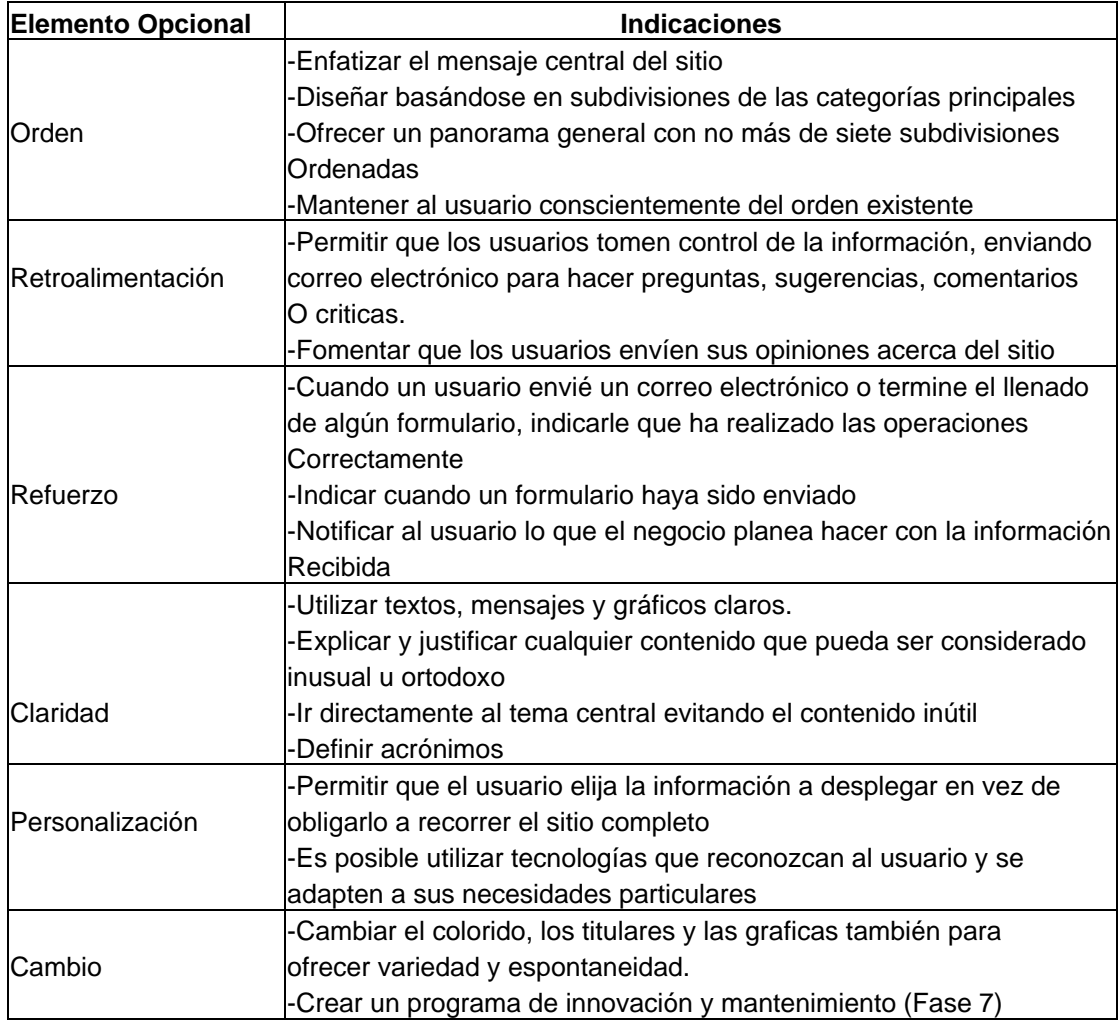

# Paso 3: Diseño Navegacional

El Diseño Navegacional es el paso del Modelo en el cual se define la forma en la que el usuario puede explorar todo el contenido del sitio. Se debe determinar que camino el usuario debe seguir para llegar a cada servicio o pieza de información incluida en el sitio Web.

En este paso del Modelo busca lograr un Diseño Navegacional eficiente creando una clara estructura y simples controles de navegación que le permitan al usuario relacionarse con el Punto de Venta Virtual y encontrar fácilmente el articulo que desea o la información que busca. Para lograr esta clase de Diseño Navegacional, se proponen los cinco principios básicos.

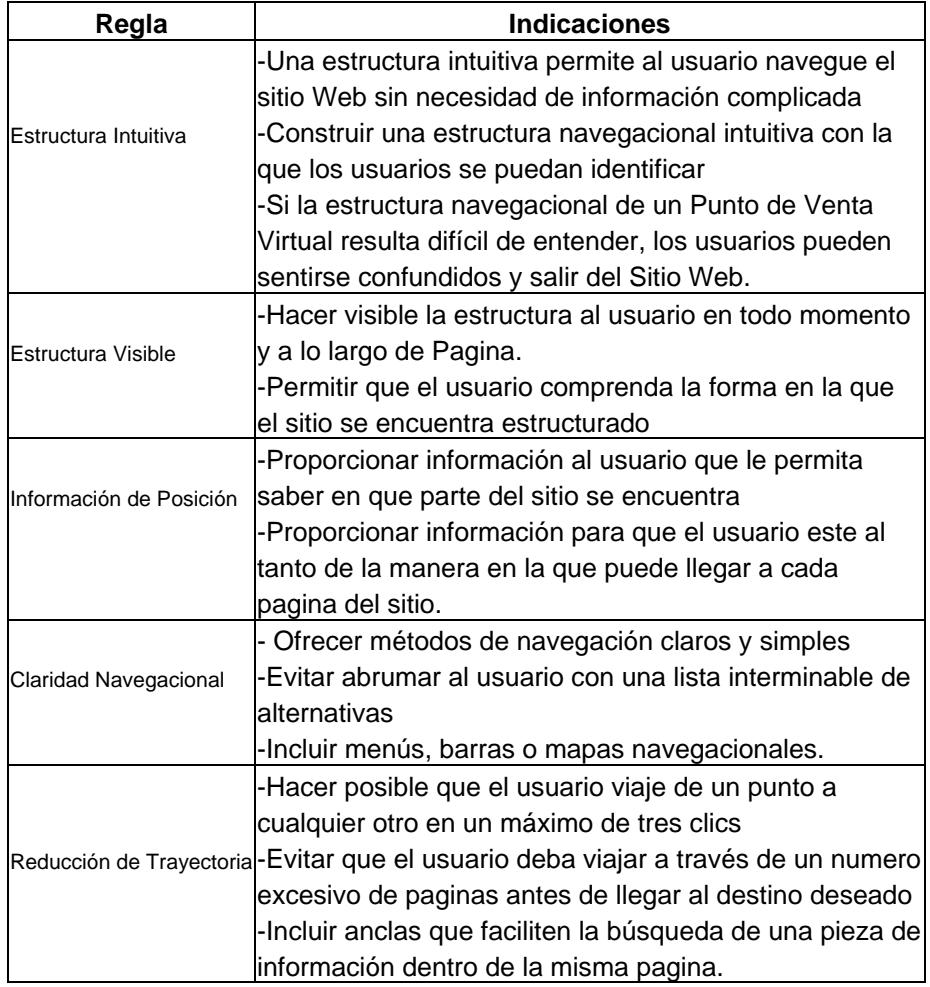

# Fase 5: Implantación

Esta es la fase del Modelo en la que se aplican conocimientos (principalmente técnicos) para construir aquello que se ha definido durante el diseño, se realizan los cambios y ajustes necesarios para finalmente llegar al lanzamiento de un Punto de Venta Virtual en Internet.

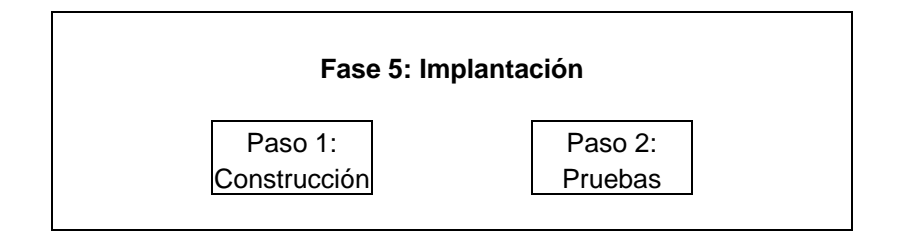

# Paso1: Construcción

Existe una gran variedad de herramientas que pueden simplificar el proceso de implantación, y una amplia gama de metologias que se pueden seguir las cuales son aplicables a cualquier proyecto de Informatica. Para lograr un enfoque mas personalizado hacia la implantación de un Punto de Venta Virtual en Internet, se proponen las siguientes etapas de construcción.

Cabe mencionar que las etapas propuestas no son necesariamente secuenciales o necesarias. La aplicación de cada una de las etapas beneficiaran de una manera particular el proyecto, por lo tanto mientras más etapas sean aplicadas mayor será el beneficio, pero se debe aclarar que de igual manera crece la complejidad del desarrollo.

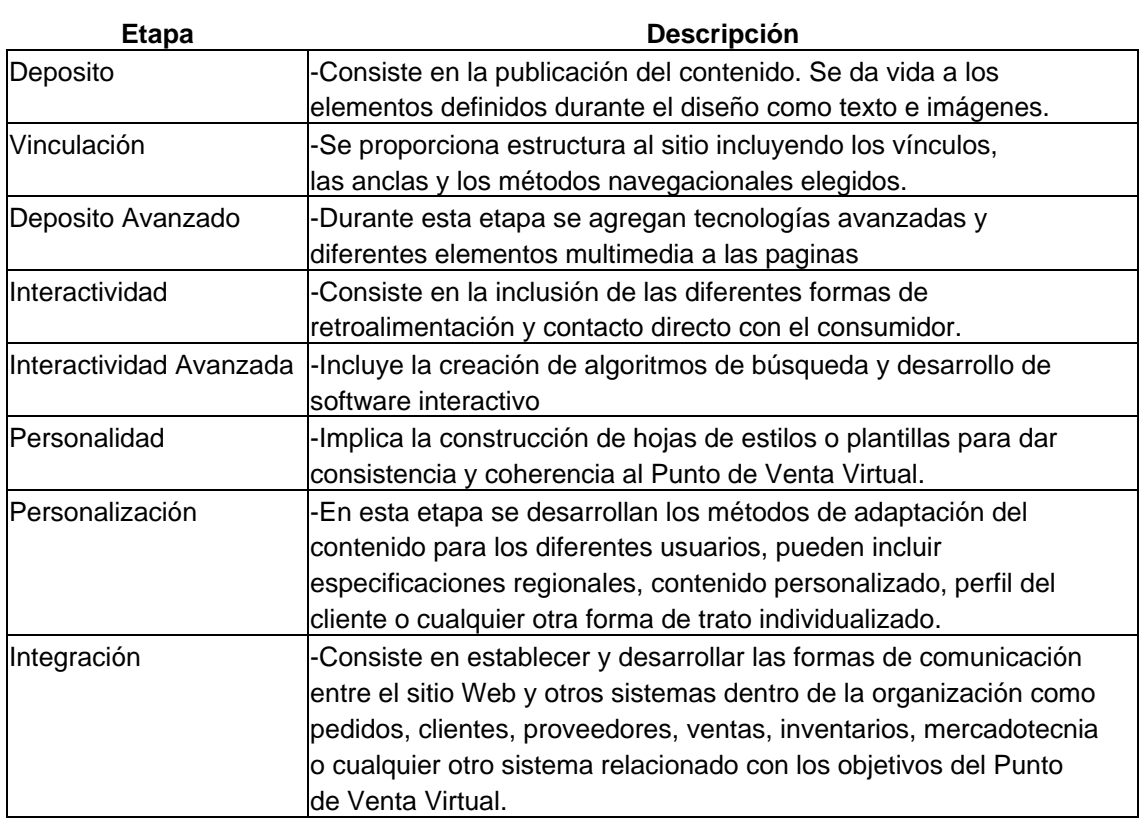

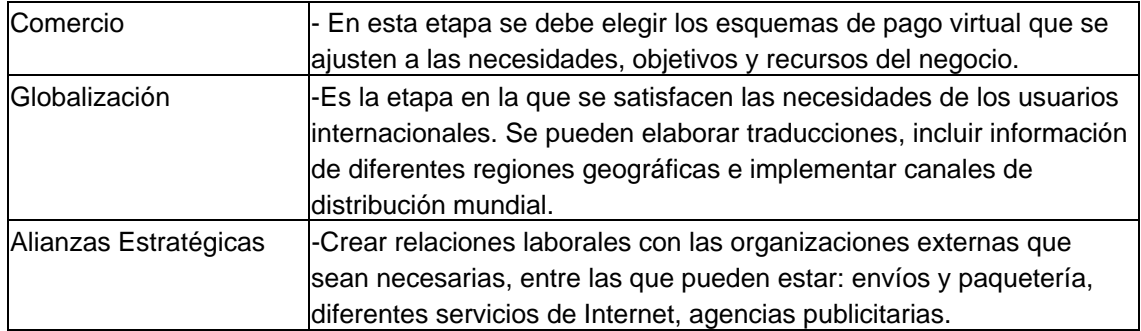

Cada una de las etapas de implantación aporta diferentes ventajas al Punto de Venta Virtual en Internet final. De la misma manera, cada una de ellas tiene requerimientos específicos en cuanto a tecnología y conocimiento se refiere. A continuación se definen las tecnologías necesarias para cada etapa de construcción propuesta el Modelo.

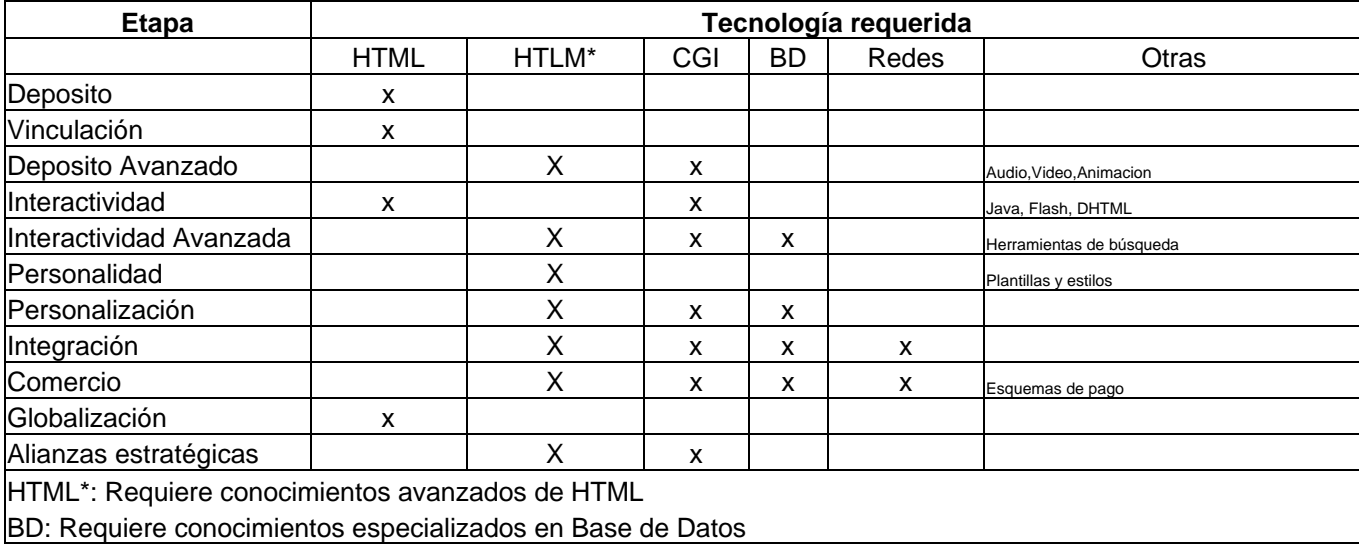

Debido al elevado grado de conocimientos requeridos, la implantación puede resultar una tarea demasiado laboriosa para algunas empresas(especialmente las de menor tamaño Tipo A y B) Como se menciono con anterioridad, las empresas pueden elegir un esquema de Comercio Electrónico en el Diseño y la implantación del Punto de Venta Virtual en Internet quede a cargo de compañías externas (Site Hosting, etc.)

#### **Paso 2: Pruebas**

Después de la construcción del sitio Web e implantar el Punto de Venta Virtual en Internet es necesario asegurarse de su funcionamiento apropiado.

Existe una gran cantidad de pruebas que se pueden realizar a los sistemas computarizados, la mayoría de las cuales son aplicables a Internet, es por eso que en esta fase del Modelo solamente se proponen aquellas pruebas de mayor relevancia para sitios Web y Puntos de Venta Virtuales que se enumeran a continuación.

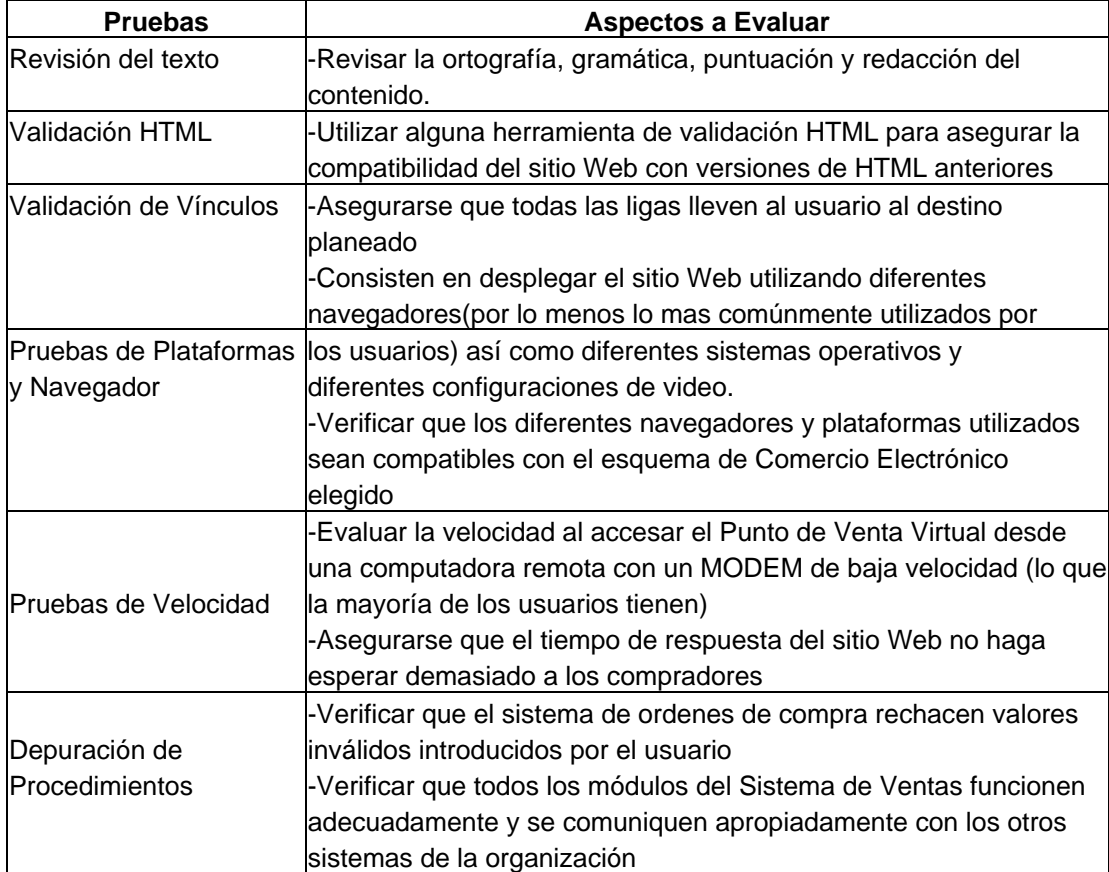

Cualquier error de contenido, presentación o funcionamiento puede ser la causa de una imagen poco profesional del Punto de Vista Virtual en Internet y por lo tanto de la compañía. Al haber concluido las pruebas, es importante poner atención a los comentarios de los usuarios, cualquier tipo de error no detectado durante las pruebas será detectado por los usuarios y muy probablemente señalado por ellos mediante los métodos de retroalimentación implantados.

Es importante mencionar que las pruebas efectuadas al Punto de Venta Virtual no terminan en la fase de implantación, sino que se convierten en una actividad constante durante el mantenimiento y la actualización.

#### **FASE 6: PUBLICIDAD Y PROMOCION**

El costo de contratar un anuncio en cualquier medio es sumamente elevado, es por eso que hay que tener bien definido el Plan de Mercadotecnia, con el objetivo de actuar sobre él y hacer buen uso del presupuesto destinado por parte de la compañía, que en la mayoría de los casos no es tan abundante como se desearía.

Dentro de esta fase del Modelo, es necesario revisar el Plan de Mercadotecnia que se tiene establecido, en dado caso de no contar con uno es recomendable crearlo, con el objetivo de posteriormente adaptarlo tomando en cuenta el Punto de Venta Virtual.

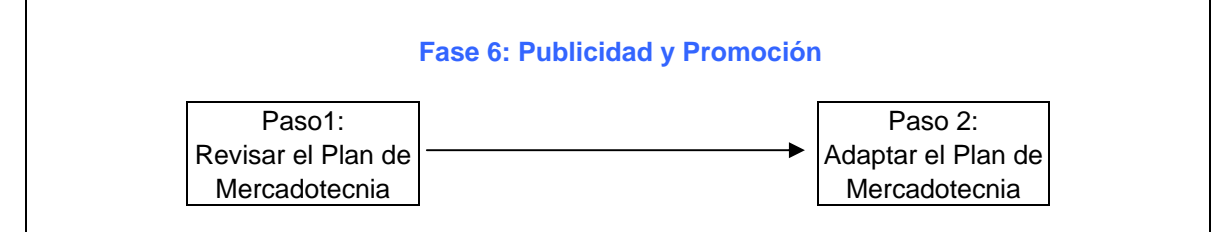

#### **Paso 1: Revisar el Plan de Mercadotecnia**

En este paso del Modelo es necesario revisar el Plan de Mercadotecnia, con el objetivo de evaluar si se va a crear una nueva compañía publicitaria específicamente para el Punto de Venta Virtual o simplemente se le va a dar apoyo.

Se debe revisar si se cuenta con una Agencia de Publicidad y si se tiene la infraestructura y experiencia para satisfacer las nuevas necesidades de la compañía. Si no se cumple lo anterior es necesario contratar a una nueva.

#### **Paso 2: Adaptar el Plan de Mercadotecnia.**

En este paso es necesario adaptar el Plan de Mercadotecnia, para asegurar que se incluya Internet como medio y se le dé apoyo en otros medios al Punto de Venta Virtual.

Como se había mencionado, Internet es un medio que se encuentra en continuo cambio y este canal ofrece la posibilidad de crear Mercadotecnia nueva y diferente. La publicidad en Internet a comparación con los otros medios es mucho menos costosa, aún así hay que tener una estrategia para atacar el mercado de forma eficiente. La agencia de publicidad puede hacer recomendaciones valiosas.

Para incrementar la probabilidad del éxito de un Punto de Venta Virtual en Internet y para que funcione cumpliendo su objetivo, es necesario que la gente lo visite, hay que generar tráfico, esto se logra con la Publicidad y la Promoción, a continuación se menciona algunos de los medios en los cuales se debe incluir una dirección de correo electrónico.

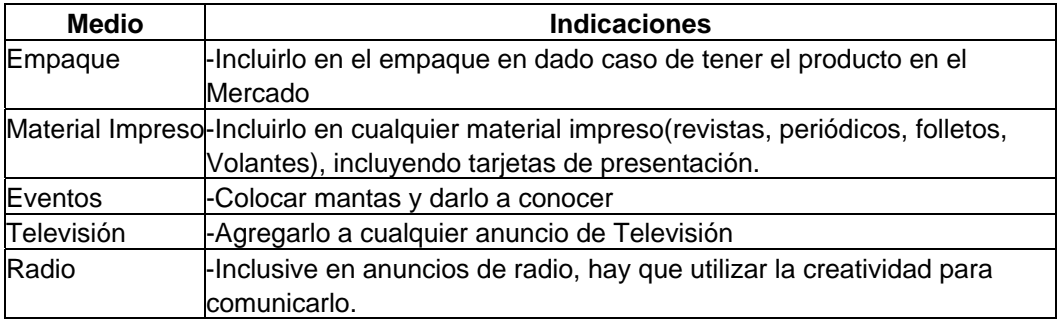

### **FASE 7: INNOVACIÓN Y MANTENIMIENTO**

Debido a que la tecnología y las capacidades de la industria de la computación se mueven rápidamente, es fácil quedarse atrás si no se hace ningún esfuerzo por permanecer al día con los cambios tecnológicos conforme sucedan. Es importante estar continuamente innovando para estar por encima de la competencia (o atacándola) y mantener cierta imagen frente a clientes y consumidores.

Un Punto de Venta Virtual no esta terminado cuando se concluye con el desarrollo y la implantación, o cuando el cuerpo directivo lo acepta, es necesario realizar actividades de Mantenimiento. No hay que perder de vista que el Punto de Venta Virtual es desarrollado para una corporación y no para un grupo de personas, esto implica que si ellos se van, se debe seguir realizando mejoras, actualizaciones y adaptaciones, tanto por los requerimientos de la compañía como por el mercado incluyendo al medio (Internet) como tal.

Es importante analizar el giro en el cual se encuentre la empresa, ya que existen industrias que cambian continuamente como la de la computación y otras que dependen mas de la tradición y de solidez como es la cervecera.

En dado caso de haber elegido que una compañía externa se encargue del desarrollo del sitio Web, hay que negociar con ellos actualizaciones y cambios, ya que en muchos casos se cobran por estos y tardan cierto tiempo, sin duda es un aspecto importante a considerar; en otros casos, se deja que la compañía por medio de Internet haga los cambios, libre de costo.

Dentro de esta fase del Modelo se deben fijar ciertas políticas para mantener el sitio Web en optimas condiciones. Estas políticas se deben basar sobre los pasos que a continuación se describen.

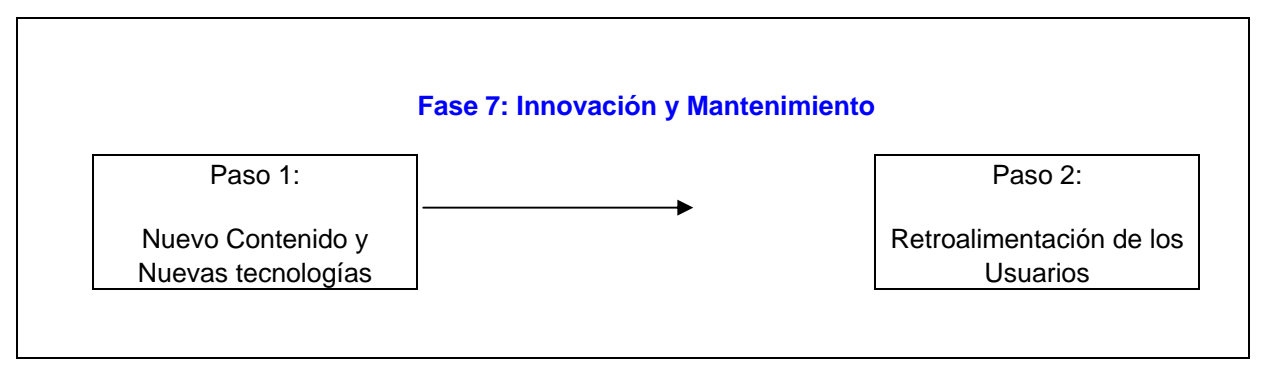

#### **Paso 1: Nuevo Contenido y Nuevas Tecnologías**

Como se había mencionado anteriormente es necesario estar cambiando por lo menos algún elemento periódicamente o inclusive de ser posible diario, dándole un toque especial y sumamente dinámico. Tanto la administración del Punto de venta Virtual como el refinamiento, hace posible que el agregar nuevo contenido sea una tarea sencilla y cotidiana.

Hay que recordar que al usuario de Internet le gusta ver cambios, es decir no se puede mantener una pagina estática, debe de haber movimientos, e inclusive hacer varias versiones del sitio Web e ir realizando actualizaciones.

El incorporar nuevas tecnologías realmente es una labor importante y al mismo tiempo sumamente complicada, ya que surgen nuevas tecnologías y herramientas constantemente. Para poder estar al día, existen diferentes herramientas y las mas efectivas se encuentran en Internet. Existen sitios Web especializados que se dedican a buscar y concentrar todo este tipo de información así como grupo de noticias, revistas y publicaciones, conferencias y exposiciones.

En este paso hay que fijar políticas para que en un cierto periodo de tiempo especifico se busque lo que se va a incluir, cambiar o actualizar, buscando en diferentes fuentes nuevas tecnologías, nuevas formas de crear anuncios publicitarios en Internet, y nuevo contenido.

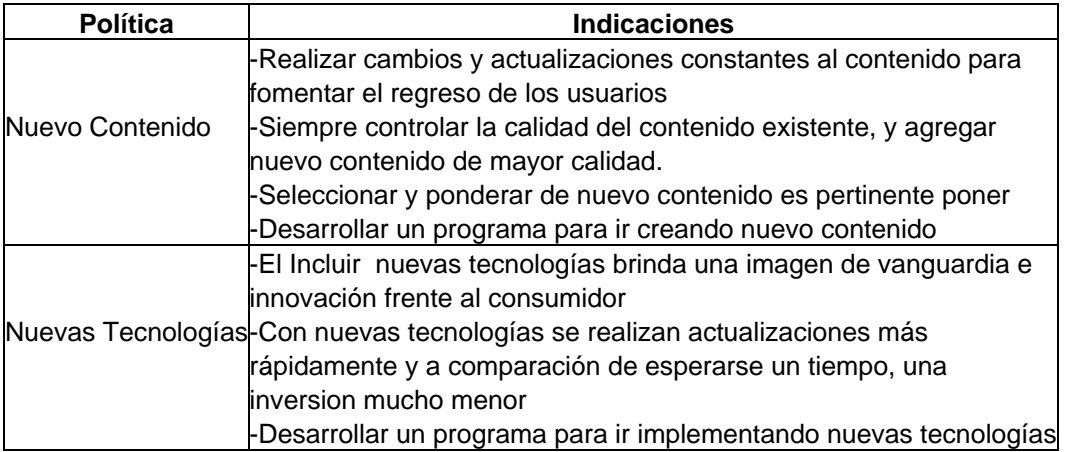

### **Paso 2: Retroalimentación de los Usuarios**

Dentro de este paso del Modelo hay que evaluar y ponderar los comentarios de los usuarios, clasificándolos por un sistema de jerarquía en la cual se le va a dar cierta importancia y es recomendable realizar estudios específicos sobre el tipo de opiniones y el volumen que llega sobre cada una.

Esta labor se puede realizar de igual forma como se manejan las llamadas telefónicas, sin embargo hay que aprovechar que Internet es un medio electrónico y se puede organizar de diferentes formas mucho más sencillas y automáticas.

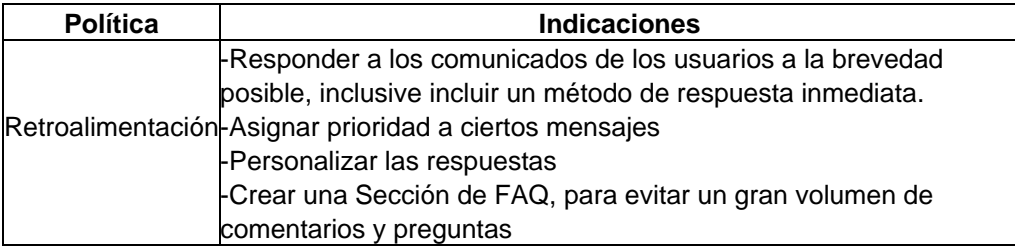

# Capitulo V: Evaluación del Proyecto

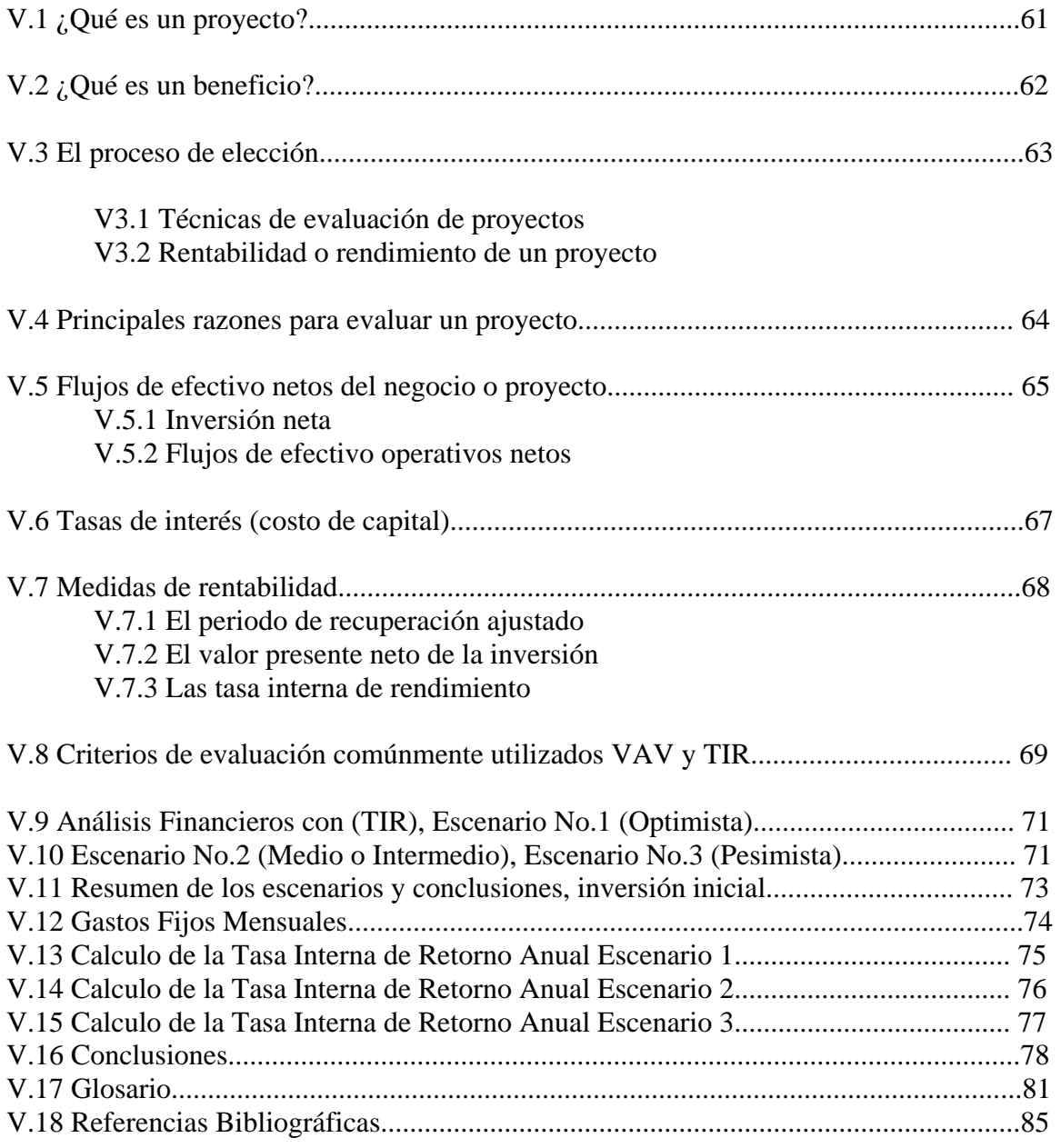

### ¿Qué es un proyecto?

Los empresarios se caracterizan, fundamentalmente, por su constante búsqueda de **oportunidades productivas.** Por **oportunidades productivas** entendemos la utilización de los recursos económicos de que dispone un negocio, con objeto de producir un bien o prestar un servicio.

La principal característica de los recursos económicos es que son recursos escasos, es decir, son recursos cuya disponibilidad es limitada. Recursos económicos son, entre otros, el capital (dinero), la mano de obra, la tierra, la maquinaria, el tiempo y los conocimientos. Estos recursos, cuando se utilizan para la producción de un bien o la prestación de un servicio, se convierten en factores o medios de producción.

Al acto de comprometer recursos económicos para desarrollar oportunidades, es decir, para realizar la producción de un bien o la prestación de un servicio, se le denomina **inversión** y; al proceso de asignar dichos recursos entre las diferentes alternativas de uso de los mismos, se le denomina **toma de decisiones de inversión.** 

Debido a que un negocio dispone únicamente de una cantidad limitada de recursos para desarrollar oportunidades productivas, es muy importante, para el empresario o dueño de un negocio, el contar con una metodología que le permita optimizar el uso de sus recursos.

**Un proyecto** es un plan de acción para la utilización productiva de los recursos económicos de que dispone un negocio.

Los proyectos son las unidades mínimas susceptibles de análisis financiero. Si bien el propósito de las técnicas de evaluación de negocios y proyectos no es el de ayudar al empresario a identificar oportunidades productivas, si pretenden proporcionarle una metodología para optimizar el uso de los recursos económicos de que dispone un negocio, a través de utilizar criterios específicos para medir el resultado económico asociado con el desarrollo de un determinado proyecto.

Al ser un plan o programa de acción, un proyecto debe indicar los medios necesarios para su realización, desde un punto de vista técnico, administrativo y legal. Por esta razón, antes de que un proyecto o negocio pueda ser analizado desde un punto de vista técnico, administrativo y legal. Por esta razón, antes de que un proyecto o negocio pueda ser analizado desde un punto de vista financiero, es necesario que el empresario desarrolle cuidadosamente, entre otros, los siguientes tipos de estudio a análisis:

Análisis técnico

Análisis de mercados

Análisis económico.

La realización de estos análisis o estudios permiten al empresario contar con los elementos mínimos indispensables de información para poder evaluar proyectos o negocios, desde el punto de vista financiero.

#### ¿Qué es un beneficio?

Los empresarios realizan una búsqueda constante de oportunidades de inversión porque persiguen un objetivo. Desde un punto de vista financiero, el único objetivo relevante para el empresario, es la realización de un **beneficio**.

Desde un punto de vista financiero, entendemos por **beneficio** el grado de satisfacción que un inversionista o empresario logra al utilizar productivamente sus recursos económicos. Sin embargo, esta satisfacción es muy difícil de medir. No es posible decir que un empresario obtiene mas satisfacción que otro al realizar una determinada **inversión**, puesto que el grado de satisfacción que ambos obtienen, es un concepto subjetivo. A un así diseñaremos una escala de satisfacción, y pudiéramos afirmar que un inversionista logra, con la realización de un **proyecto**, un grado de satisfacción, por ejemplo, de 10 y otro inversionista logra, al realizar la misma **inversión**, un grado de satisfacción de ocho, esta afirmación seria extraordinariamente subjetiva.

Este problema subjetivo se resuelve si suponemos el grado o nivel de satisfacción que la riqueza que el proyecto produce. Desde este punto de vista, mayor **riqueza** significaría, es decir, el empresario obtiene un **beneficio** de la realización de un **proyecto**, únicamente si dicho proyecto incrementa la **riqueza** del empresario. En función de estos argumentos, podemos concluir que, desde un punto de vista financiero, el objetivo del empresario es maximizar su **riqueza**.

Sin embargo, no hemos resuelto del todo el problema subjetivo, puesto que necesitamos definir una medida de **riqueza**. Así por ejemplo, es posible medir **riqueza** por el volumen de ventas (en unidades monetarias) que un **negocio o proyecto** puede generar. Otra forma en que es posible medir **riqueza** es a través de la utilidad neta, que aparece en la línea final del Estado de Resultados de un **negocio**. Sin embargo, desde un punto de vista financiero entendemos por **riqueza** la cantidad de dinero que dispone el inversionista o empresario. Esta cantidad de dinero estará determinada por la diferencia por la diferencia entre las entradas de dinero y las salidas del dinero que a lo largo de la vida de operación de un **negocio o proyecto** se generen. A la diferencia entre las entradas y las salidas del dinero se les denomina **flujo de efectivo**. Por lo tanto, el objetivo del empresario es maximizar los **flujos de efectivo** que un **proyecto o negocio** genera, pues de esta forma maximizara su **riqueza** o cantidad de dinero disponible.

El empresario o inversionista no esta interesado en los **flujos de efectivo** que un **negocio o proyecto** haya generado en el pasado, sino en los **flujos de efectivo** que un **negocio o proyecto** puede generar a futuro, puesto que estos serán los que quedaran disponibles para su consumo o reinversión. De esta manera, podemos afirmar que el objetivo del empresario es maximizar los **flujos de efectivo futuros** que un **negocio** o **proyecto** generara.

Sabes que un peso hoy, no tiene el mismo valor que un peso mañana. En virtud de que los empresarios comprometen **recursos económicos** en **proyectos de inversión** para generar **flujos de efectivo** a futuro, es necesario que consideren el concepto del valor del tiempo en el planteamiento y medición de los **beneficios** que se derivan de la utilización de los recursos en **oportunidades productivas**.

El objetivo del empresario al asignar recursos a proyectos de inversión es obtener un beneficio, es decir, es maximizar el valor presente de los flujos de efectivo futuros que un negocio o proyecto generara.

### **El Proceso de elección**

*Técnicas de evaluación de proyectos.* En función de lo expresado en las secciones anteriores, sabemos que un **proyecto** es la unidad mínima de análisis desde un punto de vista financiero. Así mismo sabemos que el empresario o inversionista tiene un objetivo especifico al comprometer recursos para su utilización productiva en planes concretos de acción denominados **proyectos**, dicho objetivo es la obtención de un beneficio. Sabemos también que los **beneficios** que generan un proyecto se miden en función del valor presente de los **flujos de efectivo** futuros que un **negocio** o **proyecto** generan.

Es necesario contactar con un modelo de toma de decisiones de **inversión** que nos permita estandarizar criterios de selección de **proyectos de inversión**. Es necesario contar con un procedimiento estándar que nos permita seleccionar aquellos proyectos que maximizen el valor presente de los **flujos de efectivo futuros** que un **negocio** o **proyecto** genera.

A lo largo de este capitulo presentare diferentes modelos de toma de decisiones de **inversión**, cuya utilización permitirá a los empresarios seleccionar, consistentemente, aquellos **proyectos** o **negocios** que permitan lograr los objetivos. A estos modelos se les denomina técnicas de evaluación de **proyectos** o **negocios**.

*Rentabilidad o rendimiento de un proyecto.* El principal criterio que se utiliza para la seleccionar **negocios** o **proyectos de inversión** es el criterio denominado **rendimiento** o **rentabilidad**. En su forma más simple, se le denomina **rentabilidad** o **rendimiento de un proyecto** al cambio porcentual entre la cantidad de dinero disponible para el empresario al termino de la operación de un **proyecto**, y la cantidad de dinero disponible al inicio del **proyecto**.

Rentabilidad de un proyecto =  $((X1 – X0) / X0)$  x 100

Donde:

X0 = *cantidad de dinero disponible para el empresario al inicio del proyecto.* 

X1 = *cantidad de dinero disponible para el empresario al final del proyecto.* 

Los empresarios se encuentran en una búsqueda constante de **negocios** o **proyectos** de inversión que les permitan maximar su riqueza o cantidad de dinero disponible, es decir, que maximicen el valor presente de los **flujos de efectivo** futuros que pueden recibir si utilizan sus recursos económicos disponibles en forma productiva.

El concepto de rentabilidad o rendimiento de una inversión es generalmente utilizado, en conjunción con la información que proporcionan los mercados financieros, como criterio general para seleccionar **negocios** y **proyectos de inversión** que permitan a los empresarios e inversionistas alcanzar su objetivo financiero.

#### **Principales razones para evaluar proyectos**

Desde una perspectiva financiera, la necesidad de analizar y evaluar proyectos de inversión, se origina, fundamentalmente, debido a:

#### La escasez de **recursos económicos.**

La búsqueda de maximización de la riqueza, o maximización del rendimiento.

La incertidumbre o **riesgo** asociado con la implementación de un proyecto.

Cualquier negocio tiene recursos limitados para poder desarrollar e implementar todas las oportunidades productivas disponibles. Esto obliga a los empresarios e inversionistas a destinar recursos solo a aquellos proyectos que ofrecen el mayor **beneficio**, es decir, el mayor **rendimiento**.

Adicionalmente, el empresario o inversionista tiene que asegurarse, no únicamente que sus recursos disponibles son asignados a aquellos proyectos que ofrecen el mayor **rendimiento**, sino también, que son asignados a aquellos proyectos que ofrecen el mayor **rendimiento** por arriba del que ofrece el mercado financiero.

Finalmente, a pesar de que un inversionista identifique y asigne sus recursos únicamente a aquellos proyectos que le ofrecen el mayor **rendimiento** posible por arriba del que le ofrece el mercado financiero, el hecho de que el **rendimiento** estimado, es decir, que se espera que ocurra a futuro, introduce el elemento incertidumbre o **riesgo.**  Por **riesgo** entendemos la posibilidad de que el rendimiento esperado por la implementación de un proyecto no se materialice, es decir, no se realice o, en caso de que se realice, sea inferior al **rendimiento** original estimado.

Debido a estos factores, el empresario o inversionista requiere de utilizar técnicas y herramientas que le permitan medir el **riesgo** y medir el **rendimiento** que un proyecto de inversión le ofrece. Al proceso de medición del **riesgo** y **rendimiento** asociados a los proyectos de inversión, se le denomina **valuación**.

Si el conjunto de negocios o proyectos susceptibles de implementarse por un empresario, es valuado siguiendo las mismas técnicas y criterios de **valuación**, entonces dicho empresario estará en posibilidades de comprar el **riesgo** y el **rendimiento** asociados a cada negocio o proyecto y seleccionara, únicamente, aquellos negocios o proyectos que le permitan lograr su objetivo financiero, es decir, maximizar su **riqueza** con el mínimo riesgo. ( En el contexto de evaluación financiera de proyectos de inversión, se entiende por "seleccionar" un negocio o proyecto, la decisión del empresario de comprometer recursos para efectivamente implementar dicho negocio o proyecto seleccionado [**decisión de inversión**])

Por maximizar riqueza, entendemos maximizar el valor presente de los flujos de efectivo futuros estimados que un negocio o proyecto generara. Esto es equivalente a afirmar que los inversionistas y empresarios seleccionan aquellos proyectos o negocios que le ofrecen el mayor **rendimiento** (por arriba del **rendimiento** del mercado) al menor **riesgo**.

Las técnicas y herramientas de análisis y evaluación de proyectos, consisten en metodologías de valuación de negocios y proyectos que aplican criterios generalmente aceptados. La utilización consistente y correcta de dichos criterios, permiten la comparación entre proyectos (basadas en unidades de riesgo-rendimiento), de tal forma que facilitan la selección de aquellos negocios y proyectos que permiten a los empresarios e inversionistas lograr su objetivo financiero.

Los criterios generalmente aceptados en que se basan los métodos de análisis y evaluación de proyectos, son los siguientes:

- 1. La **riqueza** se mide en términos de dinero, es decir, en **flujos de efectivo**.
- 2. El dinero tiene un valor en el tiempo que se mide en términos de tasas de interés.
- 3. La medida del **riesgo** (unidades de riesgo) debe incorporarse en los **flujos de efectivo**(dinero) o incorporarse en el valor del dinero en el tiempo(tasas de interés)

# Flujos de efectivo netos del negocio o proyecto

Los **flujos de efectivo netos** del negocio o proyecto están integrados por dos componentes:

La **inversión neta**. Los **flujos de efectivo operativos netos**.

## **Inversión neta**

La **inversión neta** esta formada por las entradas y salidas de dinero que un negocio o proyecto genera, debido a:

- 1. La adquisición de **Activos fijos.**
- 2. Los cambios o variaciones en el **Capital de trabajo.**
- 3. Los **Valores residuales** o **de rescate** que se obtienen por la liquidación de los **Activos fijos** y el **Capital de trabajo** al termino del negocio o proyecto.

### **Flujos de efectivo operativos netos**.

Los **flujos de efectivo operativos netos** son las entradas de dinero menos las salidas del dinero que un negocio o proyecto genera, por sus operaciones, después de impuestos, durante el tiempo que dura su operación.

Es también importante hacer estimaciones de Estados financieros estimados del negocio a evaluar, a un cuando un negocio o proyecto debe ser evaluado con base a sus **flujos de efectivo netos** y no con base en sus utilidades netas. Son los **flujos de efectivo** los que incrementan el valor de un negocio o proyecto y el negocio con las mayores utilidades netas no necesariamente es el que genera el mayor **flujo de efectivo neto.** 

Existen dos tipos de costos que deben ser correctamente analizados, ya que pueden llegar a afectar los flujos de efectivo netos de un negocio o proyecto, estos son:

- 1. Costos de oportunidad.
- 2. Costos "hundidos".

1. Costos de oportunidad, es importante tener presente que los costos de oportunidad son relevantes en la decisión de sí debo invertir en un negocio o proyecto, ya que afectan el **flujo de efectivo neto** del negocio.

En la evaluación financiera de un negocio o proyecto, un costo no es únicamente el dinero que sale para pagar algún producto o servicio, sino también es el dinero que se deja de recibir como consecuencia de la decisión de aceptar el negocio o proyecto que se evalúa.

 Al **flujo de efectivo** que se deja de recibir como consecuencia de la aceptación del negocio o proyecto, se le conoce como costo de oportunidad.

Los *Costos de oportunidad* representa una salida de dinero y, por lo tanto, debe ser incluidos en los flujos de efectivo que se utilizan para evaluar un proyecto o negocio.

Un empresario, por ejemplo, puede poseer un **activo** que esta considerando vender, rentar o utilizar en algún otro negocio o proyecto. Si dicho **activo** es utilizado en el negocio o proyecto que se esta evaluando, los ingresos potenciales de otras alternativas de utilización de dicho **activo** se pierden. Estos ingresos perdidos pueden ser vistos como costos(Costos de oportunidad), ya que si el empresario acepta el negocio o proyecto, va con ello a perder oportunidades de ingresos por el uso de dicho **activo.**

2.Costos "hundidos", es importante tener presente que los costos "hundidos" son irrelevantes en la decisión de invertir en un negocio o proyecto, pues aunque estos representan un **flujo de efectivo**, dicho **flujo de efectivo** ya ocurrió, es del pasado, y por lo tanto, ya no puede ser modificado o alterado por la decisión de aceptar o rechazar un negocio o proyecto.

La evaluación de un nuevo negocio o proyecto debe ver hacia delante, es decir, proyectar el futuro. Por lo tanto:

Los Costos hundidos no pueden ser recuperados y, por lo tanto, deben ser ignorados en la evaluación de un negocio o proyecto.

### Tasa de interés (costo de capital)

El **Costo de capital** es la tasa de interés que se utiliza para "descontar" los **flujos de efectivo netos** del negocio para encontrar su **valor presente neto**; también es la tasa de interés contra la que se compara la **tasa interna de rendimiento** para ver si el negocio o proyecto es atractivo.

Toda inversión en un negocio o proyecto requiere ser financiada.

Si el empresario recibe un préstamo para financiar un negocio o proyecto, dicho empresario va tener inicialmente una entrada de dinero producto del préstamo y, posteriormente, va a tener salidas de dinero originadas por el pago de los interés y del monto que inicialmente le prestaron.

Aunque estas entradas y salidas del dinero son **flujos de efectivo financieros** que se originan solo si el negocio o proyecto es aprobado, no debe incluirse como parte de los **flujos de efectivo netos** en la evaluación del negocio o proyecto.

La razón por la cual no deben incluir los **flujos de efectivo financiero** como parte de los **flujos de efectivo netos** del negocio, es que la tasa de interés con cual se van a "descontar" dichos **flujos de efectivo**, ya que incluyen el costo del financiamiento.

Por lo tanto, si los **flujos de efectivo financieros** se incluye como parte de los **flujos de efectivo del negocio** o proyecto, se estaría contabilizando "doble" el efecto financiero, ocasionando una evaluación errónea del negocio.

Cualquier ajuste por financiamiento se debe ver reflejado en la tasa de descuento(costo de capital) y no en los flujos de efectivo del negocio.

La necesidad de analizar y evaluar proyectos de inversión, se origina fundamentalmente por la escasez de **recursos económicos,** por la búsqueda de maximización de la **riqueza** o maximización del **rendimiento,** y por la incertidumbre o **riesgo** asociado con la implementación de un proyecto.

Al proceso de medición del **riesgo** y **rendimiento** asociados a los proyectos de inversión, se le denomina **evaluación**.

Los inversionistas y empresarios seleccionan aquellos negocios o proyectos que les ofrecen el mayor **rendimiento** al menor **riesgo**.

 Los **flujos de efectivo netos** de un negocio o proyecto están integrados por dos componentes: la **inversión neta** y los **flujos de efectivo operativos netos**.

Los tipos de costos que requieren cuidadoso análisis son los costos de oportunidad y los costos "hundidos"; los primeros deben ser incluidos en los **flujos de efectivo** que se utilizan para evaluar un negocio o proyecto, mientras que los segundos deben ser ignorados en la evaluación de un negocio o proyecto.

Los flujos de efectivo financieros no deben incluirse en los **flujos de efectivo del negocio**; estos **flujos de efectivo financieros** ya están incluidos en la tasa de descuento (**costo de capital**) a utilizar en la evaluación del negocio.

Estudiaremos las características fundamentales de los tres métodos más importantes para medir la **rentabilidad** asociada a negocios y proyectos de inversión. Estos métodos son los mas usados por los inversionistas y empresarios y los que proporcionan las medidas de **rentabilidad** mas precisas.

## **Medidas de rentabilidad**

Es importante saber para decidir si debo invertir en un negocio, la evaluación de un negocio o proyecto debe necesariamente estar basada en los **flujos de efectivo netos** derivados del negocio o proyecto; utilizar cualquier otro componente, tal como ventas netas o utilidades netas, es incorrecto.

Son estos flujos de efectivo netos los que proporcionaran la medida correcta de los **beneficios netos** de un negocio o proyecto.

Los métodos de medición de **rentabilidad** proporcionan una forma o procedimiento para relacionar los **flujos de efectivo**. La forma o procedimiento de relacionar los **flujos de efectivo** debe considerar el valor del dinero en el tiempo. Si un método o procedimiento no incorpora el concepto del valor del dinero en el tiempo, dicho método no debe ser utilizado como criterio de decisión.

Los tres métodos más importantes de medición de rentabilidad son:

- **El periodo de recuperación ajustado de la inversión.**
- **El valor presente neto.**
- **La tasa interna de rendimiento.**

Cada uno de estos métodos proporciona un criterio de selección de proyectos o negocios, puesto que proporciona una medida de rentabilidad. Estos criterios, para el caso de proyectos independientes, considerar criterios de rentabilidad.

#### **CRITERIOS DE RENTABILIDAD**

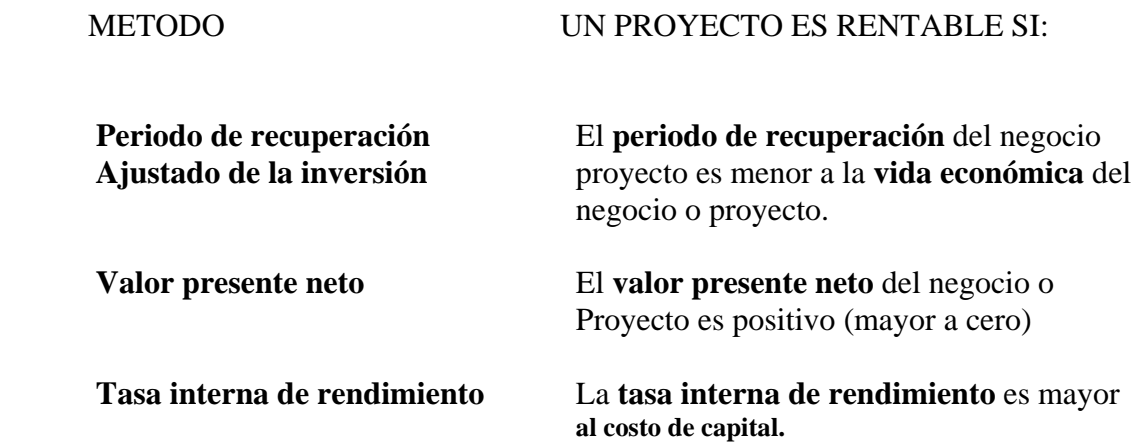

A pesar de que los tres métodos utilizan el valor del dinero en el tiempo, no siempre proporcionan estos métodos la misma aceptación o rechazo. Cuando ocurre esta discrepancia, el método correcto es el **valor presento neto.**

La evaluación de un proyecto consiste en un análisis de los antecedentes recopilados, para formarse un juicio, tanto cuantitativo como cualitativo, respecto de la conveniencia de su puesta en marcha.

Una evaluación de proyecto implica hacer un ordenamiento de la información económica a fin de determinar con la mayor exactitud posible, su rentabilidad, que al compararlas con otras opciones de inversión permita decidir respecto a la conveniencia de ponerlo en marcha.

#### **Los criterios de evaluación comúnmente utilizados a la hora de evaluar un proyecto corresponden a los indicadores de V.A.N. y T.I.R.**

**VAN:** Definido como el Valor presente de una inversión a partir de una tasa de descuento, una inversión inicial y una serie de pagos futuros. La idea del **V.A.N**. es **actualizar** todos los flujos futuros al período inicial (cero), compararlos para verificar si los beneficios son mayores que los costos. Si los beneficios mayores que los costos actualizados, significa que la rentabilidad del proyecto es mayor que la tasa de descuento, se dice por tanto, que **"es conveniente invertir"** en esa alternativa.

Luego: Para obtener el **"Valor Actual Neto"** de un proyecto se debe considerar obligatoriamente una "Tasa de Descuento" (\*) que equivale a la tasa alternativa de interés de invertir el dinero en otro proyecto o medio de inversión. Si se designa como **VFn** al flujo neto de un período **"n"**, (positivo o negativo), y se representa a la tasa de actualización o tasa de descuento por **"i"** (interés), entonces el Valor Actual Neto (al año cero) del período **"n"** es igual a:

$$
V.A.N = \frac{Fn}{(1 + i)n}
$$

**TIR:** Definido como la Tasa interna de retorno de una inversión para una serie de valores en efectivo.

La T.I.R. de un proyecto se define como aquella tasa que permite descontar los flujos netos de operación de un proyecto e igualarlos a la inversión inicial.

Para este calculo se debe determinar claramente cual es la "Inversión Inicial" del proyecto y cuales serán los "flujos de Ingreso" y "Costo" para cada uno de los períodos que dure el proyecto de manera de considerar los beneficios netos obtenidos en cada uno de ellos.

Matemáticamente se puede reflejar como sigue:

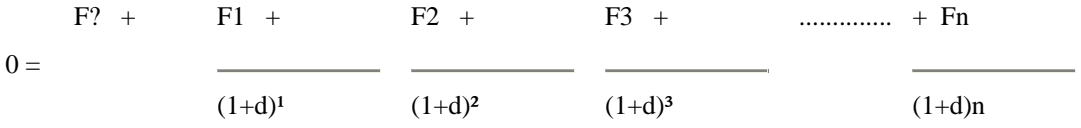

Esto significa que se buscará una tasa **(d)** que iguale la inversión inicial a los flujos netos de operación del proyecto, que es lo mismo que buscar una tasa que haga el **V.A.N**. igual a cero.

Las reglas de decisión para el T.I.R son:

Si  $T.I.R > i$  Significa que el provecto tiene una rentabilidad asociada mayor que la tasa de mercado (tasa de descuento), por lo tanto es más conveniente.

Si T.I.R < i Significa que el proyecto tiene una rentabilidad asociada menor que la tasa de mercado (tasa de descuento), por lo tanto es menos conveniente.

#### Ver anexos
## **Análisis Financiero con (TIR)**

## **Cálculos Financieros**

Para este tipo de proyecto el análisis financiero se realizará en función del flujo de efectivo y estado de resultados que un negocio o proyecto puede generar a futuro, puesto que estos quedaran disponibles para su consumo o reinversión. De esta manera, podemos afirmar que el objetivo del empresario es maximizar los flujos de efectivo futuros que un negocio o proyecto generaran.

En este análisis mostrare tres distintos escenarios.

Para cada uno de los escenarios estoy considerando una inversión inicial de \$136,635.00. Proyectado a 3 años, esto se ve reflejado en el primer mes de cada escenario.

## **Escenario No. 1 (Optimista)**

En este análisis el primer mes la venta es de \$20,000.00, segundo mes \$30,000.00, tercer mes \$50,000.00, cuarto mes \$100,000.00, y el quinto mes \$150,000.00 manteniéndose constante para los meses futuros.

Estamos considerando que flujos de efectivo vayan de menor a mayor mes con mes, debido a la experiencia Profesional, el primer mes la venta es de \$20,000.00, el segundo mes de \$30,000.00 y de manera optimista estoy considerando ventas de \$50,000.00, \$100,000 y \$150,000.00 respectivamente para los meses futuros.

Considerando que cada trabajo de ingeniería, lo venderé entre 20,000.00, 30,000.00 y 40,000.00, sin importar si es trabajo de Análisis, Diseño o FEM, para el primer mes inicio con una venta de \$20,000, ya que es el arranque del negocio, va incrementándose nuestras ventas, el segundo mes estoy considerando tener DOS proyectos. Para el siguiente mes estoy considerando que puedo conseguir TRES proyectos. Y el cuarto mes puedo adquirir hasta SEIS proyectos. Aun así me estoy protegiendo en este escenario ya que considero que no tengo la capacidad inicial para manejar mas de SEIS proyectos. Por lo tanto estoy reciclando mis flujos de efectivo durante los 3 años de mi estudio para este escenario especifico.

En este caso la recuperación se logra en el sexto mes de Junio con una ganancia \$16,965.00, el mes de Julio, \$88,765.00, Agosto \$160,365.00, estas ganancias van incrementado mes por mes. Lo cual indica que podemos usar este dinero para invertirlo en cualquier otro proyecto o negocio.

Si observamos el análisis de Estado de Resultados nuestras utilidades netas se reflejan en el tercer mes de Junio una utilidad \$786.67, 30, 666.67, 42,246.67, y va aumentado mes por mes, cabe mencionar que en el cuarto mes estoy considerando comprar 2 computadoras mas, a consecuencia del aumento de proyectos, además hay un incremento de luz, papelería, mano de obra y depreciación del equipo.

El riesgo en cualquiera de los escenarios es mantener las ventas o incrementarlas.

## **Escenario No. 2 (Medio ó Intermedio)**

Inicio con una venta de \$30,000.00 en el primer mes, el segundo mes \$70,000.00, manteniéndose constante el tercer mes con una venta de \$100,000.00 para cada mes futuro.

En este escenario como se puede ver soy menos optimista, iniciare con un proyecto el primer mes, el segundo mes con dos y el tercer mes con TRES proyectos, considero que voy a tener un escenario de TRES proyectos mensuales a lo largo de los tres años de proyección futura. Y esta es la principal razón por la que se observa un Flujo de Efectivo congelado y constante. En este caso la recuperación también se logra en el quinto mes de Julio con una ganancia \$31,465.00, en el mes de Agosto \$83,965.00, Septiembre \$136,665.00, estas cantidades van incrementado mes con mes.

Si observamos el análisis de Estado de Resultados nuestras utilidades netas se reflejan en el mes de Febrero con ganancias de \$12,666.67, Marzo \$30,787.67, Abril \$30,666.67 estas utilidades se mantienen constantes.

## **Escenario No. 3 ( Pesimista)**

Se está considerando una venta en el primer mes de \$25,000.00, segundo mes \$50,000.00, en el tercer mes una Venta constante de \$75,000.00 proyectado a tres años.

Finalmente considere DOS proyectos al mes, lo cual me da el escenario menos favorable, debido a que no estánSeguras las ventas ni al inicio ni al fin de la proyección financiera. En el análisis del flujo de efectivo, reflejan las ganancias en el octavo mes de Agosto de \$8,965.00, Septiembre \$36,665.00, Octubre \$64,165.00, los impactos se reflejan en los meses de Diciembre ya que se esta considerando el aguinaldo para cada uno de los empleados.

En el Estado de Resultados las utilidades son en el segundo mes de Febrero \$666.67, Marzo \$15,786.67, Abril \$15,666.67, consecutivamente mes con mes manteniéndose constantes las utilidades. Debido a que las ventas no repuntaron en este escenario a partir del segundo año estoy considerando la reducción de un Empleado. Por consecuencia se ve afectada la luz, mantenimiento, papelería y gasolina. Además estoy eliminando una computadora a partir del año 2 de este escenario.

En la tabla siguiente se muestran los resultados al realizar los cálculos de la TIR, basados en el análisis para cada uno de los escenarios.

En resumen se obtiene lo siguiente:

## **Inversión : \$136,635.00**

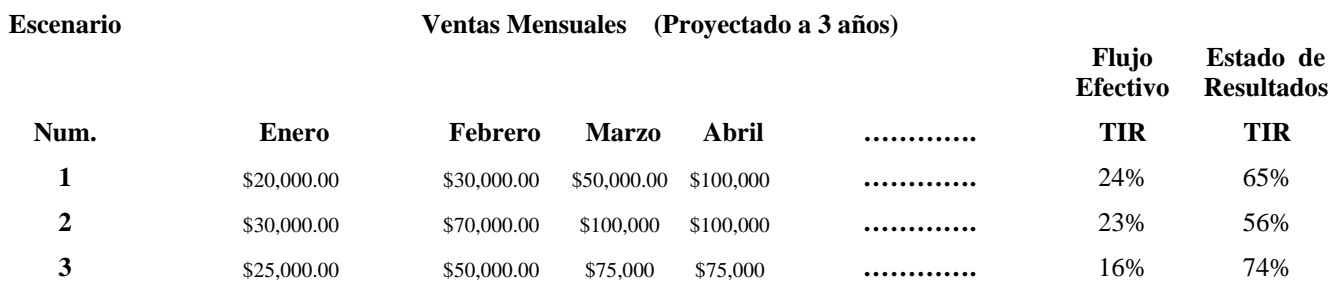

### Conclusiones:

La tasa esperada de inflación para el año 2005 es entre 6 y 7%, por lo tanto hasta en el peor de los casos la inversión es rentable en los tres escenarios.

En esta empresa como en muchas otras no siempre se cuenta con dinero disponible para invertir en algún nuevo producto o mejora del mismo, por tal motivo las inversiones deben estar soportadas, primero en que no se pierda el valor del dinero y por otro lado apoyado con ventajas que sobre la competencia se puede lograr.

En este proyecto, lo primero que se tiene que considerar son las ventas, a través de la difusión e incrementar la cartera de clientes para generar mas trabajo visto esto como una inversión para multiplicarlo, y mantener su valor obteniendo las ventajas en el mercado.

Los tres escenarios son rentables, además tiene otras ventajas adicionales, los cuales pueden considerarse un buen negocio en el dinero invertido puede multiplicarse.

## **Inversión Inicial**

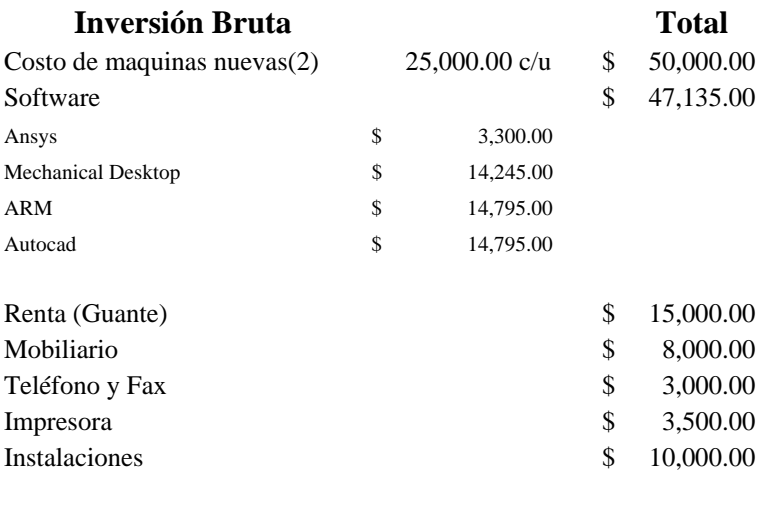

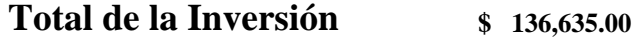

## **GASTOS FIJOS MENSUALES**

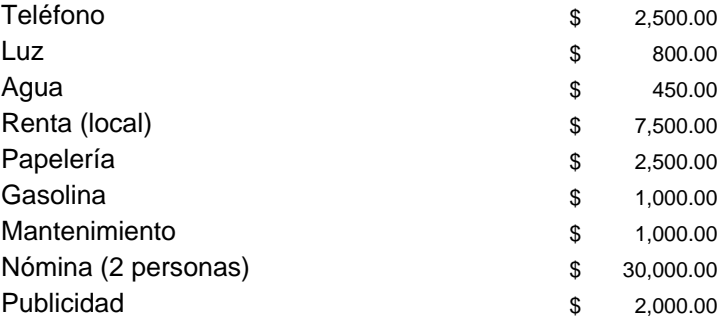

1.- Estoy considerando \$2,500.00 de teléfono, debido a que es mi segunda herramienta después de la computadora.

2.- En la luz se esta considerando \$800.00 debido a las computadoras, impresoras y ploters, a medida que el negocio empieza a crecer, la luz se incrementa a \$1,200.00

3.-El agua, se pagara bimestral.

4.-La renta es de \$7,500.00 mensuales, debido a la localización del negocio.

5.-La papelería mensual es de 2,500.00, ya que el papel es muy caro, las tintas, etc.

6.-Gasolina es de \$1,000.00 para abastecer al menos un vehículo, con el fin de visitar a los clientes.

7.- Mantenimiento \$1,000.00, se hará mantenimiento a las maquinas, impresoras, etc.

8.-Nómina de \$30,000.00, considerando a las dos Ingenieros que desarrollaran los diseños, cabe mencionar, que uno de esos sueldos es el mío, no quiero caer en el error común de muchas empresas de no considerar mis ingresos. En cuanto el negocio vaya creciendo, la nomina crecerá.

9.- La publicidad es de \$2,000.00, se realizaran publicidad en Internet, periódicos y anuncios.

**Nota: Estoy considerando –para todos los escenarios- aguinaldo en cada año para cada uno de los empleados y además el 20% de incremento de sueldo para los años siguientes.** 

# **CALCULO DE LA TASA INTERNA DE RETORNO**

*Escenario "Optimista"* 

*Flujos de Efectivo*

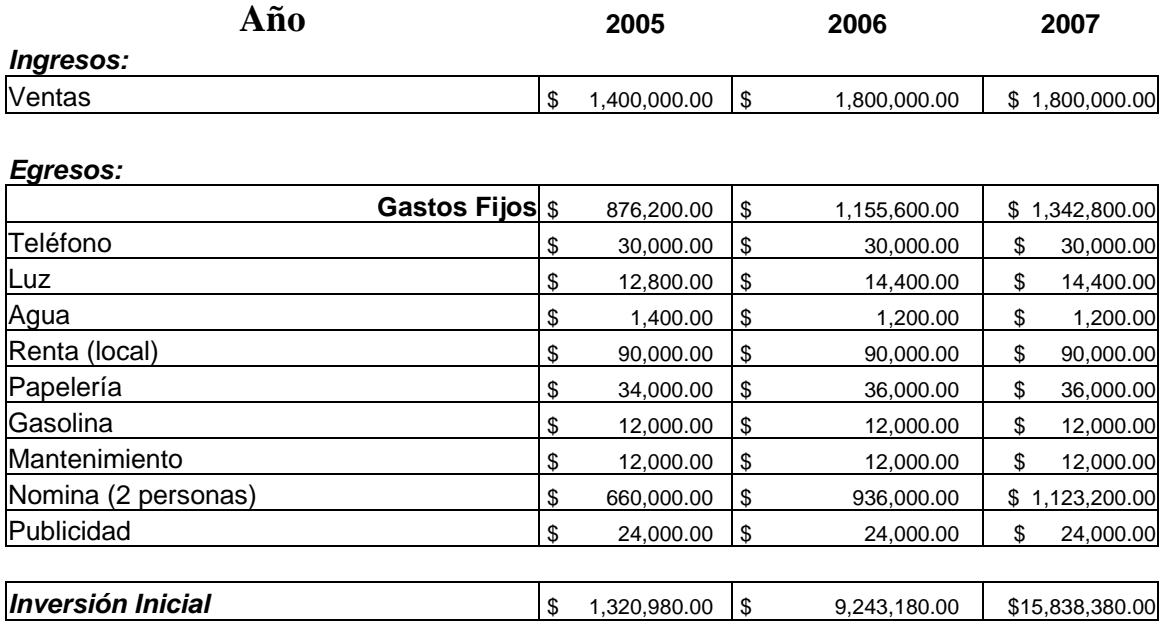

**TIR** 24.00%

### *Estado de Resultados*

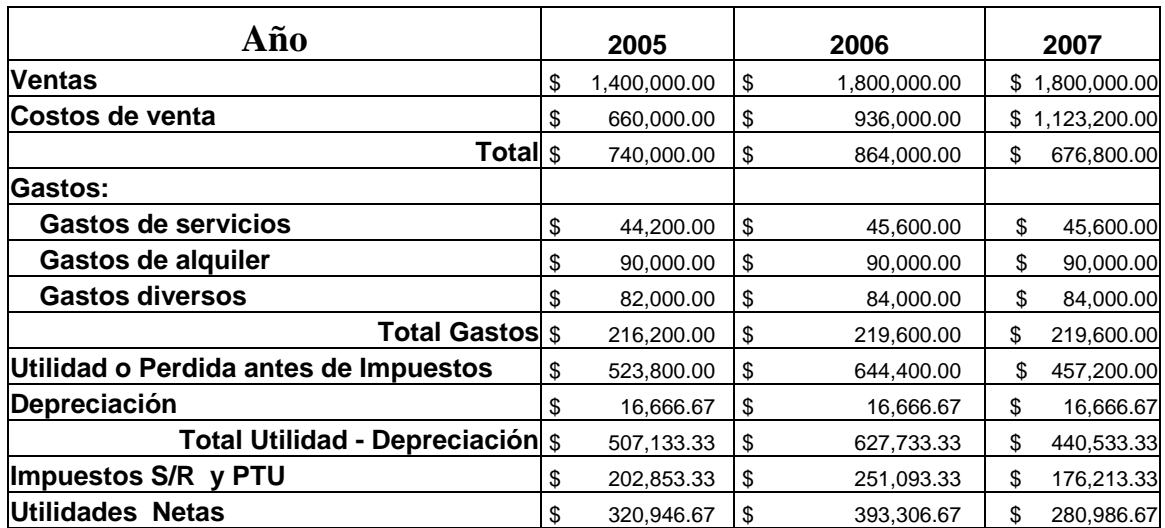

**TIR** 65.00% **VIABLE** 

# **CALCULO DE LA TASA INTERNA DE RETORNO**

*Escenario "Medio o Intermedio"* 

*Flujos de Efectivo*

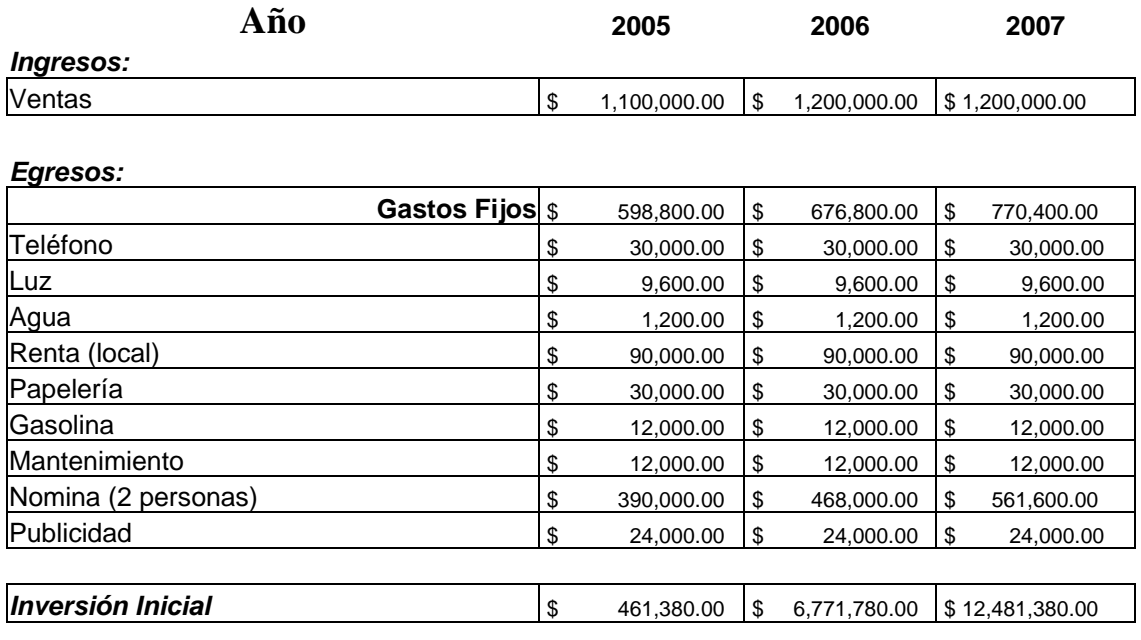

**TIR** 23.00%

## *Estado de Resultados*

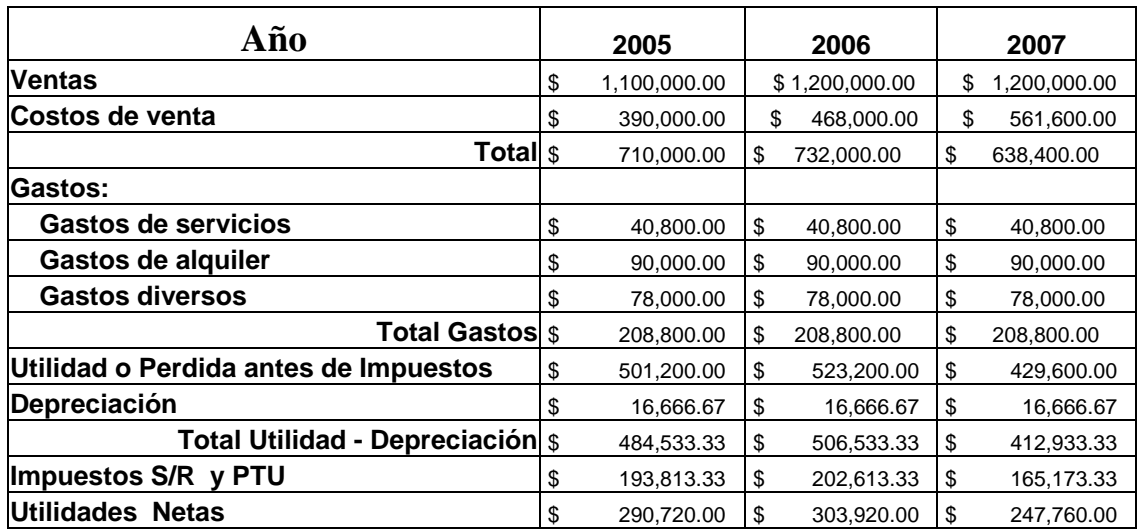

**TIR** 56.00% **VIABLE** 

# **CALCULO DE LA TASA INTERNA DE RETORNO**

*Escenario "Pesimista"* 

## *Flujos de Efectivo*

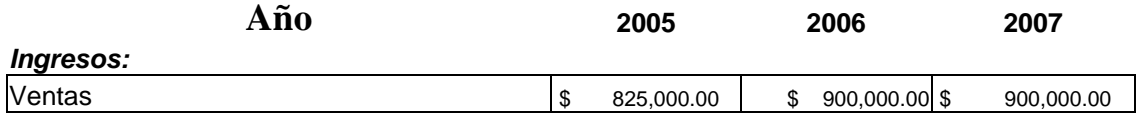

#### *Egresos:*

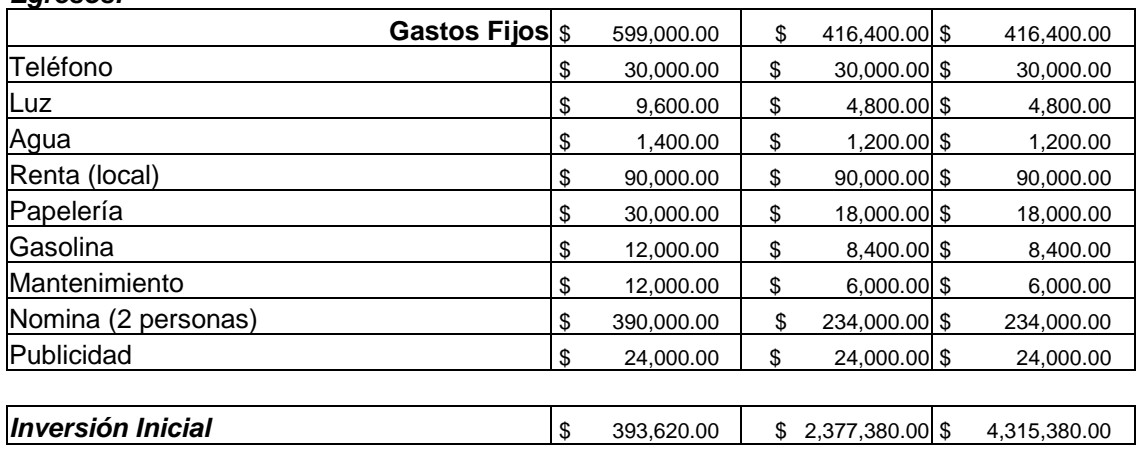

**TIR 16.00%**

#### *Estado de Resultados*

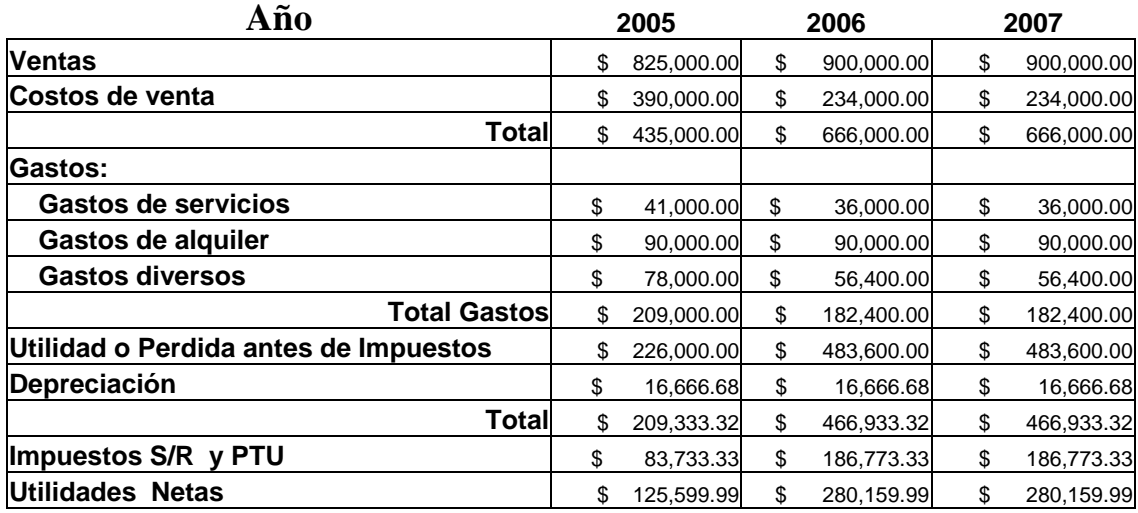

**TIR 74.00% VIABLE** 

#### **CONCLUSIONES**

Se explicó a detalle el concepto de Internet y las diferencias que existen entre los diferentes servicios que se ofrecen dentro de esta Red mundial, dando a conocer sus orígenes, limitantes y tendencias. Se planteó el panorama que se enfrenta hacia el siguiente siglo, y en especial los retos a vencer para México como país y como conjunto de empresarios de diferentes tamaños, sectores e industrias.

El aspecto más llamativo de Internet durante los últimos años es el crecimiento del cual hemos sido testigos. Es evidente que la rapidez con la que esta tecnología avanza es de magnitudes nunca antes vistas en ningún otro medio. Este crecimiento hace que Internet se convierta en un tema de interés para cualquier sociedad que busque nuevas fronteras y oportunidades.

Después de analizar y estudiar algunas de las herramientas más utilizadas en la actualidad que existen en el mercado de la informática para desarrollar en general sitios Web y en particular un Punto de Venta Virtual, es fácil darse una idea de la rapidez con la que Internet cambia. Las herramientas que causan conmoción en el ámbito tecnológico el día de hoy, pueden resultar obsoletas el día de mañana. Haciendo de este tema, uno de gran complejidad e interminable en cuanto a su estudio respecta.

Se explicó el concepto de Comercio Electrónico, un tema del cual pocas personas conocen o dominan y en el cual muchas corporaciones están interesadas. Para lograr una mejor comprensión del Comercio Electrónico, se describió cada componente y etapa del desarrollo, las diferentes herramientas y tecnologías utilizadas en la actualidad para su aplicación, y los alcances y limitaciones que lo caracterizan hoy en día.

Al entender la importancia de la estrategia de Mercadotecnia, y la aplicación de diferentes principios no-técnicos en la creación de un Punto de Venta Virtual, se hizo claro que para lograr el éxito de un proyecto de esta índole hace falta más que el dominio de las diferentes tecnologías disponibles; es necesario que el negocio completo se involucre en el desarrollo, que el personal de las diferentes áreas existentes aporte sus conocimientos, su experiencia y su creatividad, para así generar sinergia y dar lugar al nacimiento de un sitio Web que no solo venda, sino también sirvan de tarjeta de presentación de la empresa ante los usuarios de la Red y clientes potenciales en el ámbito mundial; que informe, fomente el interés en los visitantes y beneficie tanto a la imagen pública de fa organización como a su desarrollo y crecimiento.

Es claro que las ventas en Internet atraen a un gran número de compañías que esperan expandir sus fronteras e incrementar su ganancia", sin embargo, se explicó que el lanzamiento de un producto en Internet no es necesariamente un éxito garantizado ya que las características únicas de Internet como medio de comunicación y las del Punto de Venta como tal, lo hacen ideal para ciertos proyectos pero al mismo tiempo menos provechoso para otros.

Durante la investigación y recopilación de información acerca del tema, resultó evidente que existe una gran variedad de publicaciones que pretenden definir al Comercio Electrónico y la creación de un Punto de Venta Virtual, algunas de ellas se enfocan en el aspecto técnico (protocolos de transacción, seguridad, lenguajes de programación e instalación de redes y servidores entre otros), otras publicaciones se enfocan en el aspecto administrativo y de Mercadotecnia (publicidad, relaciones públicas, atención al cliente,

entre otros) Después de una investigación intensa, resultó claro que hacía falta bibliografía que definiera el Comercio Electrónico desde sus principios fundamentales y ofreciera una clara explicación de la creación de un Punto de Venta Virtual en Internet abarcando todos sus aspectos.

Para establecer los requisitos de la creación de un Punto de Venta Virtual en Internet, así como definir sus elementos más importantes, la manera en la que una organización debe conducirse para iniciar las ventas en Internet y mantener un punto de Venta exitoso, se definió un Modelo simple, que puede ser utilizado por cualquier negocio para planear un Punto de Venta Virtual, evaluar sus posibilidades de éxito, diseñarlo, implantarlo, darlo a conocer y mantenerlo.

### **VENTAJAS DEL MODELO y DE UN PUNTO DE VENTA VIRTUAL**

1. Organización. El Modelo brinda las bases necesarias para crear un Punto de Venta Virtual en Internet de una forma organizada y estratégica, planteando objetivos claros y siguiendo pasos específicos.

2. Visión Macro del Proyecto. Al utilizar un modelo se brinda un punto de vista mucho más general y global del proyecto a realizar, facilitando la creación de un Punto de Venta Virtual.

3. Sinergia. El Modelo logra concentrar los esfuerzos de todas las áreas y departamentos involucrados hacia un mismo objetivo, sumando recursos y trabajando en equipo.

4. Competencia. Gracias a que el Modelo logra abarcar a todas las industrias y tiene una gran flexibilidad en cuanto al tamaño de compañía, las empresas micra y pequeñas pueden competir con otras de superior tamaño e infraestructura.

5. Control. El Modelo brinda la capacidad de controlar con orden y lógica todos los puntos a cubrir desde la Planeación hasta la Innovación y Mantenimiento de un Punto de Venta Virtual en Internet.

## **DESVENTAJAS DEL MODELO y DE UN PUNTO DE VENTA VIRTUAL**

- 1. Resistencia al Cambio. Al cambiar o incursionar en una nueva forma de trabajo y tecnología por parte de los recursos humanos existe una tendencia natural hacia el rechazo, por lo que es necesario establecer métodos que fomenten la armonía del trabajo en equipo y la introducción de una nueva tecnología.
- 2. Riesgos de Seguridad Interna. Como se mencionó en el sexto capitulo, al implementar un Punto de Venta Virtual se deben tomar medidas de seguridad interna apropiadas para prevenir que los empleados con acceso al sistema hagan mal uso de sus privilegios.
- 3. Obstáculos Locales. En algunos casos, un negocio puede taparse con ciertos obstáculos en la creación de un Punto de Venta Virtual en Internet. En México, una pobre calidad del servicio postal puede crear un mal posicionamiento de la compañía, aumentar los costos de distribución y dificultar la captación del mercado nacional.
- 4. Incertidumbre Tecnológica. Debido al rápido avance de las tecnologías de Internet, mantener actualizado y adoptar a una cierta tecnología puede representar una barrera

para crear un Punto de Venta Virtual en Internet.

- 5. Personal Experto. La creación y el manejo de un Punto de Venta Virtual en Internet requiere del trabajo de personal especializado y debidamente capacitado. Los costos en este rubro pueden aumentar considerablemente y limitar a una empresa a incursionar en Internet.
- 6 Requisitos Tecnológicos en otros Sistemas. Ya que un Punto de Venta Virtual interactúa con otros sistemas de la compañía, es necesario realizar mucha tarea de programación para lograr este objetivo. Para muchas compañías puede resultar en un factor determinante el crear un Punto de Venta Virtual en Internet.

## **OPINIÓN PERSONAL**

Pero lo más importante que se obtiene después de todo el estudio técnico y económico, es la seguridad que esta inversión, para los casos 1 y 2, es una inversión viable con muchas posibilidades de llevarse a cabo, ya sea de manera personal o utilizando los mecanismos de la universidad para incubarla dentro de las instalaciones. Hablando del caso 3 que es el más desfavorable, tal vez la mejor estrategia sea incubarlo de manera e inmediata -CODAT-dentro de la UIA.

Cabe señalar que desde mi punto de vista la mejor manera de iniciar un negocio de este tipo es apoyándose de la universidad y aprovechar sus recursos, ya que si aún con inversión inicial propia el proyecto es viable, definitivamente incubarla dentro de UIA resultaría más exitoso debido al bajo riesgo de inversión que esto implica.

# GLOSARIO

**Atributo (1)** Una característica insertada en una etiqueta HTML con el fin de describirla.

**Atributo(2)** La especificación que se aplica a un carácter, recuadro o cualquier otro elemento. Los atributos de un carácter incluyen la fuente, el tamaño, el estilo, el color, el sombreado, la escala, el acoplamiento con otros caracteres, etc.

**Base de datos(database)** Información que se almacena en un ordenador en forma sistemática para que distintos programas puedan acceder a ella y procesarla. Esto significa generalmente un archivo en el que se almacena la información en distintos campos, ordenados por categorías en filas y columnas, por ejemplo, nombre, direcciones, números de teléfono, etc. Cada campo se conoce como "registro" (record) Las bases de datos se construyen con aplicaciones denominadas gestores de base de datos, que permiten estructurar y organizar la información como se prefiera.

**Bit** Acrónimo en ingles, ampliamente utilizado, para nombrar un "digito binario". Expresa la cantidad más pequeña de información que puede utilizar un ordenador.

**Carácter (carácter)** En un ordenador, cualquier letra, numero o símbolo representado por ocho bits (1 byte), incluyendo los caracteres invisibles tipo "espacio", "salto de línea" o "tabulación".

**Celda (cell)** Espacio de una tabla donde se colocan los datos, formando una columna o una fila.

**CGI** Acrónimo de interfaz común de salida **(Common Gate Interface)** Software que se necesita para enviar los datos que introducen los usuarios en los formularios o cuando se les pide algún tipo de información. Cuando el usuario hace clic al botón 'enviar', se ejecuta un programa CGI (script) del servidor de aplicaciones, el script procesa la información que ha introducido el usuario y ofrece un resultado, que se remite de nuevo al usuario. Para que funcionen los formularios es necesario que el servidor tenga instalado algún tipo de script CGI.

**Datos (data)** Es la información que se almacena en un ordenador de una manera sistemática, para que sea factible acceder y trabajar con ella. "Data", estrictamente hablando es plural de "datum", aunque ahora se utiliza como nombre singularespecialmente en el entorno informatico - para denominar cualquier pieza de información que se puede almacenar y procesar, sea un bit, un trozo de texto, una imagen, una pieza de audio, etc.

**GIF** Acrónimo en ingles de Graphics Interchange Format, formato de intercambio de gráficos. Uno de los formatos gráficos que se utiliza en Internet. Formato de imagen en mapa de bits creado por Compuserve (proveedor de servicios de Internet que, en la actualidad, forma parte de American Online), y que a veces se menciona como GIF Compuserve. Hay dos tipos de especificaciones para el formato GIF: GIF87a, y la mas

reciente de GIF89a. Este ultimo ofrece propiedades adicionales como la transparencia. El formato GIF utiliza una técnica de comprensión sin perdidas y, por lo tanto, no comprime tanto los archivos como el formato JPEG, que a menudo descarta información. En la Red, el formato JPEG es el preferido para imágenes de tono continuo tipo fotografías, mientras que el formato GIF es mas apropiado para imágenes lineales u otro tipo gráficos como, por ejemplo, texto.

**Host** Ordenador servidor anfitrión que provee servicios a otros ordenadores que pueden acceder a el, por ejemplo para consultar el correo electrónico, transferir archivos o para acceder a la Red.

**HTML** Acrónimo ingles de Hiper Text Markup Language, lenguaje de marcas de hipertexto. Lenguaje basado en un sistema de etiquetas o marcas solo texto (HTML no es un lenguaje de programación) que especifican los estilos tipográficos y tamaños, la localización de gráficos e imágenes, y toda la información necesaria para construir una pagina web. Para mejorar las presentaciones con animaciones, sonidos o video, el estándar básico HTML se complementa con pequeños programas, o "applets", escritos en algún lenguaje de programación y que incrementan las posibilidades de interacción en las paginas y su visualización. Los documentos HTML incluyen las instrucciones básicas para publicar las paginas en el ciberespacio, y se acompañan generalmente de archivos soporte tipo ilustraciones, imágenes, sonidos, videos o animaciones. La versión HTLM 4.0 permite HTML dinámico y hojas de estilo en cascada CSS.

**HTLM dinámico / DHTML (dynamic HTML)** Desarrollo de un código HTML básico que permite añadir a paginas web características como plugins o módulos añadidos de terceros para el navegador. Las versiones 4.0 y posteriores de los navegadores ya incorporan algunas de estas nuevas implementaciones.

**Internet** Red mundial de redes de ordenadores interconectados (INTERconnected NETwork) que nació como respuesta del gobierno militar de Estados Unidos a la necesidad de una red de ordenadores capaz de resistir un ataque nuclear.

**ISP** Acrónimo en ingles de Internet Service Provider, proveedor de servicios de Internet. Para el usuario se trata de su portal de acceso a Internet. Un servidor ISP ofrece ordenadores que funcionan como servidores, donde se almacenan los sitios web de sus clientes, además de ofrecer otro tipo de servicios paralelos.

**Java** Lenguaje de programación destinado a crear pequeñas aplicaciones llamadas "applets", que pueden descargarse en un servidor web y ser utilizadas conjuntamente con el navegador web, para añadir efectos dinámicos o animaciones a una pagina web.

JavaScript Lenguaje de programación a base de "scripts" que ofrece un sistema abreviado de aplicar efectos dinámicos a la pagina web.

**Marco (frame)** Los marcos son una manera de romper la ventana de un navegador en trozos independientes. Permiten dividir el espacio de ventana disponible en el navegador del usuario en secciones independientes, por ejemplo, una zona para la cabecera y el logotipo, otra para la barra de navegación, y otra que va cambiando en función de lo que seleccione el usuario. Los marcos se pueden definir de distintas maneras. En los marcos

estándar se puede definir el tamaño de los bordes, el color. Los marcos sin bordes, que son una variación del estándar (borde  $= 0$ ), permiten crear composiciones interesantes sin que la subdivisión se perciba visualmente. Los marcos flotantes pueden posicionarse en cualquier parte de la ventana del navegador, a diferencia de los estándares en que uno de los márgenes debe coincidir con el navegador.

**Mosaic** El primer navegador web con un interfaz grafica desarrollado por Mac Andreessen en 1992, poco tiempo después de que Tim Berners-Lee desarrollara la WWW. Se ideo en un principio para sistemas operativos Unix y Linux, pero muy pronto se hicieron versiones para PC y Macintosh que desde el primer año, atrajeron a mas de un millón de usuarios.

**Navegar** (navigate) Termino que describe el proceso de pulsar en palabras o botones hasta encontrar el camino que se desea recorrer en presentación multimedia o en un sitio web.

**Pagina** (page) Un documento HTML (texto estructurado a partir de etiquetas HTML) cuando se visualiza en un navegador web.

**Pagina principal (home page)** También denominada "pagina índice", "umbral" o "puerta". La pagina principal de bienvenida de un sitio web, donde se colocan generalmente el titulo y las herramientas de navegación básicas para conocer el resto de los contenidos.

**Pagina web (web page)** Documento HTML publicado en la WWW.

**PYMES** Pequeñas y medianas empresas.

**Script CGI (CGI script)** Aplicación applet que corre en el servidor, un lugar de descargarse en la maquina del usuario.

**Servidor (serve)** Ordenador que corre bajo un ISP que ofrece acceso a Internet u otro tipo de servicios a sus clientes.

**Servidor web (web server)** Ordenador "host" que se dedica a servicios web.

**Sitio web (web site)** Dirección, localización (en un servidor) y suma de documentos y recursos para un conjunto definido de paginas web.

**Unix** Sistema operativo desarrollado por AT&T para facilitar la multitarea y la portabilidad de un ordenador a otro. En muchos servidores web se utiliza Unís.

**Velocidad de transmisión de documento (document transfer rate)** Velocidad de transmisión, que se mide en documentos por minuto, de las paginas web que se descargan en el ordenador del usuario, una vez solicitadas.

**WWW** Acrónimo en ingles de World Wide Web, amplia red mundial. La red de sitios de todo el mundo que se alojan en los ordenadores (generalmente servidores exclusivamente dedicados a ellos), navegables a través de hiperenlaces. Tim Berners-Lee, un programador del CERN, ideo la WWW para vincular y crear relaciones cruzadas entre distintos puntos de información en Internet, un sistema de seguridad en red desarrollado por el gobierno de Estados Unidos. El interés por la Red incremento cuando Marc Adreessen desarrollo el primer navegador con interfaz grafica Mosaic, para los sistemas operativos Unix y Linux, y poco después para Macintosh y Windows. La WWW debe distinguirse de Internet, por ser este ultimo un termino que abarca mucho mas, por ejemplo el correo electrónico.

## Referencias bibliográficas

## **Referencias WWW**

- What Virtual Manufacturing is, http://www.isr.umd.edu/Labs/CIM/vm/vmdesc.html <http://www.en.eun.org/> <http://factory.isye.gatech.edu/vfl/research/> <http://www.graphite.co.uk/vfv.htm> <http://www.isr.umd.edu/Labs/CIM/virtual.html>
- Como diseñar y componer sitios web, http:/[/www.layout.](http://www.layout/)com
- Industry links, http:// www.clo.cam.ac.uk/CULIL/index.html http:// [www.flinders.edu.au/research/links.html](http://www.flinders.edu.au/research/links.html) <http://www2.oakland.edu/sciencecareers/inlinks.cfm>
- Construir portales, http: // [www.ikels.com](http://www.ikels.com/)
- Diseñador web, http:// mailweb.udlap.mx
- How to create a web page http:// [www.make-a-web-site.com](http://www.make-a-web-site.com/) [http://www.pageresorce.com](http://www.pageresorce.com/) [http://www.homestead.com](http://www.homestead.com/)

## **Referencias Literarias**

- Ing. de Costos y Administración de Proyectos.
- Gabriel Baca Urbina, Evaluación de Proyectos, México, DF. 1994
- Asir Sapag Chain / Reinaldo Sapag Chain, Preparación y Evaluación de Proyectos.
- Horton, William K.; The Web Page Design Cookbook: All the ingredients You Need to Create 5-Star Web Pages; Wiley Computer Publishing (John Wiley & Sons, Inc); Estados Unidos, 1995
- Sweeny, Allen, El Rendimiento sobre la inversión (ROI); Fondo Educativo Interamericano; México, DF.,1983 Warren.Revé.Fess, Contabilidad Financiera Soluciones Empresariales 7ª. Edicion